Вінницький національний технічний університет

Факультет машинобудування та транспорту

Кафедра галузевого машинобудування

## МАГІСТЕРСЬКА КВАЛІФІКАШЙНА РОБОТА

на тему:

«Підвищення якості відновлення робочих поверхонь шліців цапфи поворотної вузла приводу заднього колеса тролейбуса ЗиУ-9»

> Виконав: студент 2 курсу, групи 13В-23м спеціальності 132 - «Матеріалознавство».

(шифр і назва спеціальності) Володимир ВЕРБЩЬКИЙ (прізвище та ініціали) « 12 » 2 p 40 2023 p.

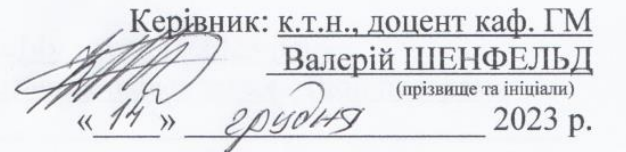

Опонент: к.т.н., доцейт кафедри АТМ Віталій ОГНЕВИЙ 2023 p.

Допущено до захисту Завідувач кафедри ГМ Д.Т.Н., проф. Леонід ПОЛІЩУК Алоссии (прізвище та ініціали)  $\kappa$  ta » fenecul 2023 p.

Вінниця - 2023 р.

Вінницький національний технічний університет Машинобудування та транспорту Факультет Кафедра Галузевого машинобудування

Рівень вищої освіти II-й (магістерський)

Галузь знань - 13 Механічна інженерія

Спеціальність - 132 - Матеріалознавство

Освітньо-професійна програма - Інтелектуальні технологічні системи в інженерії поверхні

> **ЗАТВЕРДЖУЮ** Завідувач кафедри ГМ  $\mathcal{A}$ leseene  $\beta$  Поліщук Л.К. «18» вересня 2023 року

### **ЗАВЛАННЯ**

# НА МАГІСТЕРСЬКУ КВАЛІФІКАЦІЙНУ РОБОТУ СТУДЕНТУ

Вербіцькому Володимиру Олександровичу

(прізвище, ім'я, по батькові)

1. Тема роботи. ПІДВИЩЕННЯ ЯКОСТІ ВІДНОВЛЕННЯ РОБОЧИХ ПОВЕРХОНЬ ШЛІЦІВ ЦАПФИ ПОВОРОТНОЇ ВУЗЛА ПРИВОДУ ЗАДНЬОГО КОЛЕСА ТРОЛЕЙБУСА ЗИУ-9

керівник роботи Шенфельд Валерій Йосипович, к.т.н., доц., каф. ГМ, затверджені наказом вищого навчального закладу від "18" версня 2023 року No 247

2. Строк подання студентом роботи «14» грудня 2023 року

3. Вихідні дані до роботи: Робоче креслення цапфи поворотної, програма відновлення N =1000 шт.

4. Зміст текстової частини: Вступ; 1. Техніко-економічне обгрунтування доцільності проектування технологічного процесу відновлення цапфи поворотної; 2. Наукова частина; 3. Технологічні засади підвищення якості відновлення робочих поверхонь шліців цапфи поворотної вузла приводу заднього колеса тролейбуса ЗиУ-9; 4. Конструкторська частина; 5. Економічна частина; 6. Охорона праці і безпека у надзвичайних ситуаціях; Висновки; Список використаних джерел; Додатки.

5. Перелік графічного матеріалу (з точним зазначенням обов'язкових креслень):1. Привід заднього колеса (складальне креслення); 2. Цапфа поворотна (робоче креслення); 3. Цапфа поворотна (Ремонтне креслення); 4. Маршрут відновлення цапфи поворотної (Технологічний процес).

5. Металізатор (складальне креслення); 6. Робоче місце (складальне креслення);

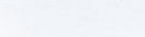

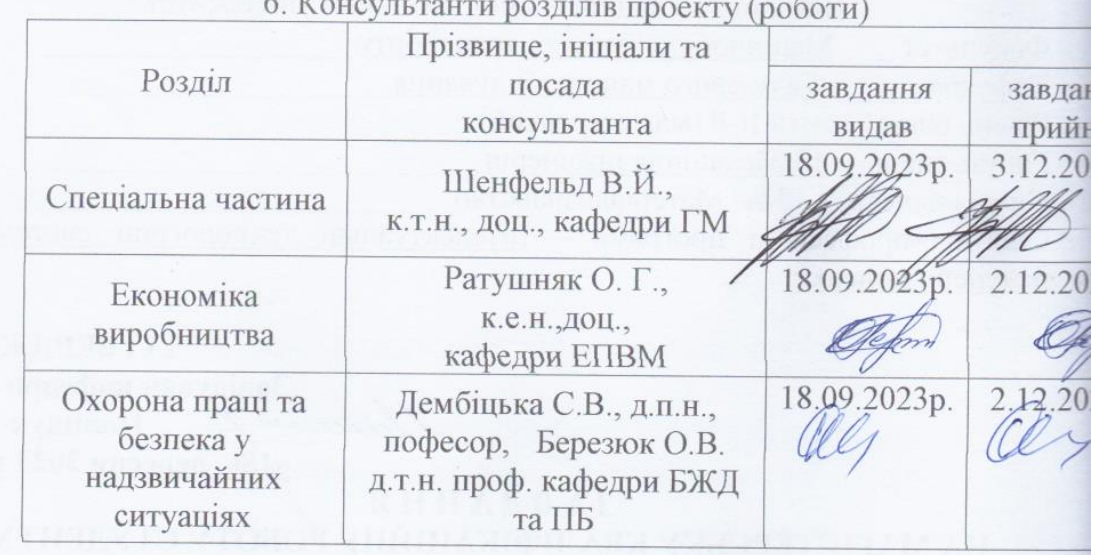

7. Дата видачі завдання «18» вересня 2023 р.

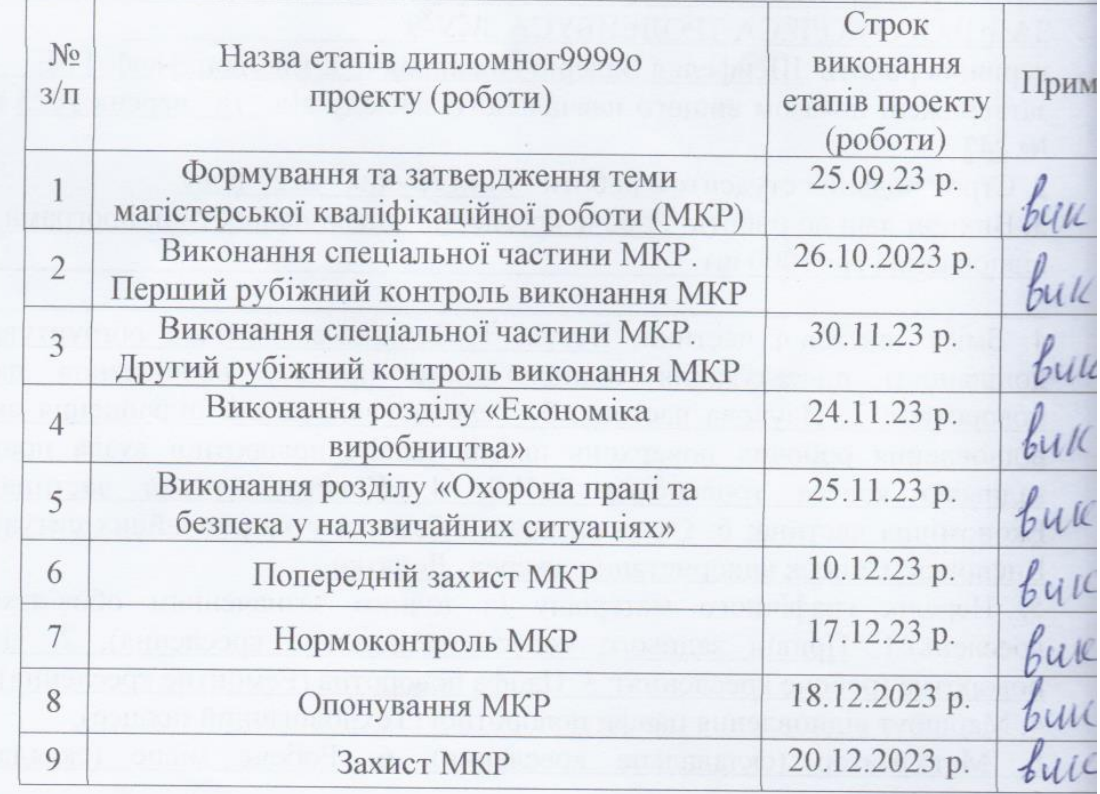

# КАЛЕНДАРНИЙ ПЛАН

Вербіцький В.О.

підпре Керівник проекту THE (IN THE C)

Студент

Шенфельд В.Й.

### **АНОТАЦІЯ**

УДК 621.791:681.5.015.23

Вербіцький В. О. Підвищення якості відновлення робочих поверхонь шліців цапфи поворотної вузла приводу заднього колеса тролейбуса ЗиУ-9. Магістерська кваліфікаційна робота зі спеціальності 132 – матеріалознавство, освітня програма – інтелектуальні технолоічні системи в інженеії поверхонь. Вінниця: ВНТУ, 2023. 178 с.

На укр. мові. Бібліогр.: 32 назв; рис.: 26; табл. 20.

У магістерській кваліфікаційній роботі вдосконалено технологію відновлення робочих поверхонь шліців цапфи поворотної вузла приводу заднього колеса тролейбуса ЗиУ-9 з використанням електродугового наплавлення та напилення. У науковій частині роботи поведено аналіз середовища та умови роботи цапфи поворотної тролейбуса. У технологічній і розрахунково-конструкторській частині розроблений технологічний процес відновлення ь шліців та виконана розробка устаткування з числовим програмним керуванням на базі вузлів Festo.

Графічна частина складається з 7 креслень із результатами моделювання.

У розділі охорони праці опрацьовано такі питання, як причини виникнення, дія на організм людини та нормування шкідливих та небезпечних виробничих факторів у виробничому приміщенні; карта умов праці (обґрунтування вибору нормованих значень шкідливих та небезпечних виробничих факторів, оцінка факторів виробничого і трудового процесів, гігієнічна оцінка умов праці, оцінка технічного і організаційного рівня, атестація робочого місця); рекомендації щодо поліпшення умов праці, а також розглянуто норми пожежної безпеки, а також дія іонізуючих випромінювань на людей.

Ключові слова: Цапфа поворотна, структура, зносостійкість, плазматрон, наплавлення.

### **ABSTRACT**

Verbitsky V.O. Improving the quality of the restoration of the working surfaces of the splines of the trunnion of the pivot unit of the drive of the rear wheel of the ZyU-9 trolleybus. Master's qualification work on specialty 132 materials science, educational program - intelligent technological systems in surface engineering. Vinnytsia: VNTU, 2023. 178 p.

In Ukrainian speech Bibliography: 32 titles; Fig.: 26; table 20.

In the master's qualification work, the technology of restoring the working surfaces of the splines of the trunnion of the pivot unit of the drive of the rear wheel of the ZYU-9 trolleybus using electric arc welding and spraying was improved. In the scientific part of the work, an analysis of the environment and working conditions of the pivot of the rotary trolleybus is conducted. In the technological and calculation and design part, the technological process of restoration of slots was developed and the equipment with numerical software control based on Festo nodes was developed.

The graphic part consists of 7 drawings with simulation results.

In the occupational health and safety section, issues such as the causes of occurrence, effects on the human body, and regulation of harmful and dangerous production factors in the production premises are elaborated; map of working conditions (justification of the choice of standardized values of harmful and dangerous production factors, assessment of factors of production and labor processes, hygienic assessment of working conditions, assessment of technical and organizational level, certification of the workplace); recommendations for improving working conditions, as well as fire safety standards, as well as the effect of ionizing radiation on people.

Key words: Rotary pin, structure, wear resistance, plasmatron, surfacing.

## **ЗМІСТ**

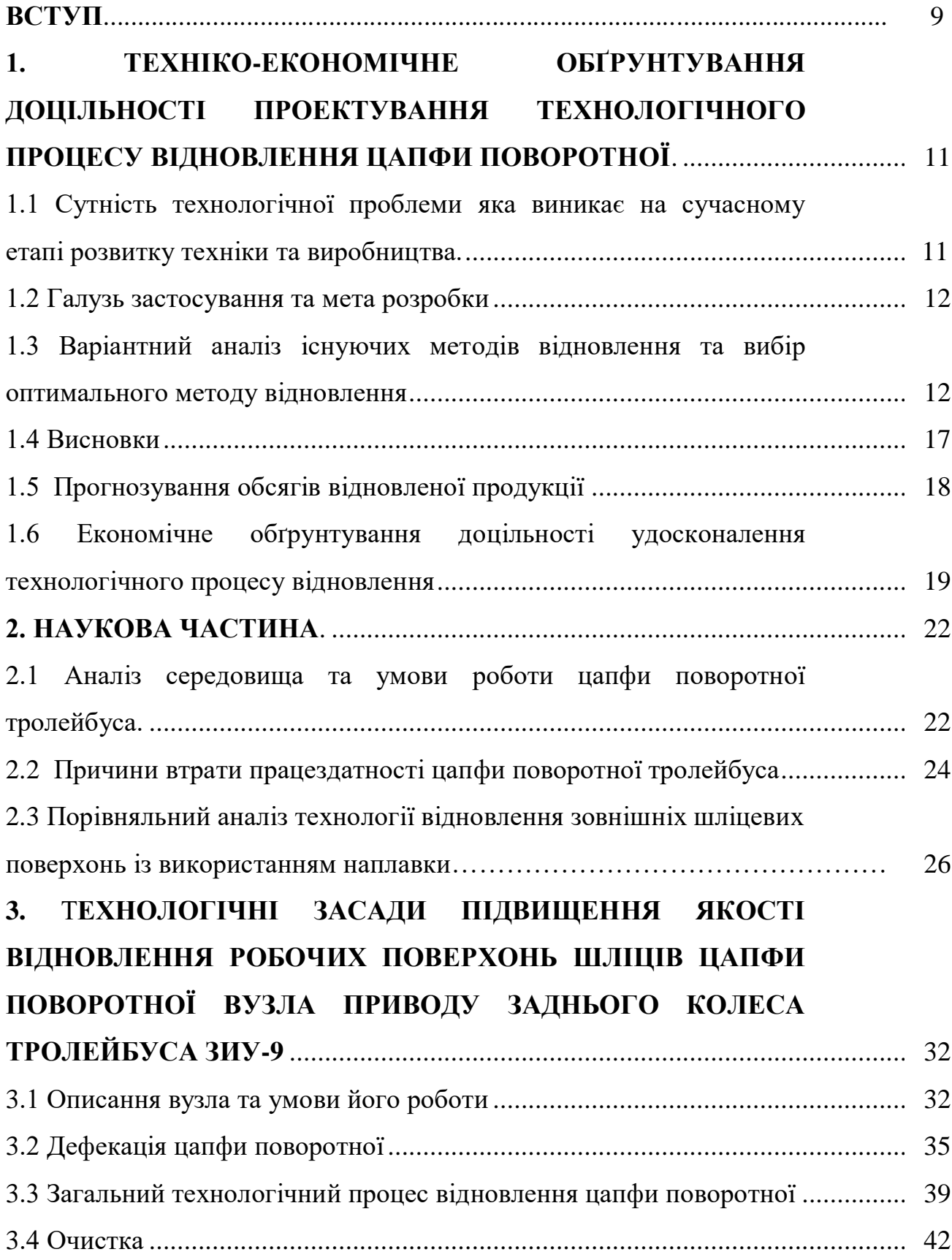

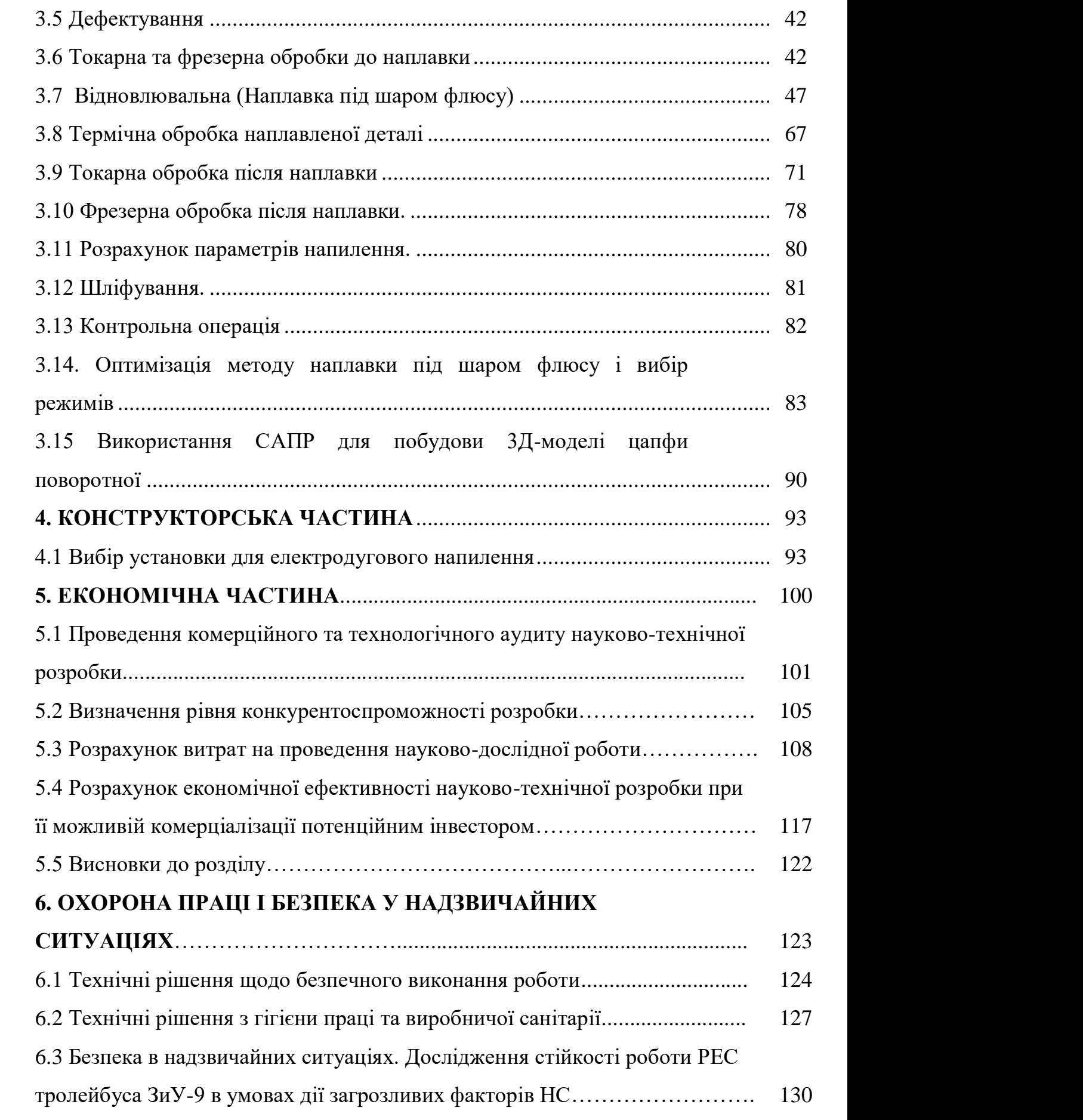

7

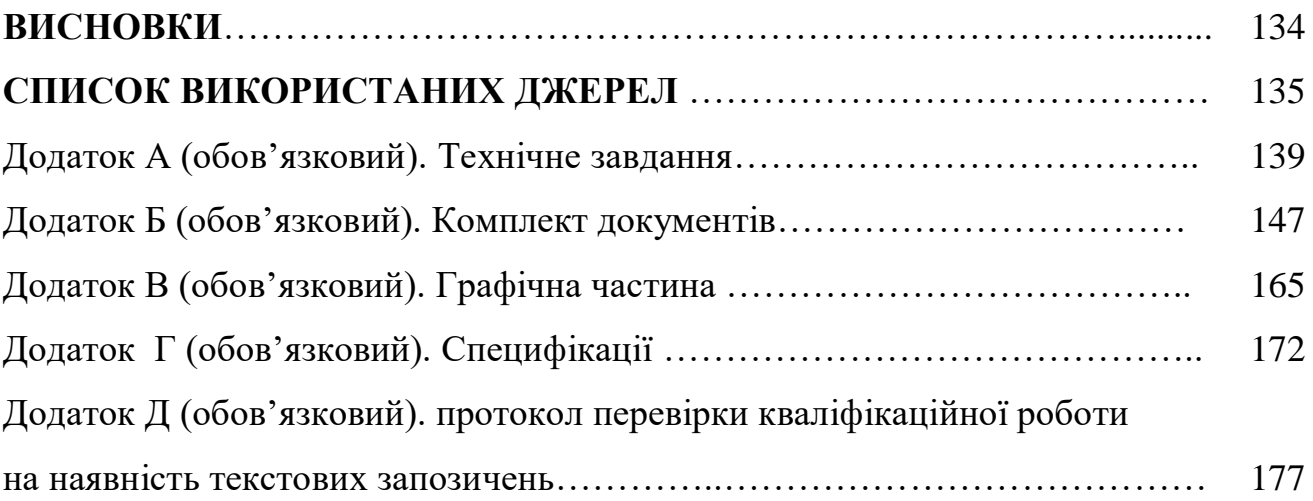

#### **ВСТУП**

Останнім часом відбувається якісне вдосконалення в галузі підвищення зносостійкості, відновлення та ремонту деталей машин. Впроваджуються прогресивні технологічні процеси ремонту вузлів, машин: ефективні методи відновлення деталей; вдосконалено ремонтну базу, зростають вимоги до інженерно-технологічних працівників, зайнятих в процесах відновлення та ремонту деталей та вузлів, які мають забезпечувати ефективне використання закладених в машинах можливостей; організовувати експлуатацію обладнання на належному рівні, прийняти зменшення простого обладнання, відмов і забезпечувати відновлення працездатності деталей на рівні їх конструктивних параметрів.

Велика кількість деталей транспортних засобів поступає на ремонтні підприємства в результаті зносу, механічних та корозійних пошкоджень, втрати працездатності. Але деякі з них – найбільш прості і недорогі у виготовленні втрачають працездатність повністю і потребують заміни. Більшість деталей мають залишковий ресурс і можуть бути використані повторно після проведення порівняно невеликих об'ємів робіт по їх відновленню.

Відновлення деталей має велике значення на виробництві та народному господарстві. Затрати на відновлення деталей значно нижчі, ніж на їх виготовлення. Затрати на відновлення навіть в умовах сучасних невеликих ремонтних підприємств складають в залежності від конструктивних особливостей і ступені зносу деталі 10 – 50% від ціни нових деталей. При цьому чим складніша деталь, тим дорожча вона у виготовленні і менші затрати на її відновлення.

Тому є велика необхідність у розробці технологічного процесу відновлення, особливо того, що використовує сучасні передові види відновлення деталей машини, по причині, що його застосування дозволяє економити енергетичні та матеріальні ресурси, та дозволяє збільшити термін служби деталі за рахунок нанесення покрить з особливими зносостійкими властивостями.

Економічна ефективність відновлення деталей порівняно з їх виготовленням пояснюється рядом причин:

- при відновленні деталі значно скорочуються затрати на матеріали;

- повністю визначаються затрати, пов'язані з отриманням заготовок;

- виключаються затрати, пов'язані з обробкою деталей, так як при цьому обробляються не всі поверхні деталі а лише ті, які мають дефекти.

Все це дозволяє зменшити затрати у виробництві запасних частин.

Ефективність та якість відновлення значно залежить від застосовуємих технологічних методів їх обробки.

Метою даної магістерської дипломної роботи є дослідження технологічних засад підвищення якості процесів відновлення шліців цапфи поворотної тролейбуса і вирішення проблеми відновлення даної деталі, так як раніше застосовуємі методи показали негативні результати.

Для досягнення мети поставлені наступні задачі:

- дослідити варіанти наплавлення поверхневого шару шліців з використанням альтернативних способів наплавки;

- Провести мікроскопічні дослідження наплавленого шару;

Запропонувати і розробити оптимальний технологічний процес відновлення цапфи поворотної;

- Виконати необхідні розрахунки;

- Технологічний процес відновлення цапфи поворотної повинен відповідати вимогам безпеки життєдіяльності.

# <span id="page-10-0"></span>**1 ТЕХНІКО-ЕКОНОМІЧНЕ ОБҐРУНТУВАННЯ ДОЦІЛЬНОСТІ ПРОЕКТУВАННЯ ТЕХНОЛОГІЧНОГО ПРОЦЕСУ ВІДНОВЛЕННЯ ЦАПФИ ПОВОРОТНОЇ**

<span id="page-10-1"></span>1.1 Сутність технологічної проблеми яка виникає на сучасному етапі розвитку техніки та виробництва

Відновлення деталей – технологічно-обґрунтований та досить часто економічно виправданий захід.

Відновлення деталей дозволяє ремонтним підприємствам або ремонтним господарствам виробничого підприємства і майстерням скоротити час простоювання несправних машин, підвищити якість їх технічного обслуговування і ремонту, якісно впливати на показники надійності машин.

Витрати на проведення відновлювальних робіт складають, в залежності від конструктивних особливостей та ступеню зносу виробу, від 20% до 85% вартості нових.

Досить часто економічний ефект при відновленні виробів отримують за рахунок зменшення витрат основного матеріалу і скороченні необхідної кількості технологічних операцій у 4 – 8 разів у порівнянні з виготовленням нового виробу.

В сучасних умовах економічної кризи в країні використання такого заходу як відновлення також додає додаткових позитивних моментів. На підприємствах використовується обладнання та транспортні засоби, величина зносу яких досягає 70-90% при відсутності коштів на придбання нового обладнання. Тому часто відновлення деталей є єдиним доступним заходом при проведенні ремонтів.

<span id="page-11-0"></span>1.2 Галузь застосування та мета розробки

Основна галузь застосування – ремонтне господарство, майстерні, ремонтні підприємства.

Метою розробки є скорочення тривалості ремонтних робіт, підвищення їх якості та ефективності, а також скорочення вартості проведення ремонтів за рахунок удосконалення існуючих технологічних процесів відновлення; виключення з технологічного процесу трудоємких та дорогих операцій; підвищення якості поверхні після відновлення до рівня нового виробу при витрачанні мінімуму коштів.

<span id="page-11-1"></span>1.3 Варіантний аналіз існуючих методів відновлення та вибір оптимального методу відновлення

При відновленні деталей невеликої програми, яка характерна для відновлювального виробництва, доцільно використовувати універсальні методи відновлення. Для раціонального вибору методу відновлення "Цапфи поворотної" колісного редуктора тролейбуса необхідно відмітити особливості основних методів.

Для відновлення такої деталі як "цапфа поворотна" можна використовувати наступні технологічні методи – методи нарощування та методи обробки.

Наплавка є найбільш розповсюдженим в ремонтному виробництві способом відновлення деталей. Широке використання наплавки обумовлено простотою технологічного процесу і обладнання, високою швидкістю наплавки і низькою собівартістю.

Технологічний процес відновлення деталей наплавкою включає в себе підготовку деталей до наплавки, виконання наплавочних робіт і обробку деталей після наплавки.

Наплавка під шаром флюсу.

Назва цього методу пов'язана з тим, що дуга при наплавці електродними матеріалами (проволокою, стрічкою та ін.) схована під шаром гранульованого флюсу, попередньо насипаного на поверхню основного металу.

Суть методу полягає в тому, що в зону дуги горіння, утвореною між деталлю і електродним дротом, подається гранульований флюс.

Наплавка під шаром флюсу має ряд наступних переваг:

1. Високу продуктивність процесу при наплавці виробів простої форми;

2. Простота здійснення процесу, не вимагаючи при цьому високої кваліфікації зварника;

3. Можливість отримати доброго зовнішнього вигляду валика.

Разом з тим цьому методу притаманні наступні недоліки:

1. У зв'язку з тим, що виникають труднощі з утворенням і утримуванням розплавленого металу на поверхні деталі (при достатньому охолодженні шва утруднення виділення шлакової кірки);

2. Непридатність наплавки дрібних виробів складної форми.

Техніко-економічні показники способу

Максимальна швидкість наплавки однофазною дугою під флюсом при задовільному формуванні шва — 90 м/год. Застосування багатодугових апаратів дозволяє збільшити швидкість зварювання до 300 м/год. Діапазон застосовуваних значень наплавочного струму в залежності від діаметра електрода в табл. 2.2. Продуктивність механізованого наплавлення під флюсом 6 — 21 кг/ч. Коефіцієнт наплавлення 14 — 18 г/(А-год). Втрати на чад і розбризкування складають 1—3%.

Витрата флюсу складає 1,1 — 1,4 витрати електродного дроту.

Наплавка в середовищі вуглекислого газу

Суть методу: дуга горить між електродом та наплавляємою поверхнею деталі в потоці вуглекислого газу. Захисний газ витісняє повітря, тобто кисень та азот.

Переваги методу:

1. В 1,2-1,5 разів економніше та на 20-80% продуктивніше від інших методів наплавлення;

2. Відсутність шкідливого впливу на наплавлений шар металу.

Недоліки методу:

1. Наплавку доречно використовувати для циліндричних деталей не більш 50 мм;

2. Вуглекислий газ належить до активних газів і в процесі наплавки в зоні дуги виникають реакції розпаду вуглекислого газу на його складові.

Вібродугове наплавлення**.**

Суть методу: електродний дріт подається до поверхні деталі, яка знаходиться під струмом з коливанням, за рахунок яких відбувається періодичне замикання і розмикання електричної дуги між електродом і поверхнею деталі.

Вібродугове наплавлення забезпечує:

1. Малу зону термічного впливу;

2. Покриття різної товщини з високою твердістю;

3. Покриття з високою зносостійкістю і незначними деформаціями поверхні деталі.

Недоліком способу є неоднорідність структури, нещільність, пористість металу шва, які зменшують міцність і спричиняють втомленість деталі.

### Електродугова металізація

При дуговій металізації утворення потоку напилених частинок відбувається зарахунок плавлення розпиленого матеріалу високоамперною дугою та його диспергування швидкісним потоком газу. Горіння дуги відббувається в специфічних умовах. Площа активних пятен на електродах обмежена невеликими діаметрами використаних для розпилення проволок.

 Горіння дуги відбуається в умовах впливу потужного потоку газа. Це спричиняє стиск ( контрагування ) стовба дуги. Іншою особливістю горіння дуги є непостійність іі довжини. Принципово можливі дві схеми горіння дуги: без короткого замикання і з періодичними короткими замиканнями.

При живленні дуги змінним струмом уникнути коротких замикань не є можливим. Застосування джерел постійого струму дає можливість ведення процесу як з коротким замиканням, так і без нього. Однок і в цьому випадку в горінні дуги просліджується циклічність.

Дуга, знаходячись під впливом електродинамічних та газодинамічних сил, рухається в міжелектродному просторі. Досить чітко просліджується два етапи в циклі горіння. Перший етап повязаний з збудженням і розвитком початкової стадії горіння дуги. На другому етапі відбувається винос дуги за межі оплавлених торців електродів ( зависання дуги ).

Розглянемо деякі головні конструктивні параметри, що впливають на процес металізації. Досить важливими є діаметр електродного дроту d<sub>п</sub> та швидкість його подачі. Звичайно підбирають  $d_{\pi}$  в межах 1,0-3,5 мм і більше.

Необхідно враховувати , що із збільшенням діаметру дроту збільшується турбулентизація розппиленого струменю. Коефіцієнт турбулентизації *а* може бути визначений із залежності:

$$
a = (0.4 \frac{d_n}{d_c})^{2.56} + a_1,\tag{1.1}
$$

де <sup>1</sup>*<sup>a</sup>* - коефіцієнт турбуленції при вільному випромінюванні струменя в соплі.

В момент диспергуання розпиленого металу утворені частинки знаходяться в рідкому стані. Їх орієнтовний розмір може бути розрахований з рівняння:

$$
d_u = K_1 K_2 \sqrt[3]{G_u / \gamma \mu} \,, \tag{1.2}
$$

де *G<sup>н</sup>* - продуктивність ропилення;

 $\gamma$  - густина розпиленого метеріалу;

 $\mu$  - коефіцієнт, що враховує безперервність горіння дуги;

*К*<sup>1</sup> - константа, що залежить від властивостей розпиленого матеріалу;

*К*<sup>2</sup> - константа, що залежить від радіуса і форми сопла.

Існує багато різновидів електродугових металізаторів. Найширше застосування знайшли металізатори типу ЕМ-14- для ручної металізації тамашинні апарати типу ЕМ-12

Плазмове напилення

Перевага плазмового напилення полягає в тому, що під час напилення поверхня відновлюємої деталі нагрівається до 200<sup>0</sup> С і не викликає жолоблення деталі.

В якості джерела теплоти енергії при плазмовому напилені використовується струмінь плазми. Плазма представляє собою часткова або повністю іонізований газ, нагрітий до дуже високої температури і мають властивість електропровідності. Плазмовий струмінь одержують в спеціальних пристроях, які називають плазмотрони або плазмові пальники.

 Плазмотрон складається із двох основних частин – катодної і анодної. Для того щоб одержати плазмовий струмінь між катодом і анодом, створюють електричну дугу, і в зоні її горіння вводять плазмоутворюючий газ, який проходячи дуговий проміжуток, нагрівається до високої температури іонізується, розпадається на позитивні і негативні заряджені іони.

 В якості плазмоcтворюючого газу використовують аргон, азот, гелій, водень і їх суміші. Плазмовий струмінь з аргону має найбільш високу температуру (до 15...20 тис.<sup>0</sup>С) і надзвукову швидкість (1000...1200 м/с.).

 Напиляє мий матеріал при плазмовому напилені вводиться у вигляді порошку або проволоки. Порошкова наплавка відбувається двома методами:подачею порошку безпосередньо в плазмотрон транспортуючим газом або в струмінь плазми дозатором.

 Якість покриття залежить від температури нагріву частинок і швидкості їх нанесення на поверхню деталі. Швидкість нанесення металевих частинок визначається в основному двома факторами: силою току дуги і витратами плазмоутворюючого газа. В залежності від значення цих факторів вона може бути досягнута 150...200 м/с. Найбільшої швидкості розплавлення частинки метала досягають на відстані 50...80 мм. від сопла плазмотрона. Велика швидкість нанесення частинок порошку і висока температура їх нагріву момент зустрічі з поверхнею деталі забезпечує більш високу чим при інших способах нанесення, механічні властивості покриття і більш міцне його з'єднання з поверхнею деталі.

#### <span id="page-16-0"></span>1.4 Висновки

 Розглянувши перераховані вище методи та врахувавши їхні позитивні та негативні сторони можна зробити попередній висновок - як аналог методу, що дозволить розв'язати поставлену задачу по відновленню деталі "цапфа поворотна" тобто використовуємо методи наплавки під шаром флюсу та електродугової металізації.

Методи задовольняють наступним параметрам:

- в декілька разів економніший та на 20-70% продуктивніший від інших методів наплавки;

- відсутній шкідливий вплив на шар металу, що наплавляється;

- наплавку доречно використовувати для циліндричних деталей діаметром не менше 50 мм;

- висока продуктивність методу при низькій вартості; використання універсального обладнання.

 Результатом розробки буде модернізація існуючого технологічного процесу відновлення використанням методу наплавки напилення та відповідного обладнання.

 Поставлена задача може бути досягнута використанням методу наплавки в середовищі вуглекислого газу, який зберігає позитивні властивості наплавки під шаром флюсу, і одночасно, зменшує негативні наслідки та недоліки.

<span id="page-17-0"></span>1.5 Прогнозування обсягів відновленої продукції

 Важливим питанням доцільності розробки (модернізації) технологічного процесу відновлення деталей є прогноз попиту на дану послугу та продукцію.

 Цапфа поворотна колісного редуктора тролейбуса використовується як одна з основних деталей рухомого складу. В процесі експлуатації на цапфу поворотну діють значні навантаження, як статичні так і динамічні, внаслідок чого відбувається значне зношування робочих поверхонь. Тому виникає потреба в їх заміні чи відновлені.

 Тролейбус досить розповсюджений засіб міського транспортного середньої вантажопідйомності, який активно використовували та використовують міські комунальні служби. До того ж на сьогоднішній день їх термін використання складає 15-20 років. Величина зносу досягає 70-90% при відсутності коштів на придбання нового обладнання. Тому відновлення деталей часто є єдиним доступним заходом при проведенні ремонтів.

 Потенційними споживачами даної продукції будуть, у першу чергу, ремонтні майстерні та депо.

 Загалом у місті Вінниця нараховується близько 300 транспортних засобів. Середній термін заміни цапфи поворотної складає 5-7 років. Отже щорічно відновлюватися будуть

$$
300/(5-7) = 60 - 43
$$
 тролейбуси.

 Додатково, через різні обставини, в рік деталей типу "цапфа поворотна" виходить з ладу, близько 10% від загальної кількості (що складе 30 одиниць), зважаючи на термін використання тролейбуса. Тому загальна кількість відновлень може коливатися 73 -90 одиниць.

Необхідно також врахувати те, що деталь "цапфа поворотна" є парною деталлю. Тобто кількість виробів для відновлення зросте майже вдвічі і складе

$$
(73-90) * 2 = 146 - 180
$$
 *III. Ha pik*.

 Підвищення кількості можливих відновлень пропонується за рахунок універсальності технології. Також можна розширити номенклатуру деталей, що відновлюються з поданням гарантії на їх якість.

<span id="page-18-0"></span>1.6 Економічне обґрунтування доцільності удосконалення технологічного процесу відновлення

1.6.1 Розрахунок економії собівартості одиниці продукції при удосконаленні технологічного процесу відновлення виробу

 Зменшення собівартості одиниці продукції S модернізації технологічного процесу тощо можна спрогнозувати таким спрощеним способом:

 - методом питомої ваги. Цей метод застосовується тоді, коли є можливість зменшити одну із прямих витрат (наприклад, зменшити витрати на матеріали, комплектуючі, заробітну плату робітників тощо) і коли відома питома вага даної статті витрат в собівартості аналога. Зменшення собівартості одиниці продукції можна спрогнозувати за формулою:

$$
\Delta S = \frac{(B_a - B_{H} \cdot K_{H}) \cdot 100\%}{\Pi\%} \text{ [rph.]}
$$

де: Ва - величина однієї із статей прямих витрат в одиниці продукції аналога, грн.,

- В<sub>н</sub> - величина однієї із статей прямих витрат в одиниці нової продукції, грн.,

 $-I$  - питома вага цієї статті витрат в собівартості аналога, %;

- Кн - коефіцієнт, який ураховує конструктивні та технологічні особливості нової розробки,  $K_{\text{H}} = 1 \div 1, 2$ .

Проведемо порівняння за статтею – матеріали:

Ва = 534 грн. 30 коп.

Вн = 2019грн 50 коп.

 $\Pi = 80 \%$ .

 $K_H = 1.1$ 

Тоді  $\Delta S = (2019, 5 - 534, 3 \cdot 1.1) \cdot 100/80 = 1789, 8$  грн.

1.6.2 Додаткові капітальні вкладення

Величину додаткових капітальних вкладень  $(\Delta K)$  можна спрогнозувати за формулою:

$$
\Delta \mathcal{H} = (2 \div 4) \cdot B_{\text{off}} \text{ [TPH.]},
$$

де: (2 4) — коефіцієнт, який ураховує витрати на проектування, оренду приміщень тощо, грн.,

 $-B_{\text{off}}$  — вартість обладнання, яке необхідно придбати для впровадження нового технологічного процесу, побудови цеха, дільниці тощо, грн.

$$
\Delta K = 2 * (2068) = 158400
$$
 rph.

1.6.3 Розрахунок терміну окупності технологічного процесу

 Якщо існуючий технологічний процес (1) удосконалюється (модернізується), внаслідок чого з'являється удосконалений техпроцес (2), то в цьому випадку ведеться розрахунок додаткових капітальних вкладень  $(\Delta K)$  на модернізацію техпроцеса, а також зменшення собівартості одиниці

продукції ( S), що буде виготовлятись на модернізованому техпроцесі в порівнянні з базовим.

 Механізм співставлень додаткових капітальних вкладень та економії на собівартості продукції зводиться до розрахунку терміну окупності додаткових капітальних вкладень:

$$
T_o = \frac{\Delta K}{(S_1 - S_2) \cdot N_2} = \frac{\Delta K}{\Delta S \cdot N_2}
$$
 [porkis],  

$$
T_v = \frac{158400}{1789,8.150} = 0.59
$$

- де: К - додаткові капітальні вкладення на модернізацію технологічного процесу, модернізацію дільниці, цеха тощо, грн.,

 $-S_1$  та  $S_2$  - собівартість одиниці продукції при застосуванні старого (1) та модернізованого технологічного процесу (2), грн/шт.,

- S - зменшення собівартості одиниці продукції, грн.,

 $-N<sub>2</sub>$  - обсяг виробництва нової продукції за рік при застосуванні нового, модернізованого техпроцеса, шт.

Якщо термін окупності Т<sub>о</sub> буде менший за нормативний, тобто менший за  $4\div$ то модернізація технологічного процесу буде економічно виправдана. По низче наведеним розрахункам термін окупності  $T_0$  складає 0,59 років(тобто 7 місяців), що менше нормативного. Тому проводити удосконалення технологічного процесу можна вважати доцільним.

### **2 НАУКОВА ЧАСТИНА**

### <span id="page-21-1"></span><span id="page-21-0"></span>2.1 Аналіз середовища та умови роботи цапфи поворотної тролейбуса

При роботі цапфи поворотної тролейбуса, з часом, змінюються геометрія поверхонь тертя і фізико-механічні властивості поверхневих шарів матеріалу деталі, яка проявляється при постійних зовнішніх умовах в погіршенні тертя, температури і інтенсивності зношування.

Перехід від початкового стану поверхонь тертя до встановленого супроводжується важкими не зворотніми явищами, які проходять в тонкому поверхневому шарі.

Процес знакозмінних навантажень призводить до зміни поверхневих шарів цапфи поворотної тролейбуса і до такого його фізичного стану та такої структури, при якій поверхневий шар має мінімальну потенційну енергію, що і є причиною зносу робочих поверхонь.

Ці багато чисельні фактори можна розділити на основні і додаткові.

 До основних можна віднести навантажуючі (навантаження, швидкість), вихідні фізико - механічні властивості матеріалу цапфи і мастильне середовище. До додаткових відносяться температура, яка підвищується під час тертя і пов'язані з нею різні фізико-хімічні зміни при фрикційному контакті. Всі ці фактори взаємопов'язані, тому вивчення їх впливу на роботу цапфи поворотної тролейбуса визначається значними затратами.

 Оскільки при роботі цапфи, в основному працюють шліцеві поверхні, то доречно розглянути умови роботи шліців в зачепленні, так як більшість дефектів даної деталі приходиться на різного типу поломку зубців шліців.

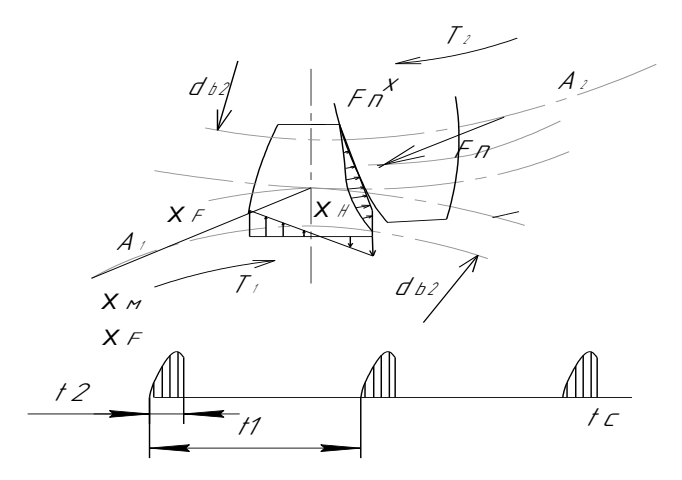

Рисунок 2.1 - Схема сил, діючих на зуб в зачепленні

 При передачі крутного моменту (рисунку 2.1) у зачепленні, крім нормальної сили  $F_n$ , діє сила тертя, рівна  $F_n$ х, зв'язана з ковзанням. Під дією цих сил зуб знаходиться в складному напруженому стані. Вирішальний вплив на його працездатність роблять дві основні напруги: контактна напруга  $\sigma_{H}$  і напруга згину  $\sigma_{F}$ . Для кожного зуба ці напруги не є постійно діючими. Вони змінюються в часі по деякому переривчастому (пульсуючому) циклу. Час дії от за один оборот колеса дорівнює тривалості зачеплення одного зуба (t2). Напруги  $\sigma_{\text{H}}$  діють ще менший час. Цей час дорівнює тривалості перебування в зачепленні даної точки поверхні зуба з урахуванням зони поширення контактних напруг.

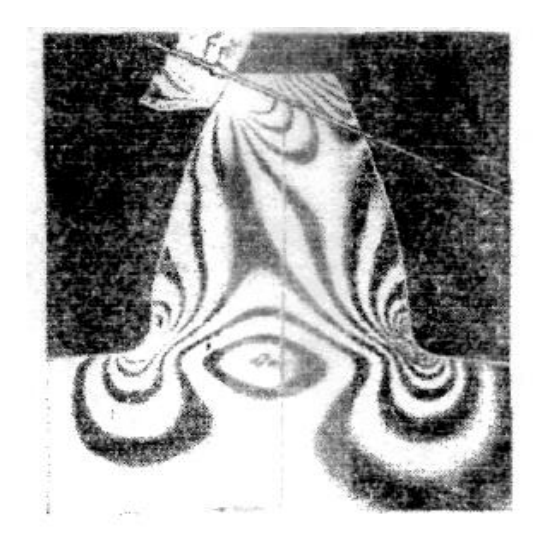

Рисунок 2.2 - Мікрофотографія шліців в зачепленні.

 Змінні напруги є причиною втомленого руйнування зубів: поломка зубів від напруг згину і викришування поверхні від контактних напруг.

З тертям у зачепленні зв'язані зношення і заїдання поверхонь зубів.

<span id="page-23-0"></span>2.2 Причини втрати працездатності цапфи поворотної тролейбуса

 Втрата працездатності цапфи поворотної тролейбуса виникає на тих ділянках її поверхні, де реалізується силова взаємодія контактних поверхонь шліцевих з'єднань, рідшими дефектами є згин цапфи, зношення отворів та зношення різьби.

 Розглянемо причини видів поломки шліців. На практиці спостерігається багато видів поломок шліців. Всі види пошкодження поверхні зубів зв'язані з контактними напругами і тертям. Виломлювання кутів шліців, пов'язане з концентрацією навантаження.

Розрізняють два види поломки шліців:

- поломка від великих перевантажень ударної або навіть статичної дії – попереджають захистом приводу від перевантажень або врахуванням перевантажень при розрахунку;

- втомлювана поломка, що відбувається під дією змінних напруг протягом порівняно довгого терміну служби – попереджають розрахунком на витривалість.

 Втомлюване викришування від контактних напруг спостерігається при гарному змащенні передачі (найчастіше це бувають закриті передачі, захищені від пилу і бруду). Зуби таких передач розділені тонким шаром мастила, що усуває металевий контакт. При цьому знос зубів малий. Передача працює тривалий час до появи втоми в поверхневих шарах шліців. На поверхні з'являються невеликі поглиблення, що нагадують оспинки, що потім ростуть і перетворюються в раковини.

 Викришування починається звичайно поблизу полюсної лінії на ніжках зубів там, де навантаження передається одною парою шліців, а ковзання і перекочування шліців спрямовані так, що мастило запресовується в тріщини і сприяє викришуванню часток металу. При викришуванні порушуються умови утворення суцільної масляної плівки з'являється металевий контакт із наступним швидким зносом або задиром поверхні.

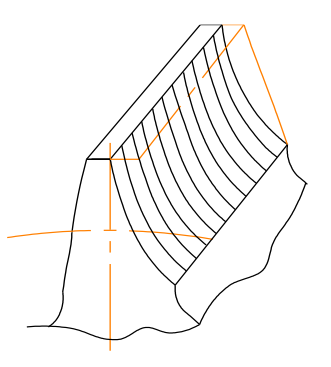

Рисунок 2.3 - Абразивне спрацювання шліців

 Утворення перших втомлюваних раковин не завжди служить ознакою близького повного руйнування шліцьових передач, шліци яких мають невисоку твердість (НВ<350), спостерігаються випадки так званого обмеженого або початкового викришування. Початкове викришування зв'язане з припрацюванням зубів недостатньо точно виготовлених передач. Воно з'являється в місцях концентрації навантаження після нетривалої роботи і потім припиняється. При цьому раковини, що утворилися, не розвиваються і навіть зовсім зникають внаслідок згладжування. Припинення подальшого викришування в цьому випадку пояснюється тим, що руйнування місць концентрації навантаження вирівнює її розподіл по поверхні шліців.

 При високій твердості зубів (НВ > 350) явище обмеженого викришування звичайно не спостерігається. Тут утворені раковини швидко ростуть внаслідок крихкого руйнування їхніх країв.

 Абразивне спрацювання є основною причиною виходу з ладу передач. До цього виду зношення відноситься й зношення шліців цапфи а також відкриті, та закриті, передачі що недостатньо захищені від забруднення абразивними частками (пил, продукти зносу і т.п. ). Такі передачі можна зустріти в сільськогосподарських і транспортних машинах, у гірничорудному устаткуванні, у вантажопідйомних машинах і т.п..

 Цапфа поворотна тролейбуса, працює зі значним зносом, викришування не відбувається, тому, що поверхневі шари знімаються раніше, ніж з'являються тріщини втоми. В більшості спостерігається зношення шліців по товщині.

 При такому виду зношування в деталях збільшуються зазори в зачепленні, з'являється шум (удари), зростають динамічні навантаження. У той же час міцність зношеного зуба знижується внаслідок зменшення його поперечного переріза. Усе це може привести до виходу з ладу цапфи.

Основні міри попередження зносу цапфи поворотної тролейбуса

 - підвищення твердості поверхні шліців, захист від забруднення, застосування мастил з підвищеною в'язкістю.

 Також мають велике значення заходи для усунення концентраторів напруг (рисок від обробки, раковин і тріщин у виливках, мікро тріщин від термообробки.

 В стаціонарному режимі фактична площа контакту постійна в будь – який момент часу. При зміщенні підшипника відносно цапфи на величину середнього діаметру плями контакту, існуючі фрикційні зв'язки порушуються і виникають нові в тій же кількості, але в іншій точці поверхні напіввісі, яка належить фрикційному зв'язку і реалізує повний цикл навантаження.

<span id="page-25-0"></span> 2.3 Порівняльний аналіз технології відновлення зовнішніх шліцевих поверхонь із використанням наплавки

 Запропоновані два основні методи відновлення шліців: Технологія реалізації першого методу полягає:

- − Зрізання повністю зношених шліців на токарному верстаті;
- − наплавлення поверхні під шаром флюсу;
- − нарізання шліців.

 В якості наплавляємого матеріалу використовуємо наплавочний дріт ПП-Нп-18Х1Г1М, наплавку виконуємо на наплавочній установці УД-209М. Недоліком даного методу є те, що за один раз не наплавляється потрібна товщина для нарізання шліців. Тому за технологією відновлення обробляється дифектний шар наплавленої поверхні на токарному верстаті, і знов відбувається наплавка цієї поверхні. Тобто наплавка проходе в декілька етапів. Такий метод трудомісткий і займає багато часу, а також не дає високих показників механічних властивостей наплавленого шару. Тведість наплавленого шару знаходиться в межах НВ 2500...2700 МПа.

2. Наплавка поздовжніми валками (зображена на рисунку 2.4.).

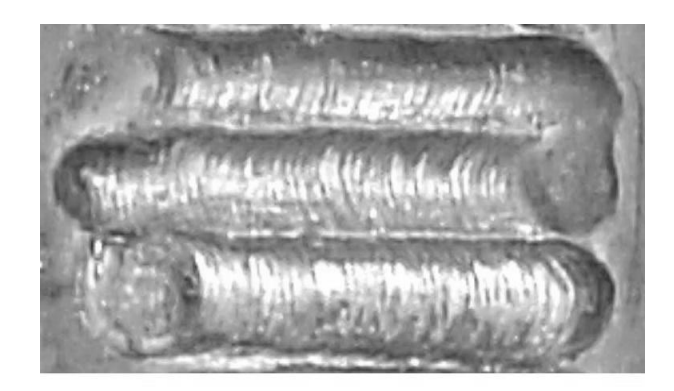

Рисунок 2.4 – Наплавка поздовжніми валками

З метою зведення до мінімуму жолоблення деталі, наплавлення валиків відбувається в наступній послідовності: після наплавлення першого валика деталь повертають на 180º, і наплавляють наступний валик з протилежного боку (рис. 2.5).

 Електрод в процесі наплавлення повинен розміщуватись в середині канавки між зубцями. Твердість наплавленого шару без термічної обробки складає НВ 2860-3000 МПа, після загартування і відпуску НВ 3200 МПа.

Згідно технології наплавки дана поверхня під шліци обробляється на токарному верстаті, а потім нарізаються шліци на вертикально-резерному верстаті спіціальною фрезою.

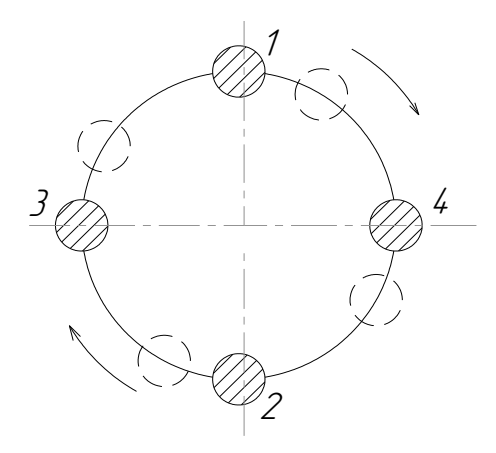

Рисунок 4.5 Послідовність заплавлення шліців.

Другим варіантом для наплавлення використовуємо наплавочний дріт ПП-Нп-18Х1Г1М, діаметр дроту 2.4мм, хімічний склад якого:  $C - 0.18\%$ ; M<sub>n</sub>  $-1,4\%$ ; C<sub>r</sub> – 1,4%; M<sub>0</sub> – 0,4; S<sub>i</sub> – 0,8%.

Для наплавлення поверхні такий дріт застосовують з метою отримати наплавлений шар з високими механічними властивостями з межою міцності 600...700 МПа, а після відповідної термічної обробки після наплавки  $\sigma_{\scriptscriptstyle{\theta}} =$ 850...1400 МПа. Таку високу технологічну міцність та працездатність можна отримати, якщо легуючих елементів в наплавленому шві метала не більше (у %) 0,15С; 0,5Si; 1.5Mn; 1.5Cr; 2.5Ni; 0.5V; 1.0Mo; 0.5Nb. Комбінування різних елементів в визначених межах дасть можливість отримати необхідні експлуатаційні властивості.

 Враховуючи те, що вуглець є основним корбідотвірним елементом, нами було запропоновано введення вуглецю в наплавляєму ванну. Вуглець, у вигляді тканини, намотували на поверхню, що наплавляється, і наплавляли з наступними режимами: Ін=324А, U=36B, Vн=30,3м/год; Vп.др=82 м/год.

 В результаті наплавки вуглець перемішується в наплавляємому шарі. При вмісті вуглецю в наплавляємому шарі до 0,6% С з іншими карбідотвірними елементами утворюються в наплавленому шарі доевтектоїдні структури, що відрізняються високою ударною міцністю при порівняно високій зносостійкості. Твердість наплавленого шару після наплавки вкладає HB 3100МПа.

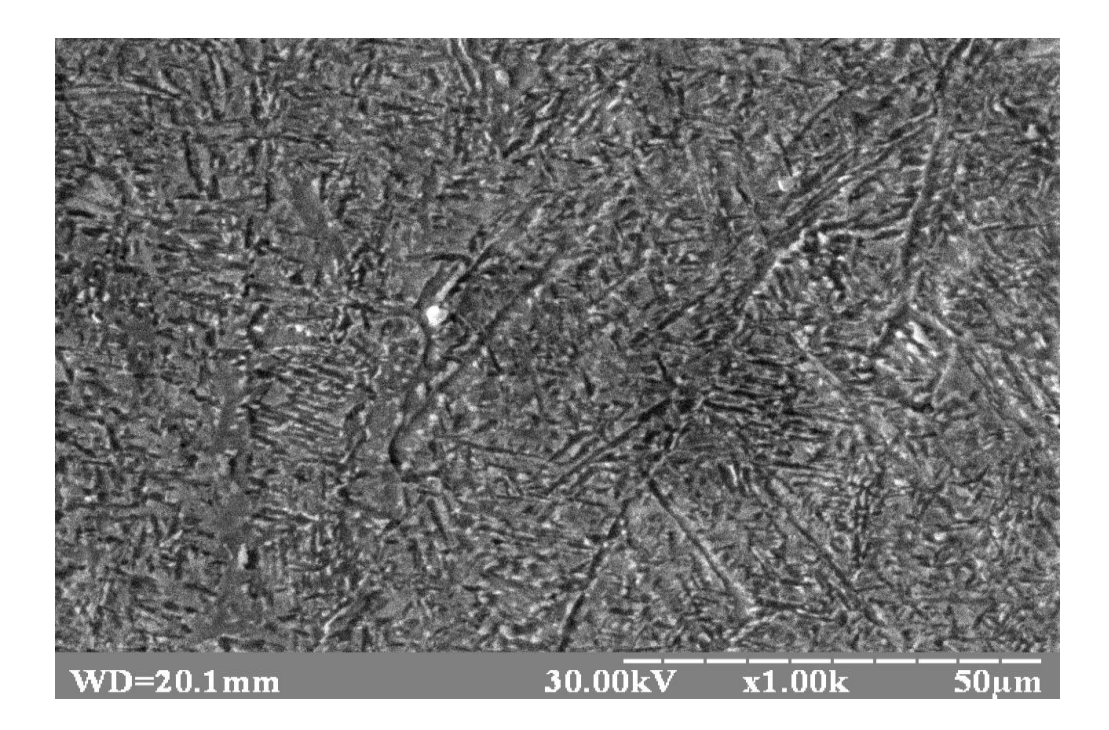

Рисунок 2.5 – Мікроструктура наплавленого шару

 На рисунку 2.5 представлена мікроструктура наплавленого шару поверхні цапфи. Структура наплавленого шару являє собою бейніт (дрібногольчатий тростит). Характерною особливістю бейнтного утворення є те, що воно відбувається в інтервалі температур, коли практично відсутня дифузія, (самодифузія) заліза, але інтенсивно протікає дифузія вуглецю, що і відбулося у нашому випадку при явності вуглецевої тканини у місці сплавлення основного наплавляємого металу.

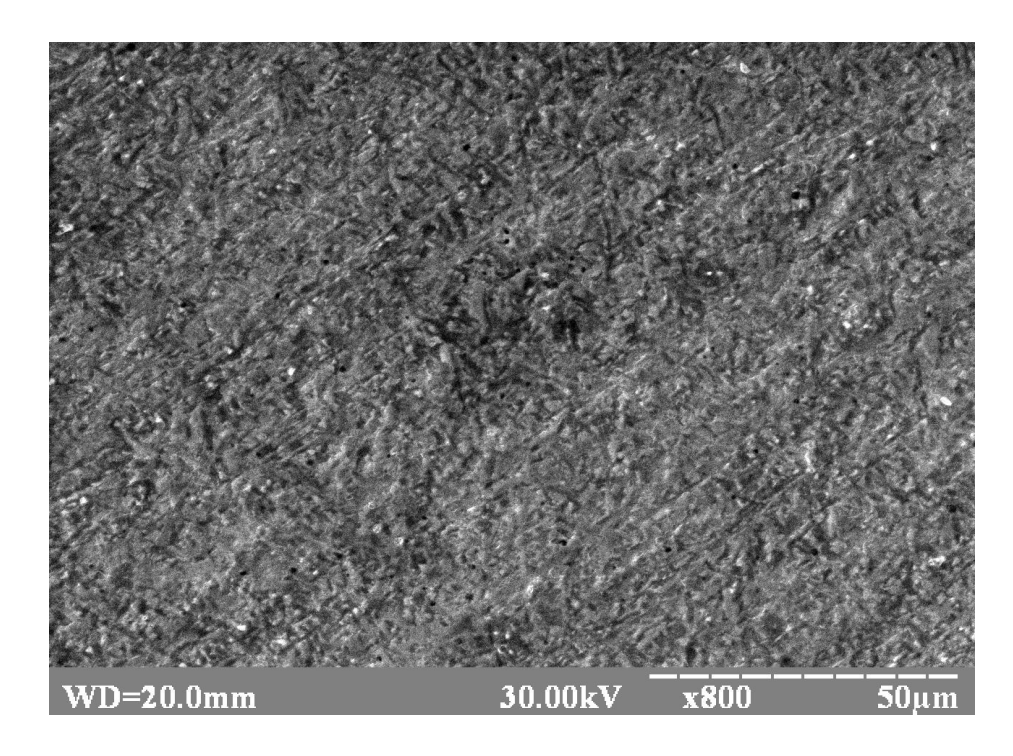

Рисунок 2.6 – Мікроструктура перехідної зони

 На рисунку 2.6 показана перехідна зона, мікроструктура якої свідчить, що дифузійні процеси проходять плавно, не створюючи рідкої зони. На мікроструктурі є зони з внутрішнім мартенситом, який плавно переходить в бейніт.

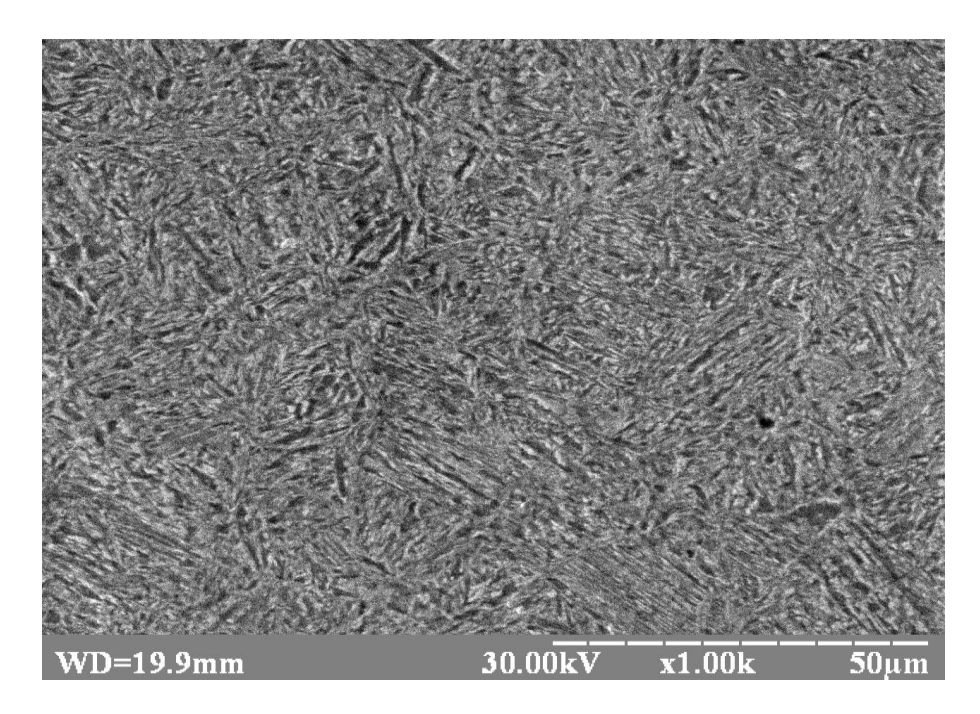

Рисунок 2.7 – Мікроструктура матеріалу деталі

 На рисунку 2.7 показана мікроструктура основного металу, яка підпала під дію високих температур, але суттєвої зміни не відчула.

 Подальшою роботою над цією проблемою буде визначення оптимального варіанту наплавлення з точки зору якості та структури наплавляємого шару і їх експлуатаційних властивостей.

# **3. ТЕХНОЛОГІЧНІ ЗАСАДИ ПІДВИЩЕННЯ ЯКОСТІ ВІДНОВЛЕННЯ РОБОЧИХ ПОВЕРХОНЬ ШЛІЦІВ ЦАПФИ ПОВОРОТНОЇ ВУЗЛА ПРИВОДУ ЗАДНЬОГО КОЛЕСА ТРОЛЕЙБУСА ЗИУ-9**

<span id="page-31-0"></span>3.1 Описання деталі та умови її роботи

Поворотна цапфа є складальною одиницею ступиці колеса колісного редуктора виробництва Угорщини (рис. 3.1).

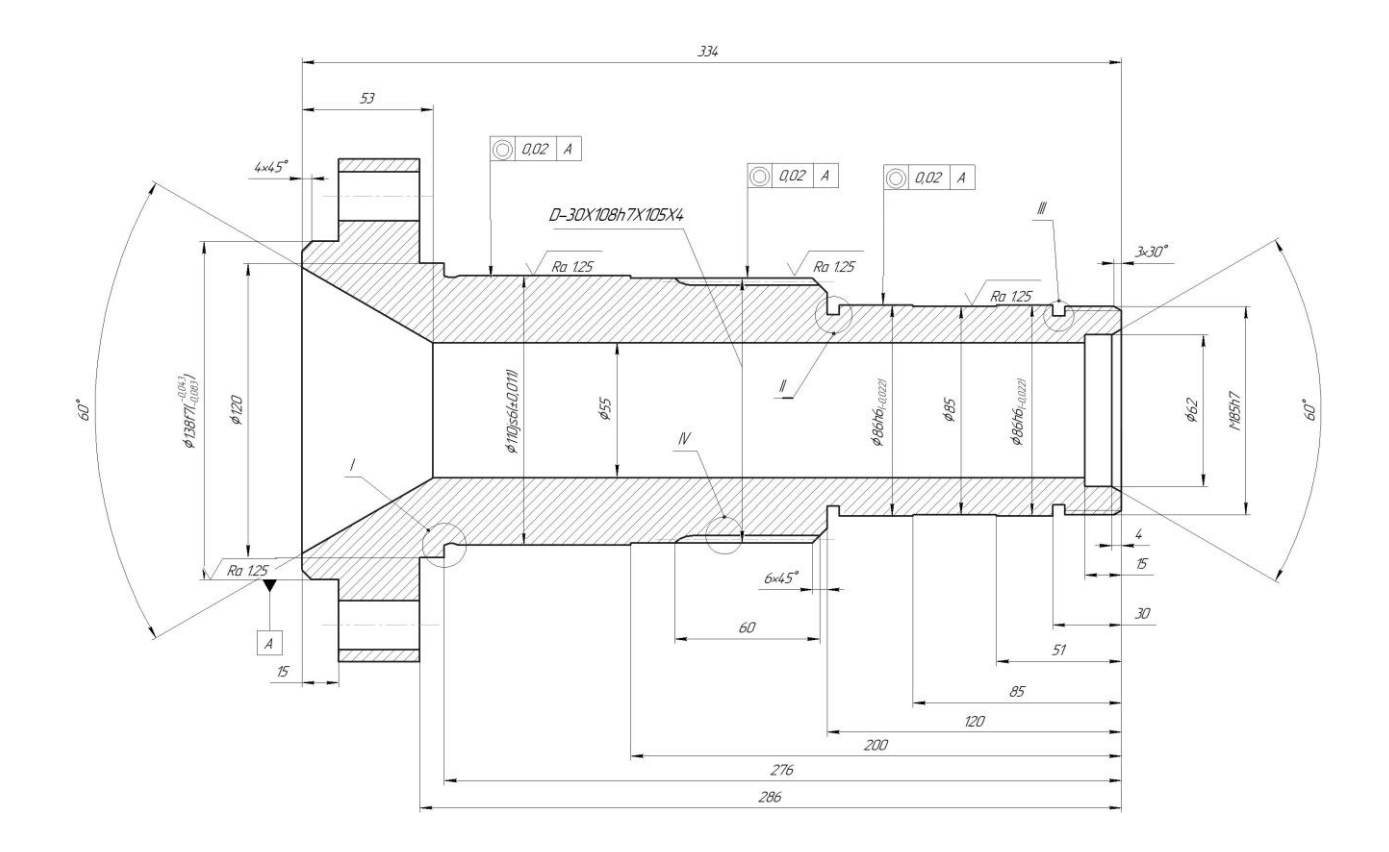

Рисунок 3.1 – Цапфа поворотна

Рукав (поворотна цапфа) є продовженням балки заднього моста (рис.3.2). Цапфа впресована і кріпиться 12–ма болтами М10, або шпильками до картера заднього мосту. Між цапфою й балкою встановлене ущільнювальне кільце  $\varnothing$ 136 мм, яке виготовлене з гумового шнура.

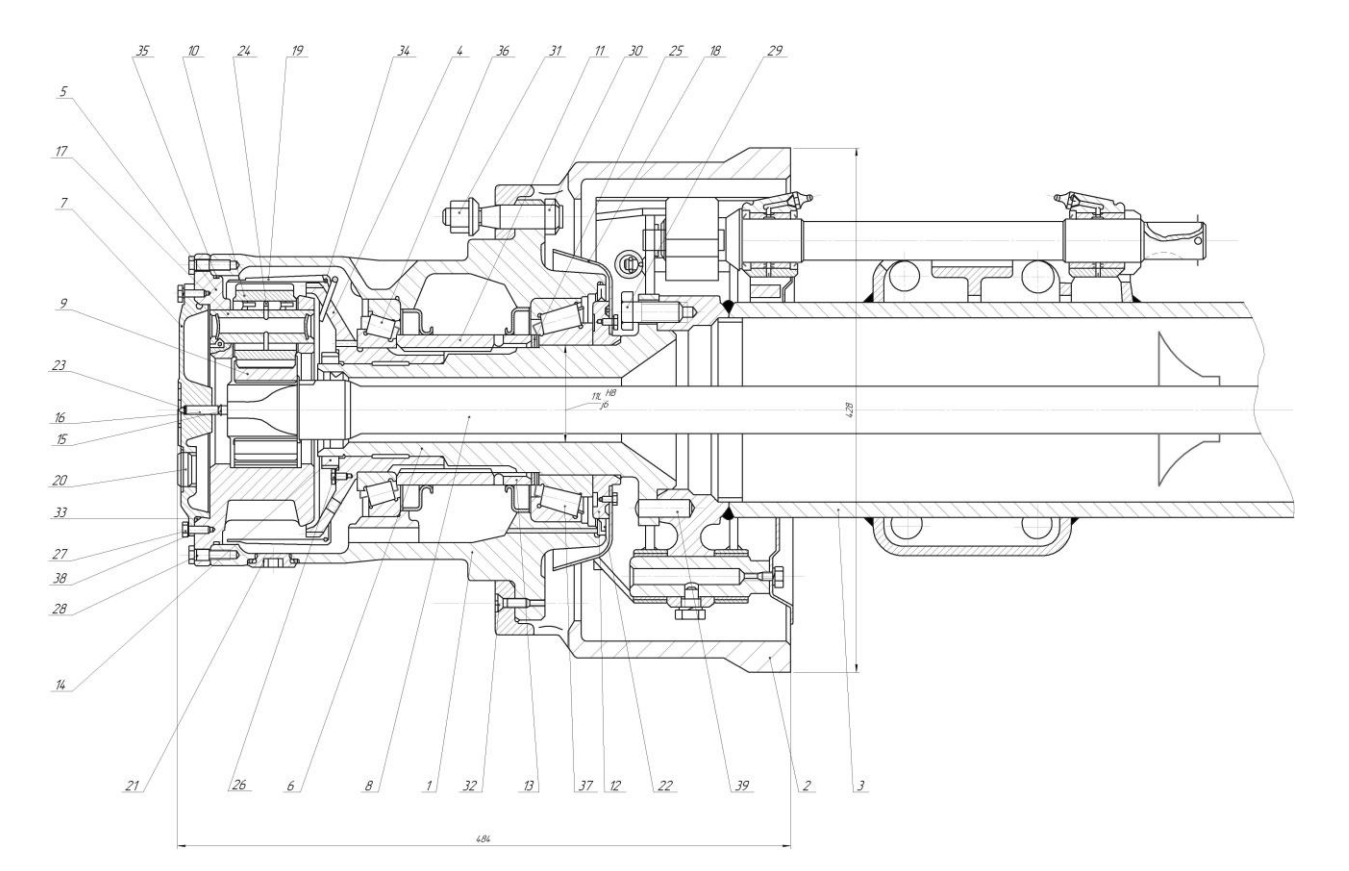

Рисунок 3.2 – Цапфа поворотна

На рукаві змонтована ступиця, напресована на зовнішні обойми конічних підшипників 7222, 7522 (ГОСТ 339-59). Внутрішня обойма конічного підшипника 7222 напресована безпосередньо на цапфу на шийці  $\varnothing$ 110j<sub>s</sub>( $\pm$ 0,011). На шийці  $\varnothing$ 86h( $\pm$  0,02) цапфи напресована ступеця зубчатого вінця, на яку попередньо насаджена обойма конічного роликового підшипника 7522. Зазори у підшипниках регулюються завдяки зміні відстані між внутрішніми обоймами конічних підшипників, здійснюється це за рахунок підтягування опори коронної шестерні гайкою М85.

При збиранні нерухомих спряжень: внутрішня обойма підшипника – поворотка цапфа, необхідно дотримуватись натягу  $\varnothing$ 110j<sub>s</sub>( $\pm$ 0,011). Якщо посадка нерухома, це не означає, що натяг у спряженні буде завжди однаковий, тому що якісь поверхні спряжених деталей здійснює на нього значний вплив. У процесі експлуатації спряжень міцність нерухомих посадок зменшується: вони можуть перейти в рухомі, що буде супроводжуватись інтенсивним зношуванням, тому що в нерухомих спряженнях не передбачається прошарок мастила.

Складання нерухомого спряження ступеця зубчатого вінйя – цапфа з малим натягом сприяє його швидкому переходу в рухоме спряження і в кінцевому результаті, до виходу його з ладу. Складання спряження з великим натягом також недопустиме, так як може призвести до втрати міцності деталей спряжень і його руйнування.

Отже, в будь-якому випадку, у процесі експлуатації відбувається зношування в нерухомих спряженнях поворотної цапфи, так як вона працює в умовах великих навантажень змінними силами як по величині, так і по знаку. Тривала робота в подібних умовах тягне за собою втому метала цапфи та поломку її.

Основними критеріями працездатності цапфи являються стійкість, зносостійкість, витривалість спряжень поверхонь та жорсткість. Тому для відновлення та підтримки таких параметрів необхідний якісний та надійний метод відновлення, економічно вигідний та продуктивний.

3.1.1 Матеріал деталі і його властивості

Цапфа поворотна виготовлена із середньовуглецевої сталі 45 ГОСТ 4543-81 і володіє всіма необхідними якостями для обробки на металорізальних верстатах.

| Вміст елементів в % |                      |           |          |         |                      |        |  |  |  |  |
|---------------------|----------------------|-----------|----------|---------|----------------------|--------|--|--|--|--|
| Вуглець             | Кремній,             | Марганець | Хром,    | Нікель, | $\Phi$ oc $\Phi$ op, | Сірка, |  |  |  |  |
|                     | Si                   | Mn        | Cr       | Ni      |                      |        |  |  |  |  |
|                     | $0,360,4$ $0,170,37$ | 0, 50, 8  | 0, 81, 1 | 0.25    | 0,04                 | 0,04   |  |  |  |  |

Таблиця 3.1 - Хімічні склад сталі 45 ГОСТ 4543-81

| $\sigma_e$ , M $\Pi$ a | $\sigma_{0,2}$ , M $\Pi$ a | $\delta$ , % | $\psi$ , % | KCU,<br>$\rm M\rm \mu\rm K/cm^2$ | НВ, одн |
|------------------------|----------------------------|--------------|------------|----------------------------------|---------|
| 1000                   | 800                        | 10           | 45         | 0,6                              | 163168  |

Таблиця 3.2 - Механічні властивості

## <span id="page-34-0"></span>3.2 Дефектація цапфи поворотної

Дефектацію деталей проводять з метою визначення їхнього технічного стану: деформацію і знос поверхонь, цілісність матеріалу, зміна властивостей і характеристик робочих поверхонь.

Процес дефектації значною мірою визначає якість відновлених деталей, тому приміщення, де проводиться дефекація, повинне мати гарне освітлення. Інструмент і деталі перед виміром повинні бути однакової температури, рівній температурі усередині приміщення (температура, що рекомендується, 18-20ºС). Весь вимірювальний інструмент повинний бути справним і перевіреним службою метрології. Вимір і контроль деталей виконують тими інструментами і засобами, що зазначені в таблицях дефекації технічних вимог на ремонт.

Для прийняття об'єктивного рішення відносно подальшого використання деталей керуються нормативно – технічними документами для даного виду і об'єкта ремонту. У нормативному документі (технічних вимогах на дефектацію) зазначені два види оцінювання параметрів, тобто критерії технічного стану деталей:

А) критерій допустимого подальшого використання деталей, який забезпечує ресурс до наступного ремонту

Б) критерій граничного стану, за якого деталь не може бути встановлена на машину.

Отже, в процесі дефекації деталі сортують на групи, які визначають техно-логічні потоки деталей:

- 2. деталі, які відправляють на ремонт;
- 3. непридатні деталі, які утилізують.

Для всіх груп відсортованих деталей даної марки машин за нагромадженою інформацією визначають коефіцієнт повторюваності дефектів *Кп.д.*, який визначає відношення кількості деталей одного найменування з даним дефектом до загальної кількості ремонтопридатних деталей.

$$
K_{n,\delta} = \frac{n_{\delta}}{n_{\text{max}}},\tag{3.1}
$$

Де: *Кп.д* – коефіцієнт повторюваності дефектів;

*п<sup>д</sup> –* деталі одного найменування з даним дефектом;

*пзаг.* – загальна кількість ремонтопридатних деталей.

Проаналізувавши умови роботи цапфи поворотної можна зробити висновок, що віна може мати наступні дефекти:

а) знос зовнішньої поверхні під підшипника;

- б) знос шліцевої поверхні;
- в) знос поверхні під посадку втулки

г) знос різьби.

При дефектації цапфи поворотної виконують наступні операцій:

А) зовнішнім оглядом за допомогою лупи або використовуючи методи магніто-порошкової чи люмінесцентної дефектоскопії визначаємо наявність на деталі таких дефектів як тріщини, корозію, задири, відколи, викришування металу тощо. Зовнішнім оглядом визначаємо спрацювання різьби.

Б) за допомогою вимірювальних мікрометра та штангенциркуля встановлюємо наявність зносу на шліцевій поверхні.

В) за допомогою вимірювальних мікрометра та штангенциркуля встановлюємо наявність зносу поверхні під посадку ступеці зубчатого вінця.

Г) зовнішнім оглядом визначаємо пошкодження різьби
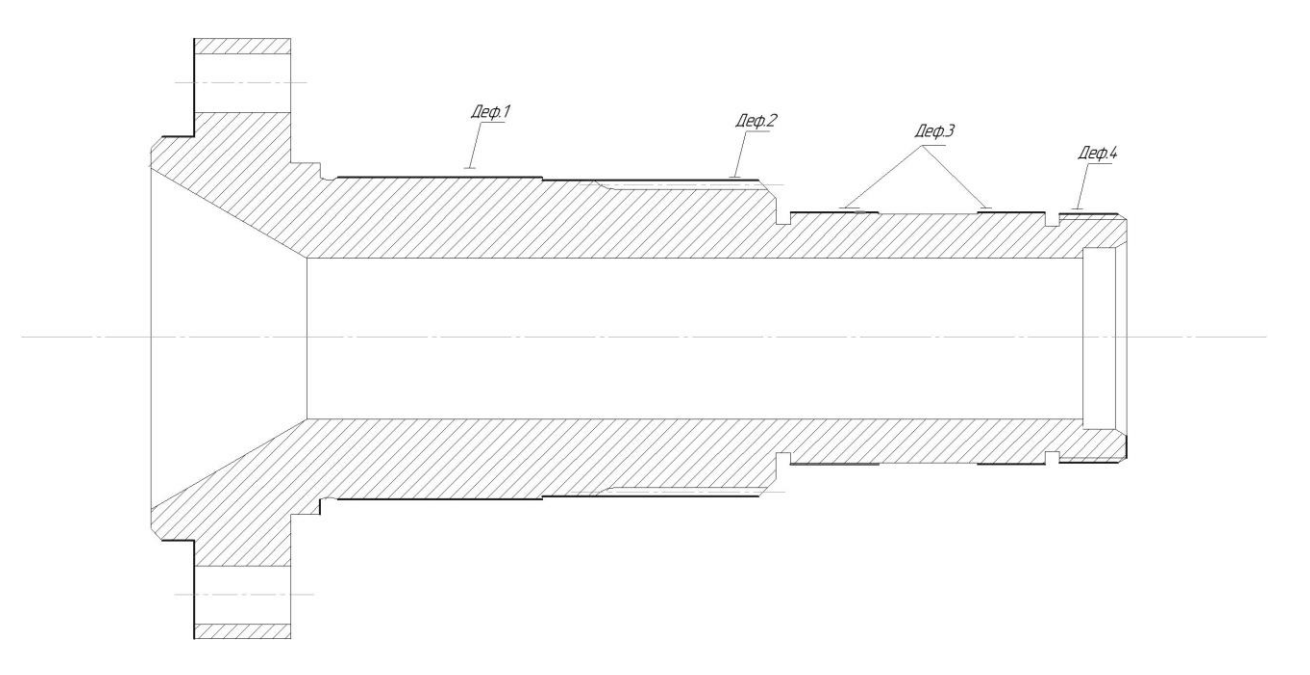

3.2.1 Основні дефекти та причини їхнього виникнення (рис. 3.3)

Рисунок 3.3 – Дефекти цапфи поворотної

Дефект 1. Знос поверхні під підшипники, що виходить за межі допустимого розміру Ø110j10-0,11 мм. Наявність дефекту зумовлюється фретинг-корозії . Дефект визначаємо за допомогою мікрометра М75-1 ГОСТ 166-90.

Дефект 2. Знос шліцевої поверхні , що виходить за межі розміру Ø108h8-0,039. Дефект виникає внаслідок тертя, яке викликає глибинне місцеве виривання шарів поверхневого металу. Дефект визначаємо за допомогою мікрометра М50-1 ГОСТ 166-90

Дефект 3. Знос поверхні під посадку спупеці зубчатого вінця, що виходить за межі допустимого розміру Ø86h6-0,22 мм. Наявність дефекту зумовлюється терттям. Дефект визначаємо неозброєним оком, або за допомогою мікрометра М75-1 ГОСТ166-90

Дефект 4. Знос різьбової поверхні , що виходить за межі допустимого розміру М85h6-0,22 мм. Наявність дефекту зумовлюється фретинг-корозії. Дефект визначаємо неозброєним оком, або за допомогою мікрометра М75-1 ГОСТ166-90

Результати дефектування цапфи поворотної наведені в табл. 3.3.

| $N_2$          | Дефект       | Спосіб            | Розміри, мм       |            |  |
|----------------|--------------|-------------------|-------------------|------------|--|
| $\Pi/\Pi$      |              | виявлення дефекту | За кресленням     | Допустимий |  |
| $\mathbf{1}$   | Зношення     | Мікрометр М75-1   |                   |            |  |
|                | поверхні під | ГОСТ 166-90       | $110j6_{(-0,11)}$ | 109,89     |  |
|                | підшипник    |                   |                   |            |  |
|                | Знос         | Мікрометр М50-1   |                   | 107,61     |  |
| $\overline{2}$ | шліцевої     | ГОСТ 166-90       | $108h8(-0,039)$   |            |  |
|                | поверхні     |                   |                   |            |  |
|                | Знос         | Мікрометр М75-1   |                   |            |  |
| 3              | поверхні     | ГОСТ 166-90       | $86h6_{(-0,22)}$  | 85,88      |  |
|                | під посадку  |                   |                   |            |  |
|                | ступеці      |                   |                   |            |  |
|                | Зношення     | Мікрометр М75-1   |                   |            |  |
| $\overline{4}$ | різьбової    | ГОСТ 166-90       | $M85_{(-0,028)}$  | M85        |  |
|                | поверхні     |                   |                   |            |  |

Таблиця 3.3 – Дефектація цапфи поворотної

Також дана деталь дифектується на приховані тріщини, які виникають в процесі експлуатації чи внаслідок відновлення деталі.

Основними методами виявлення прихованих тріщин є:

1. Магніто-порошковий метод

2. Електро-звуковий метод

3. Ультра- звуковий метод

Перевіривши цапфу на внутрішні тріщини, її можна використовувати як одну із складових ведучого вузла тролейбуса.

На основі таблиці дефектування розробляємо ремонтне креслення.

Місця сполучення цапфи з внутрішніми кільцями роликопідшипників знаходяться в дуже малому відносному пересуванні й піддаються особливому виду зношування, яке називається фреттинг-процесом чи фреттинг-корозією. Цей вид зношування розвивається на поверхнях валів у місцях насадки шестерень, підшипників кочення, а також у шліцевих, шпонкових і шарнірних з'єднаннях, у провушинах і на поверхні ресор. Ушкодження поверхні мають вид ямок і виразок, які небезпечні тим, що істотно знижують опір втоми деталей.

Єдиної теорії, що пояснює механізм цього виду зношування, немає. Відповідно до однієї теорії визначальним служить механічна взаємодія контактуючих поверхонь. Припускають, що воно викликає руйнування оксидних плівок, частки яких не віддаляються за межі контакту і діють як абразив. За іншою теорією основними вважається адгезійна взаємодія в поєднанні з корозією. Внаслідок адгезії частки металу спочатку відокремлюються від поверхні, потім окисляються киснем середовища і перетворюються в абразив. Прихильники цієї теорії називають такий процес фреттинг-корозією.

 Основні методи захисту від цього виду зношування - підвищення твердості поверхонь, що контактують (цементація, азотування, нітроцементація, поверхневе гартування та ін.), застосування мастильних матеріалів, лаків, плівкових покрить із полімерів, що утрудняють металевий контакт поверхонь тертя й доступ до нього кисню.

### 3.3 Загальний технологічний процес відновлення цапфи поворотної

 Відновлення поворотної цапфи колісного редуктора тролейбуса являє собою послідовно виконувані очисні, дефектувальні, механічні, відновлювальні, механічні, та контрольні операції. Як результат виконання цих робіт цапфі повертається працездатність та відновлюється її ресурс.

Основні операції технологічного процесу відновлення:

- 005 − очисна;
- 010 − дефектувальна;
- 015 − токарна
- 022 − фрезерна;
- 025 − відновлювальна(наплавка під шаром флюсу);
- 030 − термічна;
- 035 − токарна
- 040 − фрезерна;
- 045 − відновлювальна(напилення);
- 050 − шліфувальна;
- 055 − контрольна.

На рисунку 3.4 показано технолгічний процес відновлення цапфи поворотної.

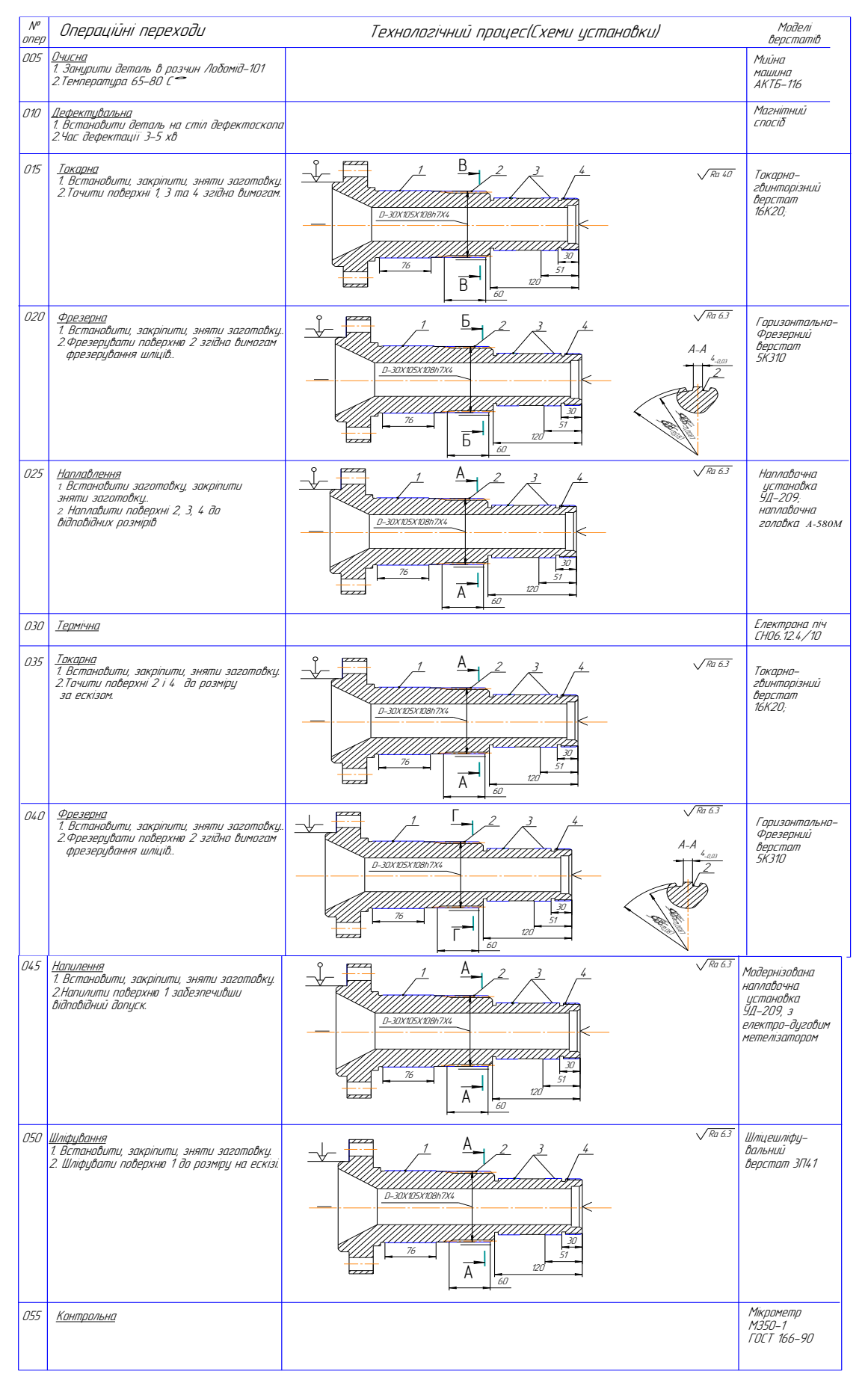

Рисунок 3.4 – Технолгічний процес відновлення цапфи поворотної

#### 3.4 Очистка

Для очищення деталі оберемо мийну машину АКТБ – 116, в якій операція очищення проводиться з повним зануренням деталі у спеціальний розчин. Завантажуємо поворотну цапфу в машину і промиваємо її на протязі 10-15 хвилин в розчині "Лабомід - 101" ТУ 308.10738-80 при температурі 65 -80 ˚С і концентрації 10-15 г/л.

Сушимо деталь на повітрі.

3.5 Дефектування

Дрібні та приховані тріщини при ремонті виявляємо магнітним методом.Маг-нітний метод базується на властивості магнітного потоку створювати місцеві поля розсіювання у зоні прихованихх тріщин, раковин та сторонніх вкраплень.

Деталь необхідно встановити на стіл дефектоскопа, намагнітити двох – трьох кратним вимиканням струму на 1,5 – 2 с.та полити магнітною суспензією. Суміш магнітного порошку накопичується у місцях поля розсіювання, вказуючи розташування дефекту.

Особливо ретельно необхідно дослідити деталь у небезпечній зоні.

Після цього деталь розмагнічується повільним відводом від неї електромагніта.

Магнітна дефектація займає 3 –5 хв.

3.6 Токарна та фрезерна обробки до наплавки

Перед наплавленням необхідно зняти дефектний шар металу зі зношеної деталі, так як знос діє нерівномірно по поверхні. Тому припуск на токарну обробку повинен забезпечити зняття металу по всій оброблюваній

поверхні і цей припуск повинен бути мінімальним , з метою економії матеріалів та інших затрат.

Враховуючи знос, припускаємо, що необхідно зняти шар металу товщиною  $t=0.75$  мм на сторону (поверхня Ø110 мм),  $t=0.6$  мм (поверхня Ø86 мм) та t=0,4 (шліцева поверхня Ø108 мм)

Так як відновлювані поверхні мають однаковий характер зношування і майже подібні розміри (діаметри), то будемо розраховувати всі режими і припуски для одної поверхні (Ø110 мм), а для шліцевої поверхні режими будемо розраховувати окремо.

Аналітичний розрахунок припусків на розміри для механічної обробки після

## наплавки

Для того щоб визначити товщину наплавленого шару, зробимо розрахунок припусків на механічну обробку після наплавки.

Встановлюємо маршрут обробки поверхні цапфи поворотної  $D_1$  ( $\varnothing$ 110 ј6) [2, с. 8-9, табл. 4]:

- чорнове точіння;0
- чистове точіння;
- фрезерування;
- термообробка;

- попереднє шліфування;

- кінцеве шліфування.

Вся вказана обробка виконується з установкою деталі в грибкових центрах.

Заносимо маршрут обробки в графу 1 (див. табл. 3.4). Дані для заповнення граф 2,3 для наплавленої деталі взяті з [2, c. 186, табл. 12], для механічної обробки – з [2, c. 188, табл. 25]. Дані графи 8 для наплавленої деталі взяті з [3, c. 245, табл. 47], а дані для обробки різання – з [2, c. 8, табл. 4].

Розрахунок відхилень  $\Delta \Sigma$  для наплавленої деталі при обробці в грибкових центрах визначають по [2, c. 187, табл. 18]

а) Розрахуємо відхилення

$$
\Delta \Sigma = \sqrt{\Delta \Sigma k^2 + \Delta y^2} \tag{3.2}
$$

*<sup>k</sup>* - загальне відхилення вісі від прямолінійності

 $\Delta \Sigma k = 2 \cdot \Delta k \cdot l_k = 2 \cdot 1 \cdot 104 = 208$  MKM

*k <sup>l</sup>* - розмір від перерізу, для якого визначається кривизна до торця заготовки

 $l_k = 104$  MM

 $\Delta k$  - питома кривизна наплавленої деталі

мкм на 1 мм довжини;[2,с. 186, табл. 16]

| Маршрут<br>обробки<br>поверхні | Елементи припуска,<br><b>MKM</b> |                |                | Розраховані<br>величини      |                                             | ⊢                         | Прийняті розміри<br>деталі по переходам<br>D, MM |         | Граничний<br>припуск мкм |               |               |
|--------------------------------|----------------------------------|----------------|----------------|------------------------------|---------------------------------------------|---------------------------|--------------------------------------------------|---------|--------------------------|---------------|---------------|
| $D_1$                          | Rz                               | h              | $\Delta \sum$  | ε                            | При-<br>пуск<br>$2Z_i$<br>min<br><b>MKM</b> | Min $\varnothing$<br>Dmin | Допуск на виконуємі<br>розміри                   | Dmax    | Dmin                     | $2Z_i$<br>max | $2Z_i$<br>min |
|                                | $\overline{2}$                   | 3              | $\overline{4}$ | 5                            | 6                                           | 7                         | 8                                                | 9       | 10                       | 11            | 12            |
| Наплавка<br>Точіння:           | 150                              | 150            | 496            | $\overline{\phantom{a}}$     |                                             | 112,627                   | 1400                                             | 114     | 112,65                   |               |               |
| чорнове                        | 50                               | 50             | 30             | $\overline{\phantom{a}}$     | 1600                                        | 111,027                   | 400                                              | 111,45  | 111,05                   | 2,55          | 1,6           |
| чистове<br>Термообро           | 25                               | 25             | 1,2            | $\blacksquare$               | 260                                         | 110,767                   | 120                                              | 110,92  | 110,8                    | 0,53          | 0,25          |
| бка<br>Шліфуван                | 25                               | $\overline{0}$ | 334            | $\blacksquare$               |                                             |                           |                                                  |         |                          |               |               |
| ня:<br>чорнове                 | 10                               | 20             | $\overline{0}$ | $\overline{\phantom{a}}$     | 718<br>60                                   | 110,049                   | 60                                               | 110,11  | 110,05                   | 0,81          | 0,755         |
| чистове<br>Фрезерув            |                                  |                |                | $\overline{\phantom{a}}$     |                                             | 109,989                   | 22                                               | 110,011 | 109,989                  | 0,099         | 0,061         |
| ННЯ:                           | 25                               | 25             | 20             | $\qquad \qquad \blacksquare$ | 140                                         | 107,854                   | 200                                              | 109,854 | 109,452                  | 0,94          | 0,19          |

Таблиця 3.4 Зведена таблиця з розрахунку припусків

### $\Delta k = 1$ *мкм*/*мм*

*<sup>y</sup>* - зміщення осі деталі внаслідок похибки центрування

$$
\Delta y = 0.25 \cdot \sqrt{T^2 + 1} = 0.25 \sqrt{1.5^2 + 1} = 0.45 \text{ nm}
$$
\n(3.3)

*<sup>T</sup>* <sup>=</sup>1,5- допуск на діаметральний розмір бази деталі, використаний при центруванні, мм [3,c.245, табл.47]

$$
\Delta \Sigma = \sqrt{208^2 + 450^2} = 496 \text{ m}
$$

- Чорнове точіння

$$
\Delta\Gamma = K_y \cdot \Delta\Sigma = 0.06 \cdot 496 = 30
$$

- величина остаточних просторових відхилень

*<sup>K</sup><sup>y</sup>* = 0,06 - коефіцієнт уточнення [2,с.190,табл.29]

- Чистове обточування

 $\Delta \Gamma = 0.04 \cdot 30 = 1.2$ 

$$
K_y = 0.04 \t\t [2, c.190, \text{rad}51.29]
$$

- фрезерування

$$
\Delta\Gamma = 496 \cdot 0,04 = 20
$$

$$
K_y = 0.04 \t\t [2,c.190, \text{rad}5, 29]
$$

- Згідно [2,с.186, табл.16] питома кривизна деталі після термічної обробки в печі  $\Delta k = 1$ *мкм*/*мм*. Так як довжина деталі  $\ell = 334$ , то відхилення  $\Delta \Sigma$  приблизно буде складати :

$$
\Delta\Sigma = 334 \text{ mkm}
$$

б) Розрахунок мінімальних припусків на діаметральні розміри для кожного переходу виконують по формулі:

- чорнове точіння*:*

$$
2Z_i \text{ min} = 2(R_{zi-1} + h_{i-1} + \Delta \sum_{i-1}), \tag{3.4}
$$

де  $R_{zi-1}$  – висота нерівностей профіля на попередньому переході;

hi-1 – глибина дефектного поверхневого шару на попередньому переході;

 $\Delta\Sigma_{i-1}$  – сумарні відхилення розміщення поверхні на попередньому переході.

 $2Z_i$  min = 2(150+150+496)=1600 мкм;

- чистове точіння:

$$
2Z_i \text{ min} = 2(50+50+50) = 260 \text{ MKM}
$$

- попереднє шліфування:

$$
2Z_i \text{ min} = 2(250+334)=718 \text{ MKM};
$$

- кінцеве шліфування:

$$
2Z_i \text{ min} = 2(10+20) = 60 \text{ MKM}.
$$

- фрезерування

$$
2Z_i \text{ min} = 2(25+25+20) = 140 \text{ mK}.
$$

в) Розрахунок найменших розрахованих розмірів по технологічним переходам виконуємо, додаючи значення найменших граничних розмірів, що відповідають попередньому технологічному переходу, до величини припуска на виконуємому переході:

$$
109,89+0,06=110,049 \text{ mm};
$$

$$
10,049+0,718=110,767 \text{ mm};
$$

$$
10,767+0,26=111,027 \text{ mm};
$$

$$
111,027+1,6=112,627 \text{ mm};
$$

$$
07,854+0,140=107,994 \text{ mm}.
$$

г) Потім визначаємо найбільші граничні розміри по переходам:

$$
109,989+0,022=110,011 \text{ mm};
$$

$$
110,05+0,06=110,11 \text{ mm};
$$

$$
110,8+0,12=110,92 \text{ mm};
$$

$$
111,05+0,4=111,45 \text{ mm};
$$

$$
112,65+1,4=114 \text{ mm};
$$

$$
107,854+0,2=109,854 \text{ mm}.
$$

д) Розрахунок фактичних максимальних і мінімальних припусків по переходам обчислюємо, віднімаючи відповідно значення найменших від найбільших граничних розмірів, що відповідають відповідно виконуємому і попередньому технологічних переходам

- максимальні пропуски, мм:

110,11-110,011=0,099; 110,92-110,11=0,81;

$$
111,45-110,92=0,53;
$$
  

$$
110,8-109,854=0,94;
$$
  

$$
114-111,45=2,55.
$$

- мінімальні пропуски, мм:

$$
110,05-109,989=0,061;
$$
  
\n
$$
110,8-110,05=0,75;
$$
  
\n
$$
111,05-110,8=0,25;
$$
  
\n
$$
110,05-109,854=0,19;
$$
  
\n
$$
112,65-111,05=1,6.
$$

е) Розрахунок загальних пропусків виконуємо по рівнянню: найбільшого припуска

$$
Z_{0\,\text{max}} = \sum 2Z_{\text{max}} = 0,099+0,81+0,53+2,55=3,989 \text{ mm}
$$

найменшого припуска

$$
Z_{\text{0min}} = \sum 2Z_{\text{min}} = 0.061 + 0.75 + 0.25 + 1.6 = 2.661 \text{ mm};
$$

є) Перевірку вірності розрахунків виконуємо по рівнянню:

$$
Z_{0\text{max}} - Z_{0\text{min}} = T_u - T_s;
$$
  
3,989-2,661=1,4-0,022=1,35.

Отже, виходячи з вищерозрахованих припусків, приймаємо для нашої деталі припуск на механічну обробку після наплавки  $2Z_i=3$  мм.

# 3.7 Відновлювальна (Наплавка під шаром флюсу)

При цьому способі наплавки електрична дуга горить під зернистим сипучим матеріалом, називаємим зварювальним флюсом. Під дією тепла зварювальної дуги розплавляються електродний дріт і основний метал, а також частина флюсу. У зоні наплавки утворюється порожнина, заповнена парами металу, флюсу і газами. Газова порожнина обмежена у верхній частині оболонкою розплавленого флюсу. Розплавлений флюс, оточуючи газову порожнину, захищає дугу і розплавлений метал у зоні наплавки від шкідливого впливу навколишнього середовища, здійснює металургійну обробку металу в зварювальній ванні.

Перевагами даного способу є продуктивність наплавки (кількість металу, що розправляється, в одиницю часу) у  $5-20$  разів вище, ніж при ручному дуговому зварюванні. Флюс сприяє одержанню чистого і щільного металу шва, без пор і шлакових включень, з високими механічними властивостями. Практично відсутні втрати на чад і розбризкування електродного металу. Процес наплавки майже цілком механізований.

Велике значення для забезпечення гарного формування має правильний вибір зміщення електроду 2 (рис.3.5,а ) із зеніту 1, тобто відстань від зеніту наплавляємої циліндричної поверхні до осі електроду. Якщо електрод зміщений в бік, протилежний обертанню виробу (рис. 3.5, а), то метал стікає під електрод. Тоді глибина проплавлення зменшується, ширина валика збільшується. При дуже великому зміщенні може відбуватися стікання металу ванни перед електродом і внаслідок цього отримання непровару. У випадку розташування електроду в зеніті (рис.3.5, б) режим наплавлення обмежується можливістю стікання металу ванни в бік обертання виробу внаслідок витіснення його тиском дуги на похилу поверхню.

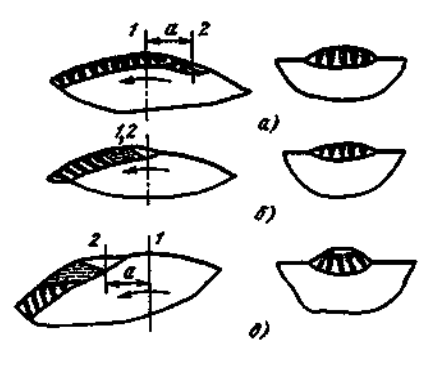

 Рисунок 3.5. Вплив величини зміщення електроду від зеніту на формування валика наплавленого металу (напрямок обертання зазначений стрілкою)

Зміщення електроду в сторону обертання виробу (рис. 3.5, в) приводить до зниження рівня рідкого металу в кратері і збільшення глибини проплавлення.

Наплавлений метал стікає в сторону обертання, і формується більш вузький валик з підрізами.

 Для кращого утримання металу ванни електрод зміщують із зеніту (крапки, що знаходиться над вертикальною віссю) виробу в сторону, протилежну напрямкові обертання, на величину а, що залежить від режиму наплавлення, діаметра виробу і флюсу . Величину аможна визначити по формуванню валиків.

 Для наплавлення під шаром флюсу використовуємо наплавлювальну установку УД209М в комплекті: джерело живлення ВДУ-506, редуктор, пульт керування, дріт електродний ПП-Нп-18Х1Г1М.В якості наплавлювального апарата обираємо спеціалізовану головку А-580М для дугової наплавки під флюсом тіл обертання.

 Головка призначена для дугової на плавки під флюсом круглих деталей діаметром 40-650 мм, наприклад деталей сільськогосподарських, будівельних машин, транспорту і т. п., в центрах токарного верстата. Вона також може бути застосована і в установках для автоматичного зварювання.

 Механізм подачі головки приводиться в рух асинхронним електродвигуном змінного струму. Для установочних переміщень головки вздовж вісі центрів токарного верстата передбачений додатковий супорт з ручним гвинтовим приводом. Переміщення головки вверх і вниз здійснюється за допомогою електродвигуна.

 Швидкість подачі електродного дроту регулюється за допомогою коробки швидкостей або змінними шестернями (в залежності від виконання).

 При заміні зварювальної горілки головка може бути використана для на плавки в середовищі захисних газів.

Наплавка ведеться на постійному або змінному струмі.

Технічні дані :

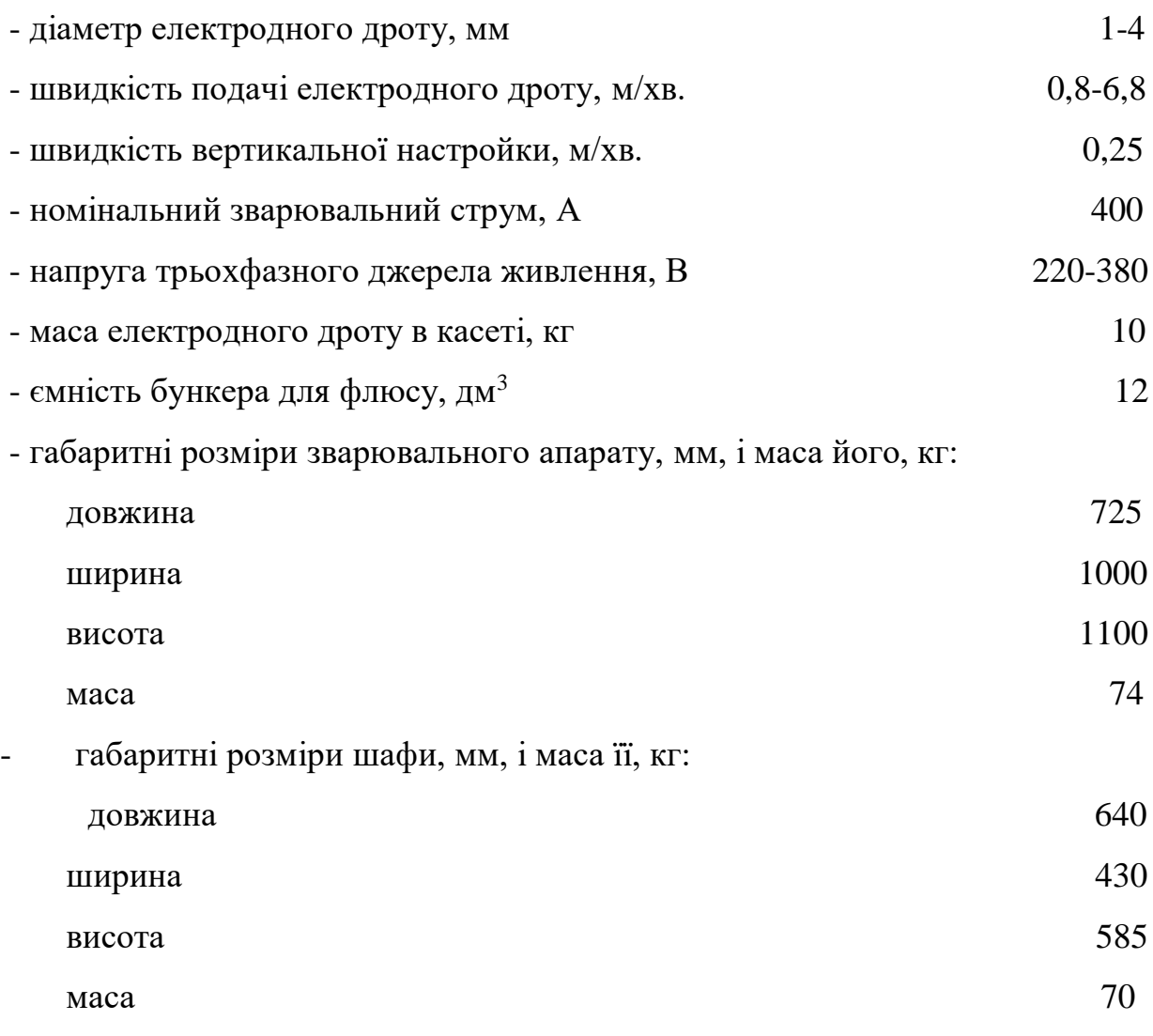

3.7.1 Вибір дроту

У багатьох випадках виготовлення суцільнотягненого дроту з високолегованої сталі для одержання зносостійкого наплавленого металу практично неможливо, це пов'язано з великими труднощами. У цьому випадку застосовують порошковий дріт. Порошковий дріт простий у виготовленні і є повноцінним замінником суцільнотягненого.

Порошковий дріт виготовляють на спеціальних прямоточних багатобарабанних станах шляхом безупинного згортання в трубку стрічки з одночасним заповненням трубки сумішшю розмелених компонентів і наступного волочіння через фільєри з твердого сплаву чи металокераміки зі зменшенням діаметра для запресовування сердечника. Коефіцієнт заповнення порошкового дроту для наплавлення (відношення маси

порошкового сердечника до маси оболонки зі стрічки) звичайно не перевищує 40—50%. При більшому коефіцієнті заповнення потрібно тонка стрічка-оболонка й збільшення діаметра дроту. Такий дріт не має необхідної твердості, мнеться й розкривається роликами, що подають.

На практиці застосовують порошкові дроти трьох типів: для наплавлення під флюсом, у середовищі захисних газів і відкритою дугою в атмосфері повітря (самозахисні).

За даними розрахунків по програмі, розробленій інститутом електрозварювання імені Патона, для нашого випадку найкраще підходить порошковий дріт марки ПП-Нп-18Х1Г1М. Обраний дріт відноситься до типу порошкових, призначених для наплавки під шаром флюсу.

3.7.2 Вибір флюсу для наплавки

Для виконання механізованого дугового наплавлення звичайно застосовують наступні варіанти сполучення зварювальних матеріалів: 1) нелегуючий флюс і легований дріт (стрічка) суцільного перетину; 2) нелегуючий флюс і порошковий дріт (стрічка); 3) легуючий (керамічний) флюс і низьковуглецевий дріт суцільного перетину; 4) легуючий (керамічний) флюс і легований (суцільного перетину чи порошковий) дріт (стрічка).

Елементи, що окисляються, до складу наплавляємого металу не вводяться, тому використовуємо малоактивні чи навіть активні флюси з високим рівнем зварювально-технологічних характеристик.

| Елемент |              | Межа зміни           |           | Межа зміни           |  |
|---------|--------------|----------------------|-----------|----------------------|--|
|         |              | коефіцієнта переходу | Елемент   | коефіцієнта переходу |  |
|         |              |                      |           |                      |  |
|         | $C_{\Gamma}$ | $0,65 - 0.75$        | Mo        | $0,7-0,85$           |  |
|         | Ni           | $0,8 - 0,95$         | <b>Nb</b> | $0,6 - 0,85$         |  |
|         | $M\pi$       | $0,45 - 0,6$         | Ti        | $0,25 - 0,6$         |  |
|         | W            | $0,8 - 0,92$         | V         | $0,65 - 0,85$        |  |
|         | Si           | $0,65 - 0,85$        | Al        | $0,25 - 0,52$        |  |
|         |              |                      |           |                      |  |
|         |              |                      |           |                      |  |

Таблиця 3.5 Коефіцієнти переходу деяких елементів з плавлених флюсів на базі шлакової системи CaO-CaF2 - SiO2 у наплавлений метал

Отже, для нашого випадку найкраще відповідає поставленим вимогам плавлений флюс АН-28.

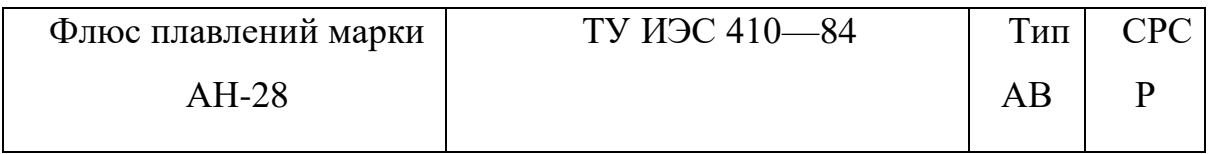

Флюс АН-28 побудований на базі шлакової системи CaO-A1<sub>2</sub>O<sub>3</sub>-SiO<sub>2</sub>-CaF<sub>2</sub>. Можна з повною впевненістю сказати, що основні компоненти сполуки — це  $CaO$  і Al  $_2O_3$ , а SiO<sub>2</sub> і CaF<sub>2</sub> - технологічні і металургійні добавки.

Дійсно, для сполуки флюсу АН-28 у перерахуванні тільки на вмісти СаО й  $A1_2O_3$  температура плавлення шлаку лежить у межах  $1400-1450$  °С. Ця температура занадто висока для флюсу, призначеного для наплавлення. Присутність у флюсі АН-28 до 15 % CaF<sup>2</sup> помітно впливає на його температуру плавлення, знижуючи її до 1100°С. Зміна температури розплаву, що відповідає по змісту СаО,  $A1_2O_3$  і SiO<sub>2</sub> флюсу АН-28, від 1600 до 1900 °С веде до зниження його в'язкості від 0,2 до 0,03 Па·с. При цьому необхідно враховувати розріджуючи дію CaF<sup>2</sup> на флюс АН-28 і відповідно зниження його в'язкості.

а) Призначення

Механізоване зносостійке наплавлення чавунною стрічкою, сталевим дротом і порошковим дротом поверхонь, стійких до абразивного зношування.

б) Зварювально-технологічні властивості

Стійкість дуги гарна, розривна довжина дуги до 13 мм; формування шва задовільне, без особливостей; схильність металу шва до утворення пір -низька, тріщин — низька; відокремлюваність кірки шлаку гарна, у тому числі при температурі до 300 °С.

Дані для контролю якості. Сполука флюсу, %:

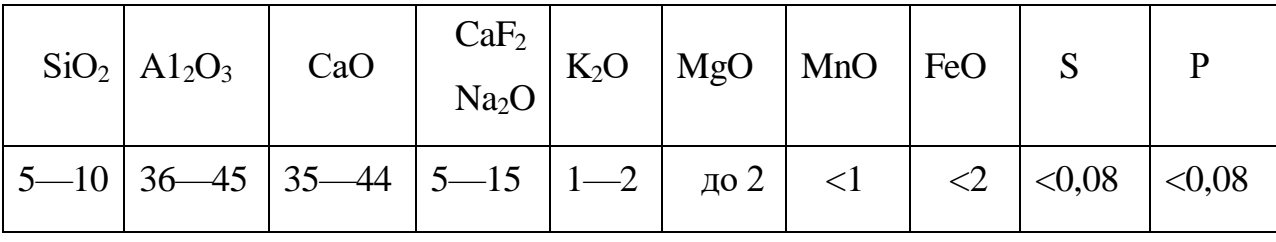

Колір зерено — білий з відтінками сірих тонів; розмір зерен 0,35—5 мм; будова зерен —пемзовидна; об'ємна маса  $0,7$ —1 кг/дм<sup>3</sup>.

в) Металургійні властивості

Відноситься до групи низькокремнієвих безмарганцевих флюсів солеоксидного класу з хімічною активністю  $A_{\phi} \leq 0,1$ . Флюс практично двокомпонентний. Побудований на базі шлакової системи CaO-Al<sub>2</sub>O<sub>3</sub>, і містить незначні добавки кремнезему і фтористого кальцію для поліпшення зварювально-технологічних характеристик (кремнезем) і металургійних властивостей (фтористий кальцій).

Низька концентрація кремнезему в складі флюсу і підвищена основність, з одного боку, роблять сполуку практично пасивною стосовно наплавляємого металу, з іншого боку — флюс має підвищену схильність до гідратації, тому після мокрої грануляції потрібно високотемпературне прогартування.

Низька хімічна активність флюсу позитивно позначається на зниженій концентрації кисню в наплавленому металі. Зміст кисню в наплавленому металі не перевищує 0,025 %. Легуючі елементи з дроту тому переходять у наплавляємий метал з мінімальними втратами.

г) Дані для застосування

Рід і значення максимальне припустимого струму = (+); 900 А; максимально припустима швидкість зварювання 50 м/ч; мінімально допустиме напруження холостого ходу джерела живлення 65 В; сушіння при температурі 850—900 °С, 3 год; дроти, що рекомендуються: чавунна стрічка, сплави типу В25Х38, 80Х4СГ, У35Х7М7С, У35ХЗГ6, порошкові дроти типу Пп-Нп-18Х1Г1М та ін.

д) Технологія виготовлення.

Плавленням у дугових печах, грануляцією мокрим способом у проточну воду.

3.7.3 Визначення температури підігріву деталі перед наплавкою

Для зменшення концентрації напруг в небезпечній зоні деталі із сталі 45 перед наплавкою необхідно підігрівати. Підігрівати ми будемо деталь разом зі спеціальним пристосуванням, вмонтованим в неї. Призначення пристосування – зменшення відводу теплової енергії від зони наплавки і зменшення швидкості охолодження наплавленої ділянки за рахунок збільшення маси та теплоємності зкомпанованої деталі.

Температура підігріву деталі визначається за такою формулою:

$$
T_{\text{min}} = 350\sqrt{1 - C}e\tag{3.5}
$$

 $C_e$  – еквівалентний вміст вуглецю, який враховує товщину деталі:

$$
C'_{e} = C_{e} (1+0,0055 \times S)
$$
 (3.6)

Се – еквівалентний вміст вуглецю:

$$
C_e = \frac{9}{6}C + \frac{\%Mn}{6} + \frac{\%Cr}{5} + \frac{\%V}{5} + \frac{\%Mo}{4} + \frac{\%P}{2}
$$
(3.7)

% - вміст елементів у основному металі.

Знаючи хімічний склад сталі 45 обчислюємо Се:

$$
C_e = 0.45 + \frac{0.6}{6} + \frac{0.035}{2} = 0.567
$$

S – товщина стінки наплавленої деталі:

 $S = 27.5$ MM

Oтже,  $C'_{e} = 0.567(1+0.0055 \times 27.5) = 0.653$ Тоді  $T_{\text{niq}} = 350\sqrt{1 - 0.653} = 206 \text{ }^0\text{C}$ 

Перед наплавкою деталь разом з спеціальним пристосуванням потрібно підігріти до температури 206 <sup>0</sup>С.

3.7.4 Розрахунок режимів наплавки

Практично неможливо розрахувати режими наплавки так, щоб потім при застосуванні їх на практиці можна було б отримати позитивні результати. Тому для обчислення режимів у нашому випадку ми оберемо 2 варіанти, які по суті зовсім відрізняються один від одного, і приймемо результати одного з них, ті ,що для даного випадку підходять найкраще.

1. Розрахунок режимів наплавки за обраною силою струму

а) Обираємо силу струму:

 $I = 300 A$ 

б) Визначаємо швидкість наплавки:

$$
V_H = \frac{\alpha_H \cdot I}{h \cdot S \cdot j} \tag{3.8}
$$

де  $\alpha_{\text{H}}$  - коефіцієнт наплавки  $\alpha$ H =14÷16

Приймаємо  $\alpha$ H =14.

І - сила наплавочного струму , І=300 А;

h - товщина наплаляємого шару , h=2,25 мм;

S - крок наплавки, S=6 мм/об;

j - густина наплавляємого матеріалу, j=7,85 г/см3.

$$
V_{\rm H} = \frac{14 \cdot 300}{2.25 \cdot 6 \cdot 7.85} = 40 \text{ M/roJ}
$$

в) Знаходимо частоту обертання деталі:

$$
n = \frac{1000 \cdot V_H}{60 \cdot \Pi \cdot d} \tag{3.9}
$$

де V<sub>н</sub> - швидкість наплавки, V<sub>н</sub>=40 м/год;

d - диаметр деталі до наплавки, d=85,7 мм.

$$
n = \frac{1000 \cdot 40}{60 \cdot 3.14 \cdot 85.7} = 2,46 = 2.5 \text{ of } / \text{XB}
$$

г) Швидкість подачі дроту:

$$
V_{op} = \frac{4 \cdot \alpha_H \cdot d_{op} \cdot I}{\Pi \cdot d_{op}^3 \cdot j}; \quad \text{m/rod}
$$

де  $d_{np}$  - диаметр електродного дроту,  $d_{np} = 2,4$  мм;

- І сила наплавочного струму , І=300 А;
- j густина наплавляємого металу, j=7.85 г/см3;

$$
V_{op} = \frac{4.14 \cdot 2, 4.300}{3,14.27.7,85} = 75,6 \text{ M/TOJ}
$$

д) Крок наплавки:

$$
S = (2 \div 2.5) d_{np} \tag{3.10}
$$

де dдр - диаметр електродного дроту, мм

$$
S=2.2,4=4,8
$$
  $MM$ 

е) Виліт електрода:

В=(10÷12)d<sub>др</sub>=10⋅2,4=24 мм

є) Зміщення електрода:

$$
L=(0.05 \div 0.07)d
$$

де d - диаметр зношеної деталі після механічної обробки під наплавку,

d=85,7 мм;

 $L=0,05.85,7=4,3$  MM

ж) Товщина покриття:

$$
h = \frac{D - d}{2} + Z\tag{3.11}
$$

де D - номінальний диаметр деталі, D=86 мм;

d - диаметр зношеної деталі після механічної обробки під наплавку, d=85,7 мм;

Z - припуск на механічну обробку, Z=1,5 мм

$$
h = \frac{86 - 85.7}{2} + 1.5 = 1,65
$$
MM

з) Розрахунок норми часу, необхідого для наплавки:

 $T_{\text{III}}=T_0+T_{\text{BH}}+T_{\text{non}}+T_{\text{II-3}}$ 

де Т<sup>о</sup> - основний час:

$$
\text{To} = \frac{Z \cdot d \cdot l}{1000 \cdot V_u \cdot S} \tag{3.12}
$$

де Z - припуск на механічну обробку, Z=1,5 мм;

d - диаметр зношеної деталі після механічної обробки під наплавку,

d=85,7 мм

- 1 - довжина відновлюваної поверхні, l=85 мм;

 $V_{H}$  - швидкість наплавки,  $V_{H}$ =40 м/год

S - крок наплавки, S=4,8 мм

$$
T_0 = \frac{1.5 \cdot 85.7 \cdot 85}{1000 \cdot 40 \cdot 4.8} = 0.056 \text{ roq} = 3.5 \text{ XB}
$$

 $T_{\text{BH}}$  - впроваджений час,  $T_{\text{BH}}$  = 2 хв;

Тдоп - допоміжний час,

$$
\text{T}_{\text{non}}\text{=}\frac{\left(T_o+T_{_{\text{60}}}\right)\cdot R}{100}
$$

де R=20

$$
T_{\text{non}} = \frac{(3.5 + 2) \cdot 20}{100} = 1.1 \text{ XB}
$$

 $T_{\text{n.s.}}$  - попередньо заключний час,  $T_{\text{n.s.}}$ =1,5 хв;

 $T_{\text{IUT}}=3,5+2+1,1+1,5=8,1 \text{ XB}$ 

2. Розрахунок та перевірка режимів автоматичної наплавки під шаром флюсу за даною глибиною провару

а) Приймаємо струм постійний, зворотної полярності, диаметр електроду d=2,4мм., флюс АН – 28.

б) Визначимо силу зварювального струму в (А) із рівняння:

$$
I=h/k
$$
 (3.13)

h- коефіцієнт, який враховує товщину наплавлюваної деталі

$$
h=0.13*S=0.13*26.5=3.44\tag{3.14}
$$

S – товщина наплавлюємої деталі; S=26,5 мм.

k – коефіцієнт, що залежить від виду струму та полярності, діаметра електрода, а також марки флюсу (за даними інституту зварювання ім. Е.О.Патона приймаємо k=1,1(100мм/А) ).

Таким чином:

$$
I=3,44*100/1,1=324
$$
 A

в) Знаючи, що напруга на дузі змінюється в межах 32-40В, приймаємо  $U=36B$ .

г) 3 [8, ст.41, рис.19] встановлюємо коефіцієнт форми провару  $\Psi_{np}=4$ . Знаючи  $\Psi_{\text{m}}$  визначаємо ширину шва за формулою:

$$
e = \Psi_{\text{np}} * h = 4 * 3.44 = 14.3 \text{ MM}
$$
 (3.15)

д) Розрахуємо опуклість наплавленого валика:

$$
q = e/VB = 14.3/8 = 1.79 \text{ mm}
$$
 (3.16)

в – коефіцієнт форми валика: для швів, які зроблені автоматичною наплавкою  $\Psi$ в=5÷8

Приймаємо Чв=8

е) Визначимо площу наплавленого металу за формулою:

$$
F=0.75e \text{ q}=0.75\times14.3\times1.79=19.2 \text{ mm}^2 \tag{3.17}
$$

є) Визначимо коефіцієнт наплавлення за формулою:

$$
\alpha_{\scriptscriptstyle H}{=}13,\!6{\pm}0,\!4
$$

В даному випадку

$$
\alpha_{H} = 13,6+0,4=14 \text{ r/(A·roq)}
$$

ж) Продуктивність зварювання за 1 год:

$$
C_{\rm H} = \alpha_{\rm H} \times I \times t = 14 \times 324 \times 1 = 45362 = 4,5 \text{ K} \tag{3.18}
$$

з) Швидкість пересування дуги:

$$
V_{H} = \frac{\alpha_{n} \times I}{F \times \gamma} = \frac{14 \times 324}{19.2 \times 7.8} = 30,3 \text{ m/rod}
$$
 (3.19)

 $\gamma$  – густина металу:  $\gamma = 7.8$  г/см<sup>3</sup>

и) Швидкість подачі дроту:

$$
V_{\text{up}} = \frac{4\alpha_n \times I}{\pi \times d^2 \times \gamma} = \frac{4 \times 14 \times 324}{3.14 \times 2.4^2 \times 7.8} = 82 \text{ m/roq}
$$
(3.20)

*d* – діаметр наплавлюємого дроту.

Порівнявши результати обчислень 2-х варіантів, обираємо останній, так як режими обчислені по ньому будуть давати найкращі результати для нашого випадку. Матеріали для наплавки будемо обирати теж по 2-му варіанту.

## 3.7.5 Дефекти наплавки

Основними дефектами наплавлень є тріщини в наплавленому шарі й у зоні сплавлення з основним металом деталі, пори і раковини, шлакові включення, несплавлення шару з основним металом, надриви й ін.

Дефекти можуть бути зовнішніми, вихідними на поверхню наплавлень, і внутрішніми, що розташовуються всередині наплавленого шару.

Зовнішні дефекти знайти порівняно легко шляхом огляду наплавлень, за допомогою магнітної дефектоскопії та ін. Виявлення внутрішніх дефектів представляє складну і не завжди надійно розв'язну задачу. В цьому випадку користуються наступними методами контролю: просвічуванням рентгенівськими або гамма-променями, магнітною й ультразвуковою дефектоскопією, металографічними дослідженнями макро- і мікрошліфів та ін.

Тріщини є найбільш небезпечним дефектом наплавлень, тому що під впливом швидкозмінних навантажень або теплових коливань вони можуть розвиватися, тобто збільшуватися в розмірах, що може привести до передчасного виходу деталі з ладу. В зв'язку з цим контролю на виявлення тріщин необхідно приділяти найбільш серйозну увагу.

Виникнення тріщин залежить від вмісту вуглецю і сірки в наплавленому металі, від недостатнього попереднього підігріву деталі при наплавленні, твердості виробу та ін. Холодні тріщини можуть виникати при відсутності уповільненого охолодження деталі після наплавлення.

Пори утворюються при використанні вологого флюсу, при наявності іржі на наплавляємих поверхнях, при недостатньому шарі флюсу та ін. Пори з'являються при наплавленні по металу, раніше наплавленому електродами з крейдовою обмазкою, що містить підвищену кількість азоту. Пори — менш небезпечний дефект, чим тріщини, але вони знижують зносостійкість і міцність наплавленого металу.

Несплавлення наплавленого металу з основним металом деталі можуть утворитися при невідповідності, наприклад, обраної швидкості наплавлення і типу устаткування, неправильній установці електрода, забрудненні наплавляємих поверхонь, порушенні режиму наплавлення та ін. Наявність цих дефектів може привести до відколу наплавленого шару в процесі роботи відновленої деталі.

При установці наплавлених деталей на машини без наступної механічної обробки (ножі бульдозерів, опорні ковзанки тракторів і ін.) важливою вимогою є гладка поверхня наплавленого шару.

Причиною напливів і підрізів у наплавленому шарі є порушення режиму наплавлення — сили струму, напруги дуги, швидкості наплавлення, зсуву електрода з зеніту при наплавленні циліндричних деталей, зміна величини вильоту електрода та ін.

Причиною поверхневих дефектів наплавленого шару може бути і погана стійкість дуги.

Спочатку нам потрібно взнати хімічний склад наплавленого шару, для того, щоб правильно призначити режими термічної обробки.

Хімічний склад наплавленого металу та його властивості залежать від складу та долі участі у формуванні валика основного та електродного (присаджувального) металу, реакцій взаємодії розплавленого металу з газами атмосфери та захисними засобами. Метал валика при наплавці чи плавким електродом, чи застосуванні металевих присадок (дроту, порошку і т. п.) утворюється в результаті перемішування в ванні основного та електродного (присаджувального) металу. Частка основного металу в валику залежить від виду наплавки і може бути визначена за відношенням площі, що зайнята основним металом у поперечному перерізі шва, до всієї його площі (рис. 2.3):

$$
\psi_0 = \mathcal{F}_0 / (\mathcal{F}_{\text{mp}} + \mathcal{F}_{\text{H}}),\tag{3.21}
$$

де  $F_0$ ,  $F_{\text{m}}$  — площі, зайняті відповідно основним, електродним (присаджувальним) та наплавленим металом.

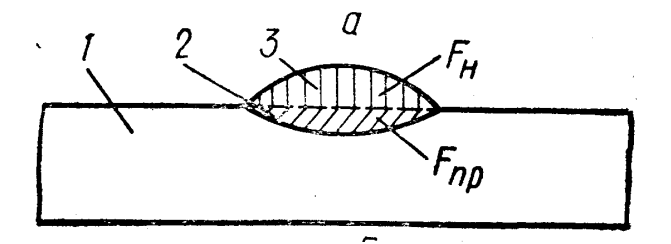

Рисунок 3.6 – Поперечний переріз валика: 1 *—* основний метал; 2 *—* проплавлений метал; 3 *—* наплавлений метал

При ручному дуговому зварюванні покритим електродом частина основного металу у шві становить: 0.15...0.40 — при наплавлянні валиків,  $0.25...0.50$  — при зварюванні кореневих швів,  $0.40...0.60$  — при наплавці під флюсом.

Коли хімічних реакцій у зоні зварювання немає, вміст будь-якого елемента в наплавленому металі  $(C_{\text{H}})$  можна знайти за формулою:

$$
C_{\mathrm{H}} = C_{\mathrm{o}} \psi_{\mathrm{o}} + C_{\mathrm{e}} (1 - \psi_{\mathrm{o}}), \tag{3.22}
$$

де  $C_0$ ,  $C_e$  — висхідний вміст елемента в основному та електродному металі, <sup>о</sup> — частка основного металу.

Коли відбуваються хімічні реакції розплавленого металу з газами, покриттями, шлаковою ванною, склад металу валика визначають з урахуванням коефіцієнтів переходу, що показують, яка частка металу, що міститься в електродному дроті, переходить в метал валика.

$$
C_{\scriptscriptstyle H} = C_{\scriptscriptstyle O} \psi_{\scriptscriptstyle O} + C_{\scriptscriptstyle e} (l \text{---} \psi_{\scriptscriptstyle O}),
$$

Визначимо хімічний склад шару наплавленого металу для нашого випадку без врахування перемішування з основним металом

Хімічний склад основного металу (сталі 45):

$$
C-0.45\%; \ M_n-0.6\%; \ S_i-0.3\%; \ S-0.035\%; \ P-0.035\%.
$$

Хімічний склад дроту ПП-Нn-18Х1Г1М:

C – 0,18%;  $M_n - 1,4\%$ ; C<sub>r</sub> – 1,4%;  $M_o - 0,4$ ; S<sub>i</sub> – 0,8%.

Так як в процесі електродугової наплавки під шаром флюсу відбуваються хімічні реакції розплавленого металу з газами, покриттями, шлаковою ванною, то склад наплавленого металу визначаємо за такою формулою.

Визначаємо вміст вуглецю в наплавленому металі:

 $C_{\rm oC} = 0.45\%$ ;  $C_{\rm eC} = 0.18\%$  $C_{HC} = 0.45 \times 0.45 + 0.18(1 - 0.45) = 0.3015\%$  Вміст марганцю М<sub>n</sub>:

$$
C_{oMn} = 0,6\%
$$
 ;  $C_{eMn} = 0,14\%$ 

 $C_{H M n} = 0.6 \times 0.45 + 1.4(1 - 0.45) = 1.04\%$ 

**Вміст хрому С**<sub>r</sub>:

$$
C_{oCr}=0\%; C_{eCr}=1,4\%
$$

$$
C_{\rm HCr}=0{\times}0{,}45{+}1{,}4(1{-}0{,}45)=0{,}77\%
$$

Вміст молібдену М<sub>о</sub>:

 $C_{oMo} = 0\%$ ;  $C_{eMo} = 0,4\%$ 

 $C_{HMO} = 0 \times 0.45 + 0.4 \times (1 - 0.45) = 0.22\%$ 

Вміст фосфору:

$$
C_{oP} = 0.035\%
$$
;  $C_{eP} = 0\%$ 

$$
C_{\text{HP}} = 0.035 \times 0.45 + 0 \times (1 - 0.45) = 0.016\%
$$

Вміст кремнію:

$$
C_{oSi} = 0.3\%;
$$
  $C_{eSi} = 0.8\%$ 

$$
C_{\text{hSi}} = 0.3 \times 0.45 + 0.8(1 - 0.45) = 0.575\%
$$

Вміст сірки S:

 $C_{\text{oS}} = 0.035\%; \quad C_{\text{eS}} = 0\%;$ 

 $C_{HS} = 0.035 \times 0.45 + 0 \times (1 - 0.45) = 0.016\%$ 

Отже, хімічний склад наплавленого металу такий:

$$
C-0.3\%~;~M_n-1.04\%~;~C_r-0.77\%~;~M_o-0.22\%~;~P-0.016\%~;\\
$$

$$
S_i - 0.575\% \qquad ; S - 0.016\%.
$$

Даний хімічний склад близький до хімічного складу сталі 30ХМ. Тому далі ми будемо розглядати наплавлений метал, як шар сталі 30ХМ.

3.7.7 Аналіз процесів структуроутворення під час наплавлення

Чутливість металу до теплової дії при наплавленні є одним з головних показників здатності до якісного наплавлення. Метал у будь-якій зоні з'єднання наплавленого шару з основним металом зазнає нагрівання та наступного охолодження. Зміна температури металу під час наплавлення називається термічним циклом. Максимальна температура нагрівання в різних зонах з'єднань різна: у шві перевищує її, в зоні плавлення — близька, в зоні термічного впливу — менша температури плавлення, поступово зменшуючись у міру віддалення від шва.

При нагріванні в металі відбуваються такі структурні та фазові перетворення:

- розчинення фаз у металі в твердому стані, наприклад, карбідів (з'єднань металів із вуглецем) у нагрітому металі;

- поліморфне перетворення, тобто перетворення низькотемпературної модифікації матеріалу у високотемпературну;

- плавлення металу в ділянках, що нагріваються вище температури плавлення.

При охолодженні структурні та фазові перетворення йдуть у зворотному порядку:

- кристалізація;

- поліморфне перетворення, тобто перехід із високотемпературної фази в низькотемпературну; випадання з металу різних вторинних фаз карбідів, інтерметалідів та ін.

Крім названих перетворень у металі в низькотемпературній зоні при наплавленні відбуваються структурні зміни, що викликають знеміцнення основного металу — рекристалізацію, старіння та ін.

На ділянці, де метал, що перебував у розплавленому стані, після затвердівання має литу структуру зі стовпчастих кристалів. Груба стовпчаста структура металу шва є несприятливою, бо знижує міцність і пластичність металу.

Зона термічного впливу має кілька структурних ділянок, що різняться формою та будовою зерна, викликаних різною температурою нагріву в межах 450...1500 °С.

Ділянка неповного розплавлення *—* перехідна від наплавленого металу до основного. На цій ділянці утворюється з'єднання і проходить межа сплавлення, це дуже обмежена зона (0.1...0.4 мм) основного металу, нагрітого до часткового оплавлення зерен. Тут спостерігається значне зростання зерен, накопичення домішок, тому ця ділянка звичайно найслабкіше місце з'єднання наплавленого металу з основним з пониженою міцністю та пластичністю.

Ділянка перегріву *—* зона основного металу, що нагрівається до температур 1100...1450 *°С*, в зв'язку з чим метал відрізняється крупнозернистою структурою та зниженими механічними властивостями (пластичністю та ударною в'язкістю). Ці властивості тим нижчі, чим крупніше зерно і ширша зона перегріву.

Ділянка нормалізації *—* зона металу, що нагрівається до 900... 1100 °С. Метал цієї ділянки має високі механічні властивості, бо при нагріванні та охолодженні на цій ділянці утворюється дрібнозерниста структура в результаті перекристалізації без перегріву.

Ділянка неповної перекристалізації — зона металу, що нагрівається при наплавленні до 725...900 °*С*. У зв'язку з неповною перекристалізацією, що викликана недостатністю часу та температурою нагріву, структура цієї ділянки характеризується сумішшю дрібних зерен, що перекристалізувалися, та крупних зерен, які ще не встигли перекристалізуватися. Метал цієї ділянки має нижчі механічні властивості, ніж метал попередньої ділянки.

Ділянка рекристалізації *—* зона металу, що нагрівається до 450... 725 °С. Якщо сталь перед наплавленням піддали холодній деформації (прокатування, кування, штампування), то на цій ділянці розвиваються процеси рекристалізації, що призводять до зростання зерен, огрублення структури і, як наслідок, до зменшення міцності.

Ділянка, що нагрівається до 200...450 °С, є зоною переходу від зони термічного впливу до основного металу. В цій зоні можуть проходити процеси старіння у зв'язку з випаданням карбідів заліза та нітридів, внаслідок чого механічні властивості металу цієї зони знижуються. Якщо метал перед наплавленням було відпалено, то істотних змін на ділянках 6 та 7 не відбувається.

Ширина зони термічного впливу залежить від товщини металу, виду та режимів наплавлення.

Поряд із структурою під дією термічного циклу змінюються міцність і пластичність у різних зонах з'єднання наплавленого металу з основним*.*

Як правило, чим вища міцність наплавлюваного матеріалу та більший ступінь його легування, тим чутливіший матеріал до термічного циклу наплавлення і складніша технологія його наплавлення.

Чутливість металу до теплового впливу під час наплавлення оцінюють за властивостями різних зон з'єднань і з'єднань наплавленого металу з основним у цілому при статичних, динамічних і вібраційних випробуваннях (розтяг, згин, визначення твердості, визначення переходу металу в крихкий стан та ін.), а також за результатами металографічних досліджень залежно від застосовуваних видів і режимів наплавлення.

Опірність металу утворенню тріщин при наплавленні*.* При наплавленні можуть виникати гарячі та холодні тріщини в металі шва та в навколошовній зоні.

Гарячі тріщини — крихкі міжкристалічні руйнування наплавленого металу та навколишньої зони, що виникають у твердо рідкому стані в процесі кристалізації, а також при високих температурах у твердому стані.

При кристалізації рідкий метал шва спочатку переходить у рідко твердий, а потім у твердорідкий і, нарешті, у твердий стан. У твердорідкому стані утворюється каркас із кристалітів затверділого металу (твердої фази), у проміжках якого є рідкий метал, який в тому стані має дуже низькі пластичність і міцність.

Усадка та лінійне скорочення нагрітого металу у з'єднанні наплавленого металу з основним при охолодженні можуть призвести до утворення гарячих тріщин.

Для оцінки металів за опірністю гарячим тріщинам застосовують два основних види випробувань — технологічних проб і машинних досліджень.

Холодні тріщини — локальні міжкристалічні руйнування, що утворюються в з'єднаннях наплавленого металу з основним переважно при нормальній температурі, а також при температурах нижче 200 °*С*.

Причини холодних тріщин при наплавленні:

- збільшення крихкості металу внаслідок загартувальних процесів при швидкому його охолодженні;

- залишкові напруги, що виникають у з'єднаннях наплавленого металу з основним ;

- підвищений вміст водню в наплавленому шарі, який підсилює несприятливу дію перших двох причин.

3.8 Термічна обробка наплавленої деталі

Після наплавки деталі, як правило, піддають термічній обробці. Причина цієї додаткової операції полягає в литій структурі наплавленого металу, зоні термічного впливу, де можуть утворюватись гартівні структури, та в зростанні розміру зерна.

Найчастіше деталі після наплавки (в особливості із середньовуглецевих сталей) піддають відпалу, нормалізації чи поліпшенню. Згідно з рекомендаціями [9] відновлену деталь необхідно піддавати такій же самій термічній обробці, якій вона піддавалась при виготовленні. При виготовленні цапфа піддавалась поліпшенню.

Сталь 45 відноситься до поліпшуваного класу сталей із середнім вмістом вуглецю (0,25—0,45%). Поліпшувані сталі бувають нелеговані (наприклад,

марок 25, 30, 40, 45) й низьколеговані (20ХГСА, ЗОХГСА, 25ХГМ, 40Х й ін. за ГОСТ 4543—71). Ці конструкційні машинобудівні сталі застосовують, як правило, після загартування з відпуском й рідше в нормалізованому стані. Температурна область застосування наплавлених виробів зі сталей —5 ÷ +60°С. Ударна в'язкість сталей розглянутої групи зберігається досить високою (—60°С). Після термообробки досягається міцність сталей до 100 кгс/мм<sup>2</sup>й гарна опірність циклічним навантаженням .

Критична швидкість охолодження середньовуглецевих легуючих сталей при загартуванні набагато нижча, ніж у низьковуглецевих сталей у зв'язку з помітним збільшенням інтервалу малої стійкості аустеніту. Тому при охолодженні цих сталей навіть на повітрі частина аустеніту може переохолодитися й зазнати перетворення нижче температури Мн*.* В умовах нагрівання й охолодження ЗТВ при наплавці навіть у найбільше перегрітих ділянках з гомогенним аустенітом при підвищеній швидкості охолодження може утворитися мартенсит.

Утворення мартенситу в ЗТВ при наплавці сталі 45 - це основна причина труднощів її наплавки в зв'язку зі схильністю до утворення холодних тріщин. Холодні тріщини можуть виникати відразу після наплавки й через якийсь час. Недоліком наплавки розглянутих сталей є також мартенситна будова ЗТВ, що визначає підвищену крихкість цих ділянок, що може позначитися при їхній експлуатації, особливо при роботі при знижених температурах, динамічних навантаженнях і ін.

Щоб уникнути утворення холодних тріщин при наплавці сталі 45 насамперед необхідно знизити швидкість охолодження зони наплавки після наплавки й знизити рівень виникаючих зварювальних напруг. Для цього прибігають або до підігріву металу, що наплавляється, або до збільшення погонної енергії при наплавці збільшенню наплавочного струму й зниженню швидкості наплавки. Часто приходиться одночасно використовувати підігрів й збільшення погонної енергії, що дозволяє зменшити крихкість металу ЗТВ.

Зниження швидкості охолодження ЗТВ не завжди дозволяє запобігти перетворення аустеніту в мартенсит. Але навіть якщо не вдається уникнути мартенситного перетворення, розпад аустеніту з мартенситній зоні переноситься в область температур ближче до М<sub>н</sub>, (далі від М<sub>к</sub>), що робить мартенсит, що утвориться, менш напруженим й менш крихким.

Оскільки на утворення холодних тріщин може вплинути водень, що попадає в метал, для сталі 45 при наплавці необхідно приймати особливі запобіжні заходи проти влучення в зону наплавки вологи й окалини. Для цього варто ретельно сушити наплавочні матеріали й очищати перед наплавкою поверхні виробу, що наплавляються. Доцільні також технологічні заходи, що дозволяють знизити рівень напруг у наплавленому виробі, термообробка, найчастіше високий відпуск, що дозволяє одночасно привести до розпаду мартенситу й до зниження остаточних зварювальних напруг. Термообробка для наплавлених виробів зі сталей 45 необхідна відразу ж після завершення наплавки, щоб звести до мінімуму час, за який може розвитися руйнування.

Ще в більшій мірі, чим при наплавці середньовуглецевих сталей у загартованому й відпущеному стані, при наплавці термополіпшених середньовуглецевих сталей відбувається послаблення ЗТВ. Усунути це послаблення може тільки загальна термообробка усього наплавленого виробу — загартування й відпуск. Загальний або місцевий відпуск, природно, не підвищують міцності послабленої зони.

## 3.8.1 Режими термообробки

Основний матеріал у нас сталь 45 − поліпшуєма сталь. Після поліпшення такі сталі отримують найкращі фізико-технічні властивості. Хімічний склад наплавленого шару відповідає сталі 30ХМ, яка теж відноситься до поліпшуємих. Тому і ми зробимо поліпшення деталі після наплавки.

Для сталі 45 поліпшення проводиться в такому режимі:

− гартування Т<sub>г</sub>=800-830 °С;

$$
-\text{ biqnyck} \quad T_B = 620-640 \text{ °C}. \quad [12, \text{cr.}183, \text{ra6} \text{J.} \text{V.}37]
$$

Для наплавленого металу 30ХМ:

− гартування Тг=820-860 ˚С;

$$
-\text{ biqnyck} \quad T_B = 600-630 \text{ °C}. \quad [12, \text{cr.}185, \text{ra6}.\text{J.}189]
$$

Порівнявши ці значення на діаграмі стану залізо-цементит,оберемо оптимальні для покращення всієї деталі:

гартування при  $T_r$ =850 °С; відпуск при  $T_B$ =600 °С.

3.8.2 Визначення часу нагріву

Час нагріву заг визначаємо за формулою:

$$
\tau_{\text{sar}}{=}\tau_H{+}\tau_B
$$

де: т<sub>н</sub> - час нагріву до заданої температури, обчислюється за формулою:

$$
\tau_{\text{H}}=0,1\cdot D_1\cdot K_1\cdot K_2\cdot K_3
$$

D1- розмірна характеристика виробу (мм) − мінімальний розмір максимального перерізу.

В нашому випадку даний розмір будемо розглядати як товщину стінки деталі  $\delta = 27.5$  мм.

К1 - коефіцієнт, що враховує фізичні властивості середовища ( для газу 2, солі 1, металу 0,5).

Так як середовищем в нас являється повітря, то  $K_1=2$ .

К<sup>2</sup> - коефіцієнт, що враховує геометричну форму деталі ( куля - 1, циліндр - 2, паралелепіпед - 2,5, пластина - 4).

Обираємо К<sub>2</sub>=4

 $K_3$  - коефіцієнт рівномірності нагріву (при односторонньому нагріві  $K_3$ =4, при всесторонньому - 1 ).

Так як підігрів деталі відбувається при всесторонньому нагріві, то  $K_3=1$ . Тоді

 $\tau_{\text{H}} = 0.12735241 = 22 \text{ xB}$ 

<sup>В</sup> - час витримки при заданій температурі.

Час витримки для конструкційних сталей складає 10-15 хв.,

```
для сталі 45 приймаємо \tau_B=10 хв.
```
Отже:

 $\tau_{\text{22F}}$ =22+10=32 хв

Для нагріву однієї деталі до температури Т<sub>з</sub>=850 °С потрібно 32 хвилини.

3.9 Токарна обробка після наплавки

Обчислимо режими різання

Чорнове точіння:

Глибину різання приймаємо t = 1,0 мм (з попередніх розрахунків припусків), так як наплавлена деталь має розмір Ø88 мм.

Подачу при чорновому точінні приймаємо максимально допустимою:

 $S = 1,2$  мм /об, [11, ст. 266, табл. 11]).

а) Обчислимо швидкість різання за емпіричною формулою*:*

$$
V = \frac{C_{\nu}}{T^m \times t^x \times S^{\nu}} \times K_{\nu}; \quad M/XB.
$$
 (3.22)

де Т – середнє значення стійкості різання при одноінструментній обробці ;

 $T = 30-60xB$ 

Приймаємо Т = 60хв.

 $C_v = 340$ ; x = 0,15; y = 0,45; m = 0,2 – значення цих коефіцієнтів взяті з [11, ст. 269, табл. 17] ;

 $K_v$  – добуток ряду коефіцієнтів, поправочний коефіцієнт:

$$
K_{v} = K_{mv} \times K_{nv} \times K_{uv}
$$
\n(3.23)

Kmv – коефіцієнт, що враховує вплив матеріала деталі на обробляємість; з [11, ст.261, табл.1]:

$$
K_{mv} = K_r \cdot \left(\frac{760}{\sigma_s}\right)^{n_v}
$$
\n(3.24)

 $K_r$  – коефіцієнт, що характеризує групу сталі по обробляємості:

$$
[11, \mathrm{cr. 262}, \mathrm{ra6n. 2}]\ \mathrm{K}_{\mathrm{r}}=1;
$$

 $n_v$  – показник степеня [11, ст. 262, табл. 2]  $n_v = 1.75$ ;

 $\sigma_{\rm B}$  = 610 МПа – тимчасовий опір матеріала (сталь 45) при розтягу:

$$
K_{mv} = 1 \times \left(\frac{760}{610}\right)^{1.75} = 1,47
$$

 $K_{\text{nv}}$  – поправочний коефіцієнт, що враховує вплив стану поверхні заготовки на швидкість різання  $K_{\text{nv}} = 0.6$  [табл. 5, ст. 263, 11];

Kuv – поправочний коефіцієнт, що враховує вплив інструментального матеріала на швидкість різання: Kuv = 1

[11, ст. 263, табл. 6]

 $K_v = 1,47 \times 0,6 \times 1 = 0,88$ 

Toді 
$$
V = \frac{340}{60^{0.2} \times 1^{0.15} \times 1,2^{0.45}} \times 0.88 = 121.6
$$
 м/хв

б) Знайдемо частоту обертання деталі:

$$
n = \frac{1000 \times V}{\pi \times D} \tag{3.25}
$$
V – швидкість різання; V = 121,6 м/хв

D – диаметр деталі: D = 110мм

$$
n = \frac{1000 \times 121,6}{3,14 \times 110} = 352 \text{ of/xB}
$$

в) Обчислимо складові сили різання (P<sub>z</sub>, P<sub>y</sub>, P<sub>x</sub>) за формулою:

$$
P_{z,y,x} = 10C_p \times t^x \times S^y \times V^n \times K_p \tag{3.26}
$$

Рz,y,x – відповідно тангенціальна, радіальна і осьова сила різання;

Знайдемо Р<sub>z</sub> (тангенціальну складову):

 $C_p = 300$ ; x = 1; y = 0,75; n = - 0,15 [11, ст. 273, табл. 22]

К<sup>р</sup> – поправочний коефіцієнт:

$$
K_{p} = K_{\text{mp}} \times K_{\text{qp}} \times K_{\text{yp}} \times K_{\text{hp}} \times K_{\text{rp}}
$$
(3.27)

Кмр – коефіцієнт, що враховує вплив якості оброблюваного матеріалу на силові залежності:

$$
K_{\rm{Mp}} = \left(\frac{\sigma_{\rm{B}}}{750}\right)^n
$$

n = 0,75 [11, ст. 264, табл. 9]

$$
K_{\rm{Mp}} = \left(\frac{610}{750}\right)^{0.75} = 0,86
$$

Кφр;Кγр;Кλр;Кгр - коефіцієнти, що враховують вплив геометричних параметрів ріжучої частини інструмента на складові сили різання

 $K_{\varphi p} = 1$ ;  $K_{\gamma p} = 1,1$ ;  $K_{\lambda p} = -$ ;  $K_{\tau p} = 0,93$  [11, ст. 275, табл. 23]

$$
K_p = 0.86 \times 1 \times 1, 1 \times 0.93 = 0.88
$$

$$
P_z = 10 \times 300 \times 1^1 \times 1, 2^{0.75} \times 121, 6^{-0.15} \times 0, 88 = 1473, 4
$$

Знайдемо складову Р<sup>у</sup> (радіальну)

$$
P_y = 10C_p \times t^{x \times} S^y \times V^n \times K_p \tag{3.28}
$$

$$
C_p = 243; x = 0,9; y = 0,6; n = -0,3
$$
 [11, cr. 273, ra6 $\pi$ . 22]  

$$
K_p = K_{mp} \times K_{pp} \times K_{\gamma p} \times K_{\lambda p} \times K_{\Gamma p}
$$
 (3.29)

 $K_{mp} = 0.75$  [11, ст. 264, табл. 9]

 $K_{\varphi p} = 1$ ;  $K_{\gamma p} = 1.4$ ;  $K_{\lambda p} = 1$ ;  $K_{\text{rp}} = 0.82$  [11, ст. 275, табл. 23]

$$
K_p = 0,75 \times 1 \times 1,4 \times 1 \times 0,82 = 0,86
$$
  

$$
P_y = 10 \times 243 \times 1^{0,9} \times 1,2^{0,6} \times 121,6^{-0,3} \times 0,86 = 552,2
$$

Знайдемо складову Р<sup>х</sup> (осьову)

$$
P_x = 10C_p \times t^{x} \times S^{y} \times V^{n} \times K_p
$$
  
\n
$$
C_p = 339; x = 1; y = 0,5; n = -0,4
$$
 [11, cr. 273, ra6π. 22]  
\n
$$
K_p = K_{mp} \times K_{qp} \times K_{\gamma p} \times K_{\lambda p} \times K_{rp}
$$
  
\n
$$
K_{mp} = 0,75
$$
 [11, cr. 264, ra6π. 9]  
\n
$$
K_{\varphi p} = 1; K_{\gamma p} = 1,4; K_{\lambda p} = 1; K_{rp} = 1
$$
 [11, cr. 275, ra6π. 23]  
\n
$$
K_p = 0,75 \times 1 \times 1,4 \times 1 \times 1 = 1,05
$$

$$
P_x = 10 \times 339 \times 1^{1} \times 1, 2^{0.5} \times 121, 6^{-0.4} \times 1, 05 = 571, 2
$$

г) Обчислимо потужність різання для чорнової обробки:

$$
N = \frac{P_z \times V}{1020 \times 60}; \text{ kBr} \tag{3.30}
$$

Р<sup>z</sup> – тангенціальна складова сили різання;

 $P_z = 1473,4$ 

V – швидкість різання;

 $V = 121.6$  M/XB

$$
N = \frac{1473.4 \times 121.6}{1020 \times 60} = 3
$$
 kBr.

Така потужність чорнової обробки задовольняє технічні характеристики токарного станка 16К20 (N = 14 кВ).

Чистове точіння

Глибину різання приймаємо  $t = 0.15$  (з таблиці припусків).

Подачу різання при чистовій обробці приймаємо

$$
S = 0,165 \times K_s
$$
 [11, cr. 268, ra6 $\pi$ . 14]

 $K_s$  для сталей з  $\sigma_B = 500 - 700$  МПа складає 0,45

$$
S = 0.165 \times 0.45 = 0.074
$$
 
$$
MM/O\overline{0}
$$

Аналогічно п.2.9.1 обчислюємо режими різання:

а) Швидкість різання:

$$
V = \frac{C_{\nu}}{T^m \times t^x \times S^y} \times K_{\nu}; \ \ \text{M/XB}
$$

Т – середнє значення стійкості різця при одноінструментній обробці;

 $T = 30-60$  x<sub>B</sub>

Приймаємо Т = 60 хв.

C<sub>v</sub> = 420;  $x = 0.15$ ;  $y = 0.20$ ;  $m = 0.20$ ; [11, ст. 269, табл. 17]

К<sup>v</sup> – поправочний коефіцієнт

$$
K_v=K_{mv}{\times}K_{nv}{\times}K_{uv}
$$

Kmv – коефіцієнт, що враховує вплив матеріалу деталі на обробляємість:

$$
\mathbf{K}_{\rm mv} = \mathbf{K}_{\rm r} \times \left(\frac{750}{\sigma_{\rm B}}\right)^{n_{\rm v}} \tag{11, \text{cr. 261, ra6a. 1}}
$$

$$
K_r = 1; n_v = 1 \t\t [11, cr. 262, ra6\pi. 2]
$$

$$
K_{mv} = 1 \times \left(\frac{750}{610}\right)^1 = 1,24
$$

Kпv – коефіцієнт, враховує вплив стану поверхні деталі на швидкість різання:

$$
K_{\text{nv}} = 1 \tag{11, cr. 263, ra6n. 5}
$$

Kuv – коефіцієнт, що враховує вплив інструментального матеріалу на швидкість різання:

$$
K_{uv} = 1
$$

$$
K_v=1,24\times1\times1=1,24
$$

Отже,

$$
V = \frac{420}{60^{0.2} \times 0.15^{0.15} \times 0.07^{0.2}} \times 1.24 = 521,6
$$
 M/XB.

б) Знайдемо частоту обертання деталі:

$$
n = \frac{1000 \times V}{\pi \times D}; \quad o6/xB.
$$

- D діаметр деталі: D = 110 мм
- V швидкість різання: V = 521,6 м/хв.

$$
n = \frac{1000 \times 521,6}{3,14 \times 110} = 1500 \text{ of/XB}.
$$

в) Обчислимо складові сили різання Р<sub>z</sub>, Р<sub>у</sub>, Р<sub>x</sub>:

$$
P_{z,y,x} = 10C_p \times t^x \times S^y \times V^n \times K_p
$$

Тангенціальна Р<sub>z</sub> сила різання

$$
C_p = 300
$$
;  $x = 1.0$ ;  $y = 0.75$ ;  $n = -0.15$  [11, cr. 273, ra6 $\pi$ . 22]

К<sup>р</sup> – поправочний коефіцієнт

$$
\rm K_p\,{=}\,K_{\rm mp}{\times}K_{\rm op}{\times}K_{\gamma p}{\times}K_{\lambda p}{\times}K_{\rm rp}
$$

Кмр – коефіцієнт, що враховує вплив якості оброблюваного матеріалу на силові залежності:

$$
K_{\text{mp}} = \left(\frac{\sigma_{\scriptscriptstyle B}}{750}\right)^n
$$

 $n = 0.75$  [11, ст. 264, табл. 9]

$$
K_{\rm{Mp}} = \left(\frac{610}{750}\right)^{0.75} = 0.86
$$

Кφр;Кγр;Кλр;Кгр - коефіцієнти, що враховують вплив геометричних параметрів ріжучої частини інструмента на складові сили різання:

$$
K_{\varphi p} = 1; K_{\gamma p} = 1, 1 K_{\lambda p} = -; K_{\tau p} = 0,93
$$
 [11, cr. 275, ra6n. 23]  
 $K_p = 0,86 \times 1 \times 1,1 \times 0,93 = 0,88$   
 $P_z = 10 \times 300 \times 1^1 \times 1,15^1 \times 0,07^{0,75} \times 521,6^{-0,15} \times 0,88 = 21$ 

Радіальна Р<sup>у</sup> складова сили різання:

$$
P_y = 10C_p \times t^x \times S^y \times V^n \times K_p
$$
  
\n
$$
C_p = 243; x = 0,9; y = 0,6; n = -0,3
$$
 [11, cr. 273, ra6π. 22]  
\n
$$
K_p = K_{mp} \times K_{opp} \times K_{\gamma p} \times K_{\lambda p} \times K_{rp}
$$
 [11, cr. 264, ra6π. 9]  
\n
$$
K_{\phi p} = 1; K_{\gamma p} = 1,4; K_{\lambda p} = 1; K_{rp} = 0,82
$$
 [11, cr. 275, ra6π. 23]  
\n
$$
K_p = 0,75 \times 1 \times 1,4 \times 1 \times 0,82 = 0,86
$$
  
\n
$$
P_y = 10 \times 243 \times 0,15^{0,9} \times 0,07^{0,6} \times 521,6^{-0,3} \times 0,86 = 11,5
$$

Осьова Р<sup>х</sup> складова сили різання:

$$
P_x = 10C_p \times t^x \times S^y \times V^n \times K_p
$$

 $C_p = 339$ ;  $x = 1$ ;  $y = 0.5$ ;  $n = -0.4$  [11, ст. 273, табл. 22]

$$
K_p = K_{\text{mp}} \times K_{\text{qp}} \times K_{\gamma p} \times K_{\lambda p} \times K_{\text{rp}}
$$

$$
K_{\text{mp}} = 0.75
$$
 [11, cr. 264, ra6 $\pi$ . 9]  
\n $K_{\text{opp}} = 1; K_{\gamma p} = 1,4; K_{\lambda p} = 1; K_{\text{rp}} = 1$  [11, cr. 275, ra6 $\pi$ . 23]  
\n $K_p = 0.75 \times 1 \times 1.4 \times 1 \times 1 = 1.05$ 

$$
P_x = 10 \times 339 \times 0,15^1 \times 0,07^{0.5} \times 521,6^{-0.4} \times 1,05 = 11,3
$$

г) Обчислимо потужність різання при чистовій обробці:

$$
N = \frac{P_z \times V}{1020 \times 60} = \frac{21 \times 521,6}{1020 \times 60} = 0,2
$$
 kBr

Потужність чистової обробки також задовольняє технічні характеристики токарного верстату 16К20. Отже верстат обрано вірно.

3.10 Фрезерна обробка після наплавки

Фрезерну обробку отворів виконуємо на горизонтально-фрезерному універсальному верстаті 5К310.

Переходи 1 і 2.

Ріжучий інструмент: 2 дискові фрези Т15К6 ГОСТ 2679-73

*D*=58 мм, *B*=14 мм, *d*=22 мм, *z*=64

Глибина різання

$$
t = \frac{D}{2} - l = \frac{58}{2} - 26.75 = 2,25_{\text{MM}} \tag{3.31}
$$

 $n = t/t_0 = 2,25/1,2=1,875 = 2 \text{ проходи}$ 

де t<sub>0</sub>=1 –1,2мм – глибина фрезерування за один прохід

Подачу визначаємо за нормативами. Для фрез із сталі Р6М5 з заданими параметрами рекомендується подача  $s_z=0,06-0,10$  мм.

Керуючись паспортом верстата обираємо  $s_z=0,1$  мм.

Швидкість різання

$$
v = \frac{C_v D^q}{T^m t^x s_z^y B^u z^p} K_v = \frac{53 \cdot 58^{0.25} \cdot 0.4}{81^{0.2} \cdot 2.25^{0.3} \cdot 0.1^{0.2} \cdot 14^{0.2} \cdot 64^{0.1}} = 9.5 \text{ m/xB.}
$$
(3.32)

Частота обертання фрези

$$
n = \frac{1000 \cdot \nu}{\pi \cdot D} = \frac{1000 \cdot 9.5}{3.14 \cdot 58} = 52.16 \text{ of/XB.}
$$
 (3.33)

Коректуючи по паспорту, приймаємо n=60об/хв.

Дійсна швидкість різання складає

$$
v = \frac{\pi n D}{1000} = \frac{3,14 \cdot 60 \cdot 58}{1000} = 10,92 \text{ m/sB.}
$$
 (3.34)

Сили різання

Головною складовою є тангенціальна сили

$$
P_{z} = \frac{10C_{p}t^{x} s_{z}^{y} B^{u} z}{D^{q} n^{w}} K_{\mu p}
$$
(3.35)

$$
P_z = \frac{10 \cdot 68.2 \cdot 1.2^{0.86} \cdot 0.1^{0.72} \cdot 14^1 \cdot 64 \cdot 0.85}{58^{0.86} \cdot 142.5^0} = 2868 \,\text{H}
$$
 (3.36)

Горизонтальна складова сили

$$
P_h = 1.1 P_z = 2868 \cdot 1.1 = 3154.8 \,\text{H} \tag{3.37}
$$

Вертикальна складова сили

$$
P_v = 0.1 P_z = 2868 \cdot 0.1 = 286.8 \text{ H}
$$
\n(3.38)

Радіальна складова сили

$$
P_y = 0.3P_z = 2868 \cdot 0.3 = 860.4 \tag{3.39}
$$

Осьова складова сили

$$
P_x = 0.5P_z = 2868 \cdot 0.5 = 1434 \,\text{H} \tag{3.40}
$$

Потужність різання

$$
N = \frac{P_z v}{1020 \cdot 60} = \frac{2868 \cdot 10.92}{1020 \cdot 60} = 0.51_{\text{KBT}}
$$
(3.41)

Ефективна потужність на шпинделі складає

$$
N_e = N_{oe} \cdot \eta = 0.51 \cdot 0.85 = 0.43 \text{ kBr}
$$
\n(3.42)

3.11 Розрахунок параметрів напилення

1. Розрахунок припуску під напилення

Зношена деталь згідно допуску має розмір :

 $d<sub>II</sub> = 110,8 - 0,94 = 109,86$  MM;

Визначаємо розміри заготовки після напилення:

Дефектний шар дорівнює 0,5 мм на сторону;

Припуск на механічну обробку дорівнює 0,5 мм на сторону;

Таким чином після напилення діаметр цапфи стає:

 $d_{\text{H}} = 109.86 + 2*(0.5+0.5) = 111,86 \text{ MM};$ 

Тоді припуск під напилення складає:

$$
H = (d_{H} - d_{H}) = 111,86 - 109,86 = 2
$$
 mm;

Тобто ми повинні нанести 2 мм покриття, на 1 сторону:

$$
H_1 = Z / 2 = 2/2 = 1
$$
 mm;

2. Розрахунок об'єму плями напилення

$$
Q = \frac{\pi \cdot d^2 \cdot h}{4} = \frac{3,14 \cdot 24^2 \cdot 0,08}{4} = 36,17 \text{ nm}^3,
$$

де d – діаметр плями напилення, значення якої коливається в межах 15...25мм.

Обираємо  $d = 24$ мм.

 $h$  – мінімальна товщина шару напиленого за один прохід ( $h = 0.02...0, 1$ мм). Вибираємо  $h = 0.08$ мм.

3. Обчислення маси плями:

$$
m = \frac{Q \cdot \rho}{1000} = \frac{36,17 \cdot 8}{1000} = 0,29.
$$

де разрестина дроту (для дроту Нп-40Х13 ра $= 8$ г/см<sup>3</sup>).

4. Розраховуємо лінійну швидкість напилення:

$$
v_{\scriptscriptstyle A} = \frac{P \cdot d}{3,6 \cdot m} = \frac{12 \cdot 24}{3,6 \cdot 0,29} = 275,9 \,\frac{m}{c},
$$

де Р – продуктивність плазмотрона, кг/год,

5. Обчислюємо горизонтальну швидкість переміщення металізатора:

$$
v_{z} = \frac{k \cdot d \cdot v_{x}}{\sqrt{k^{2} \cdot d^{2} + \pi^{2} \cdot D^{2}}} = \frac{0.45 \cdot 24 \cdot 275.9}{\sqrt{0.45^{2} \cdot 24^{2} + 3.14^{2} \cdot 110^{2}}} = 5.7 \frac{\mu m}{c},
$$

де k – коефіцієнт перекриття,

D – діаметр деталі, що напиляється.

6. Швидкість обертання деталі:

$$
\omega_{\partial} = \frac{v_z}{k \cdot d} = \frac{5.7}{0.45 \cdot 24} = 0.52 \frac{\partial 6}{c},
$$

Беремо  $\omega_{\rho} = 0.5 \frac{\omega}{c}$ ,  $\omega_{\rho} = 0.5 \frac{\rho \delta}{\rho}$ ,

7. Кількість проходів:

$$
n = \frac{H}{h} = \frac{1 \mu}{0.08 \mu m} = 12,5 \eta p \alpha x \omega \dot{\theta} i \dot{\theta}.
$$

- де H загальна товщина напиленого шару. Приймаємо кількість проходів п=13.
	- 8. Час напилення:

$$
t_n = \frac{L}{\omega \cdot v_{\rm c}} \cdot n = \frac{76}{2 \cdot 5.7} \cdot 13 = 86.6c.
$$

де L – довжина проходу

# 3.12 Шліфування

## Оберемо режими шліфування

Для забезпечення потрібної шорсткості відновлюваної поверхні поворотної цапфи після напилення необхідно проводити шліфування. Шліфуванням нам потрібно досягти шорсткості R<sub>a</sub> 1,25. Для цього потрібно виконати попереднє та кінцеве шліфування.

3.12.1 Попереднє шліфування

Оберемо шліфувальний круг: для обробки загартованих та твердих сталей підходить така марка 63С 40 СТ2 6К5/ПСС 40 15 – зелений карбід кремніяд 63С, на керамічній зв'язці К5, зернистість 40, твердість круга СТ2 (середньо твердий), номер структури 6, об'ємний вміст шліфувального

матеріалу – 52%, пороутворювачем є полістирол загального призначення марки ПСС зернистістю 40, об'ємний вміст якого в абразивній масі при пресуванні складає 15% [11, ст.242-260].

По [11, ст.301, табл.55] приймаємо основні параметри шліфування:

- швидкість обертання деталі v<sub>д</sub>=18 м/хв;
- швидкість обертання круга  $v_{k}=35$  м/с;
- глибина шліфування t=0,03 мм;
- повздовжня подача S=10 мм/об.

3.12.2 Кінцеве шліфування

Оберемо шліфувальний круг: 63С 16 СМ2 3К2/ПСС 40 15 – зелений карбід кремнія 63С, на керамічній зв'язці К2, зернистість 16, твердість СМ2 (середньом'який), номер структури 3, об'ємний вміст шліфувального матеріалу 55%, пороутворювач – полістирол загального призначення марки ПСС, зернистістю 40, об'ємний вміст якого в абразивній масі при пресуванні складає 15% [11, ст.242-260].

Основні параметри [11, ст.301, табл.55] :

- швидкість обертання деталі  $v_n = 35$  м/хв;
- швидкість обертання круга  $v_{k}=35$  м/с;
- глибина шліфування t=0,015 мм;
- повздовжня подача S=6 мм/об.

#### 3.13 Контрольна операція

По зовніщньому вигляду покриття контролюють з метою виявлення зовнішніх дефектів: тріщин, вздувань, напливів і т. ін. Для огляду покрить слід застосовувати лупи 10 – кратного збільшення типу ЛИ-3, ЛИ-4 (ГОСТ 8309-75, ГОСТ 25708-83) при достатньому освітленні. Якщо робоче місце освітлюється лампами розжарювання, то його освітленність повинна бути не менше 300 лк. При природньому освітленні не менше 1.5 лк.

Товщину покрить вимірюють штангенциркулями, мікрометрами, а також спеціальними товщиномірами різного типу. Товщину покриття на деталях простої форми та невеликих розмірів вимірюють штангенциркулями. Після механічної обробки покрить їх товщину можна вимірювати також мікрометрами.

3.14 Оптимізація методу наплавки під шаром флюсу і вибір режимів

Визначимо оптимальні режими наплавлення деталі цапфи поворотної за допомогою експертної системи проектування технології електродугової механізованої наплавки розробленої інститутом електрозварювання ім. Е.О. Патона.

В залежності від форми наплавляємої поверхні, видів зносу та умов експлуатації вибираємо групу деталей до якої відноситься цапфа.

В нашому випадку це група № 25 Рисунок 3.6. А також поверхню типу тіл обертання (Рисунок 3.7).

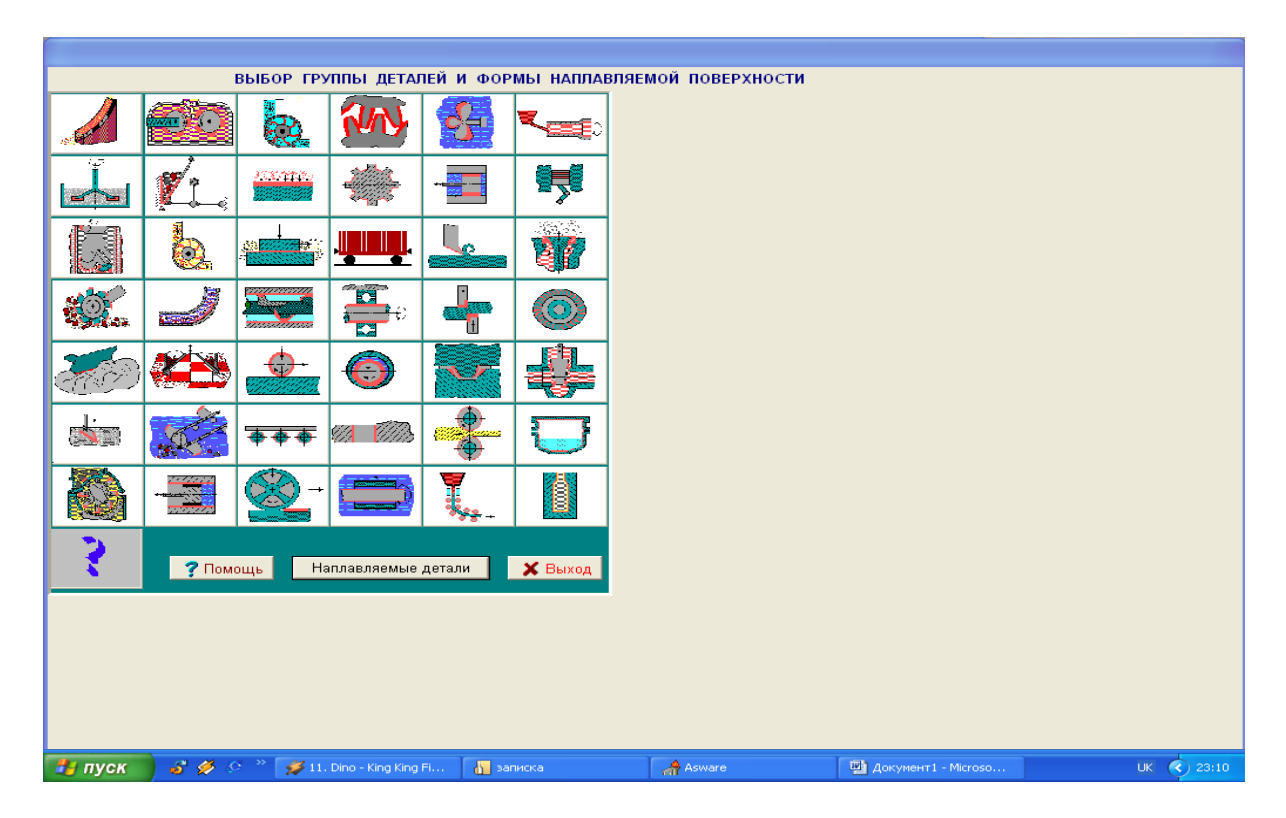

Рисунок 3.6 – Вибір групи деталей

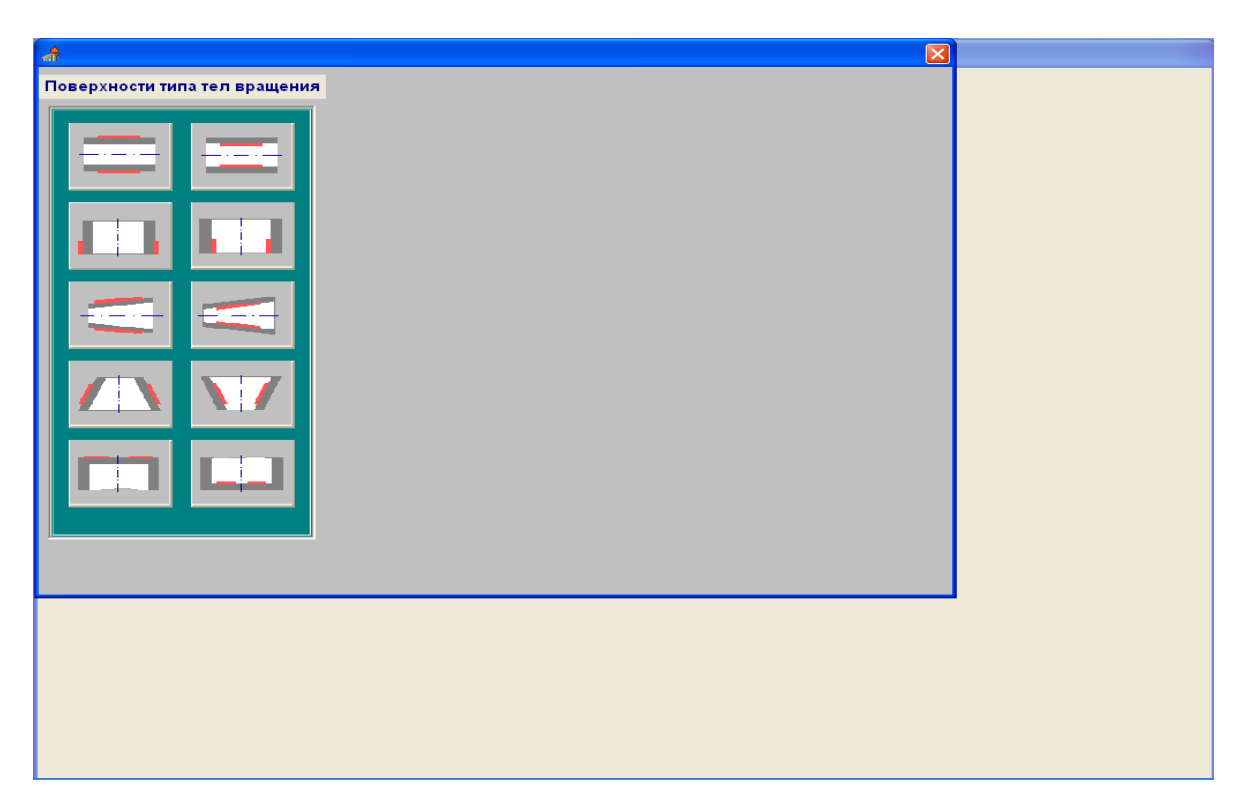

Рисунок 3.7 – Вибір поверхні

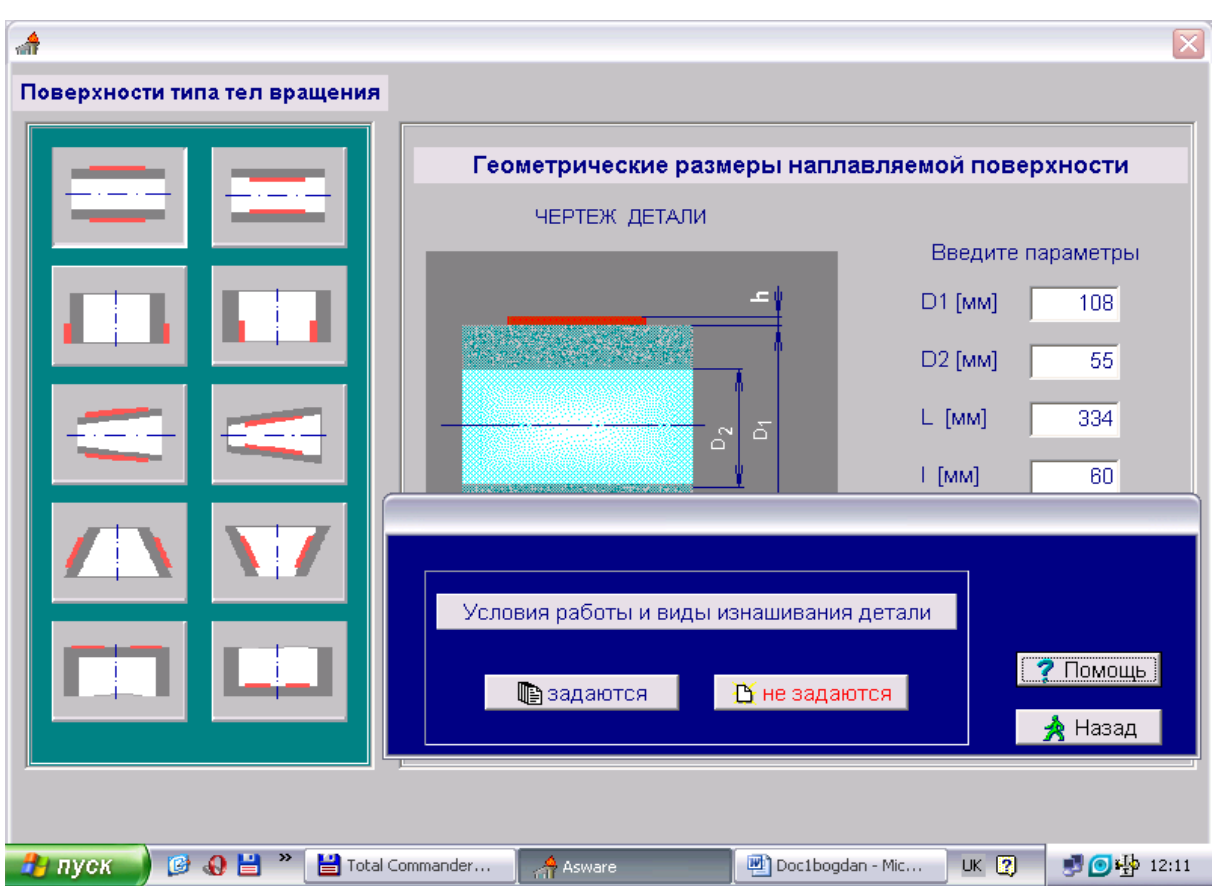

Рисунок 3.8 – Геометричні розміри наплавляємої поверхні, та умови роботи і

види зносу деталі

У вікні, що показане на рисунку 3.8 зазначаємо всі геометричні розміри поверхні, що наплавляється і умови роботи і види зносу деталі натискаємо кнопку « Далее ». Потім у вікнах, що зявляються (рисуноки 3.9, 3.10, 3.11, 3.12) зазначаємо умови роботи та види зношування.

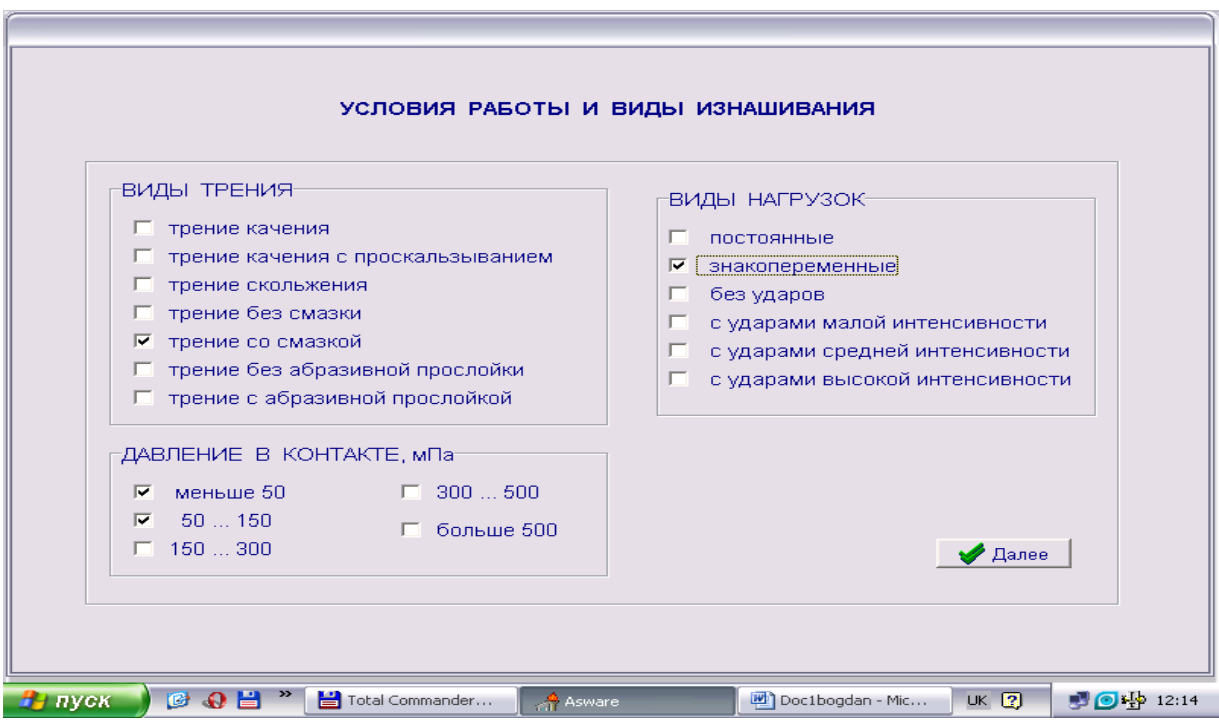

Рисунок 3.9 – Умови роботи і види зношування.

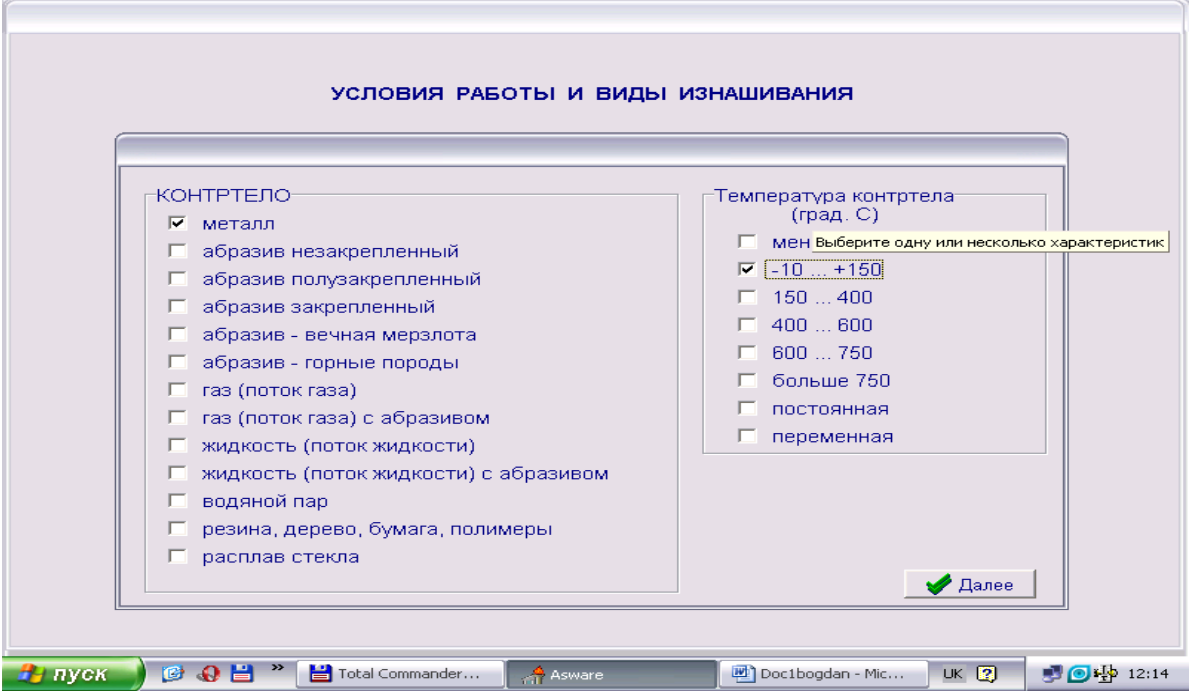

Рисунок 3.10 – Умови роботи і види зношування.

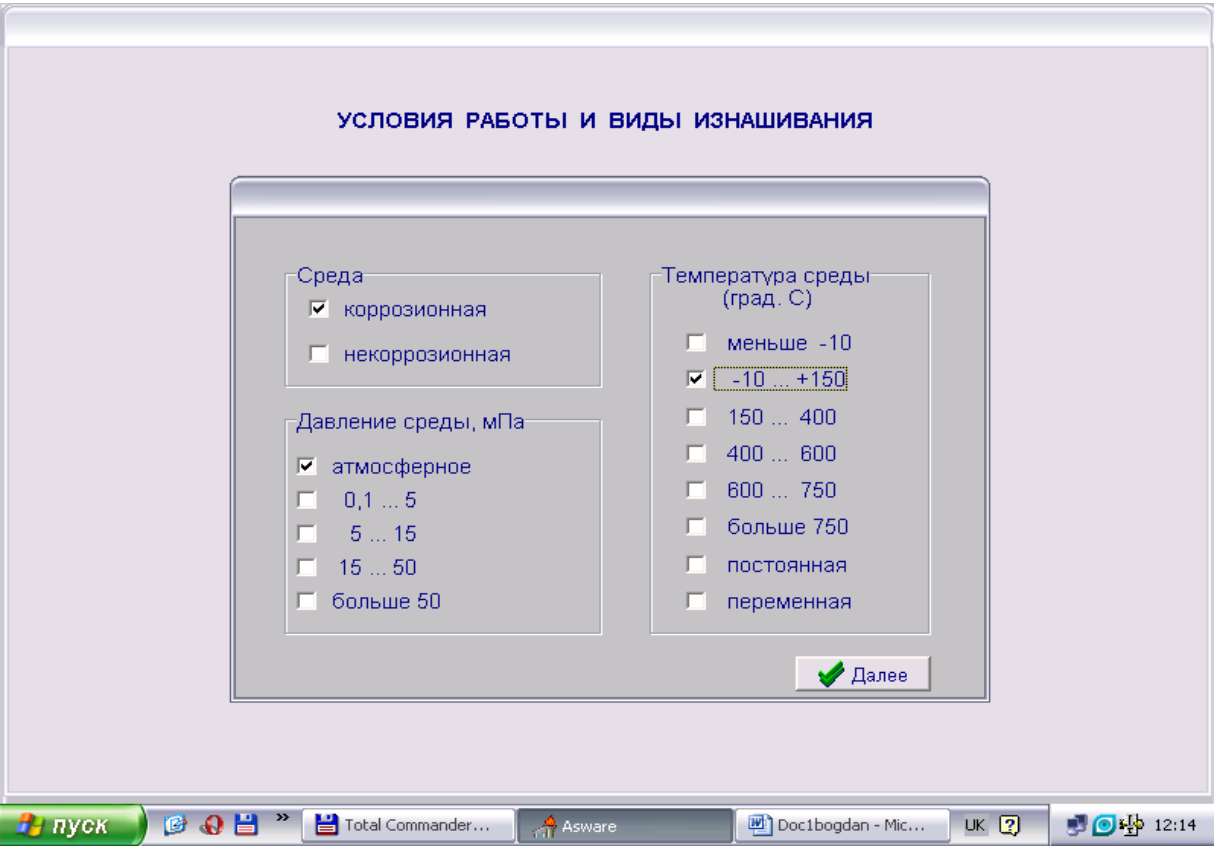

Рисунок 3.11 – Умови роботи і види зношування.

 $\mathscr{D}$ 

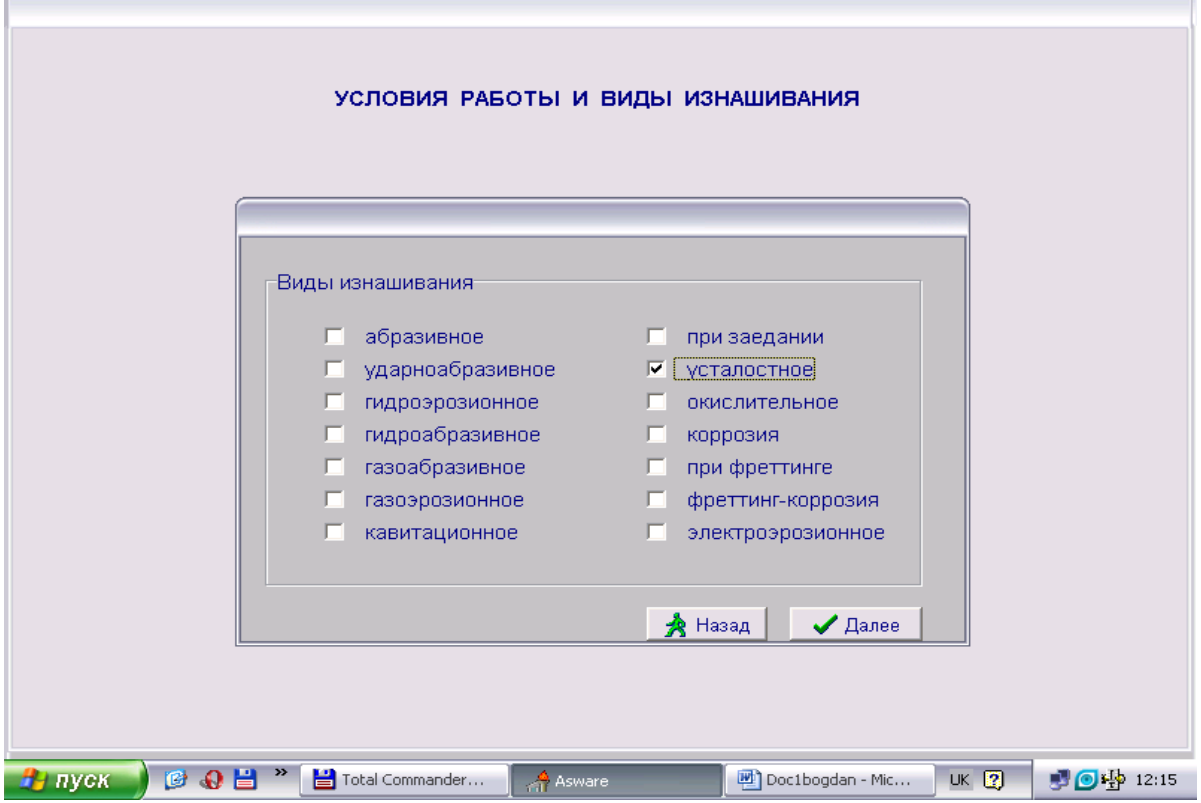

Рисунок 3.12 – Умови роботи і види зношування.

Після вибрання умов роботи і виду зношування у наступному вікні (рисунок 3.13.) вибираємо наплавочний дріт. В слідуючих вікнах (рисунки 3.14, 3.15, 3.16) програми видає характеристики обраного дроту.

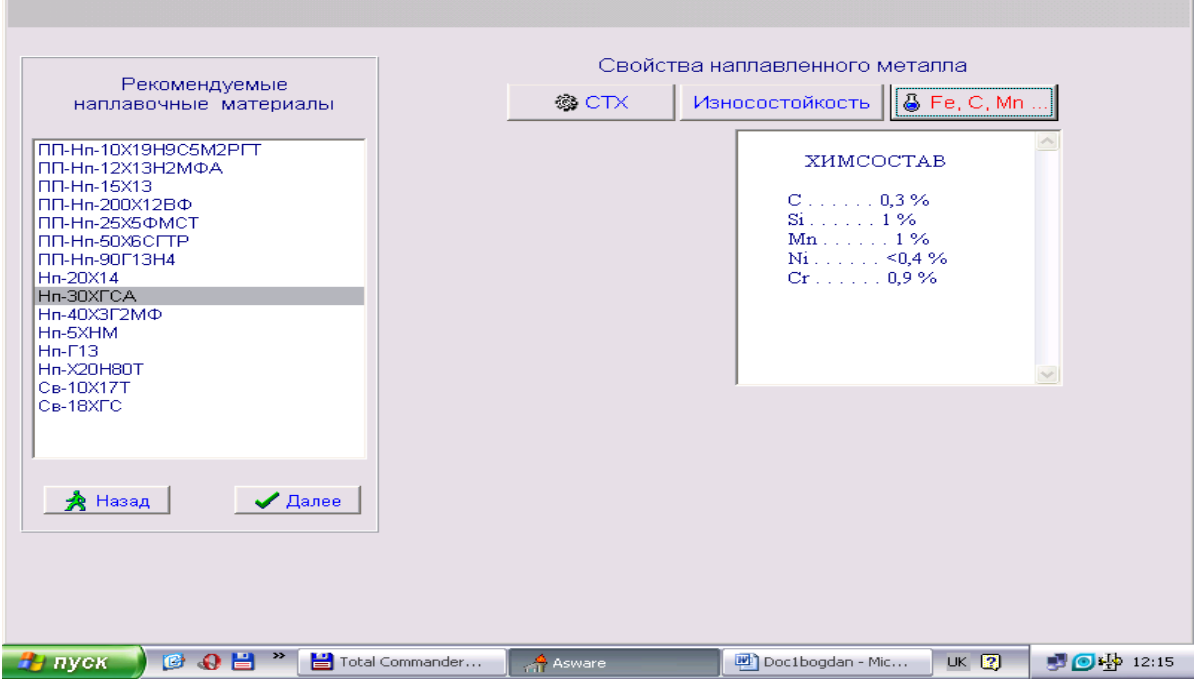

Рисунок 3.13 – Хімічний склад наплавочного дроту.

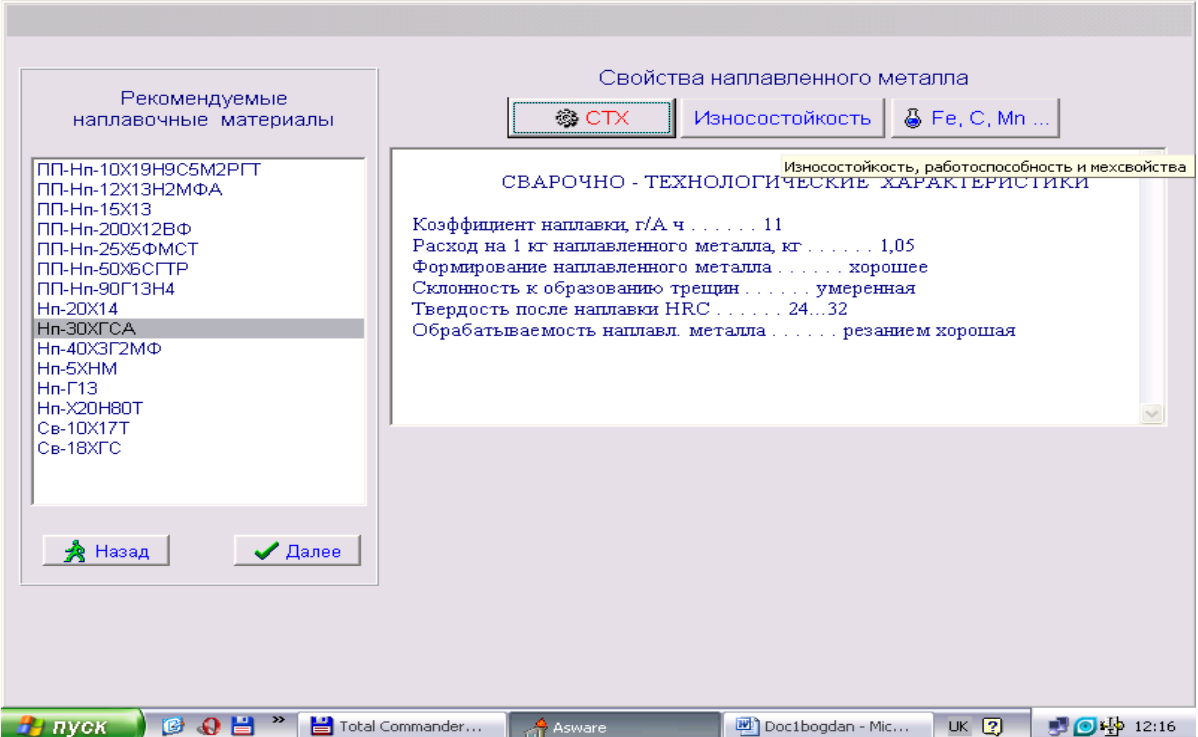

Рисунок 3.14 – Зварювально- технологічні характеристики дроту

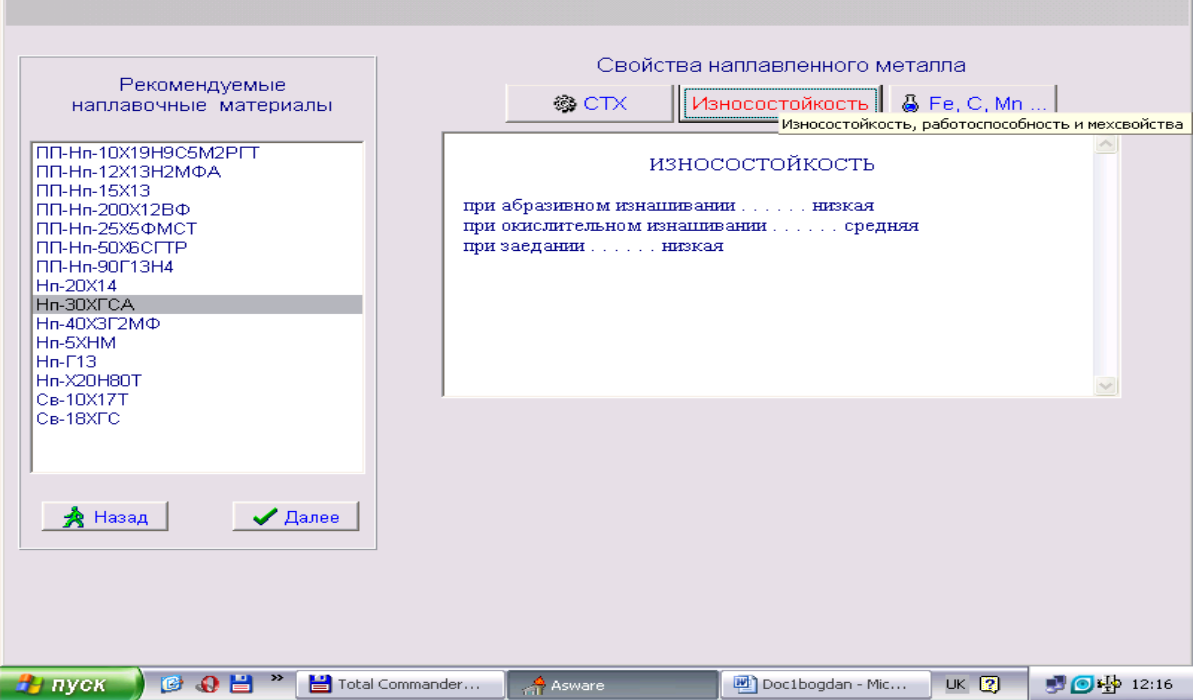

Рисунок 3.15 – Зносостійкість наплавочного дроту

Після обрання наплавочногодроту, обираємо спосіб наплавки: по напрямній лінії(рисунок 3.16)

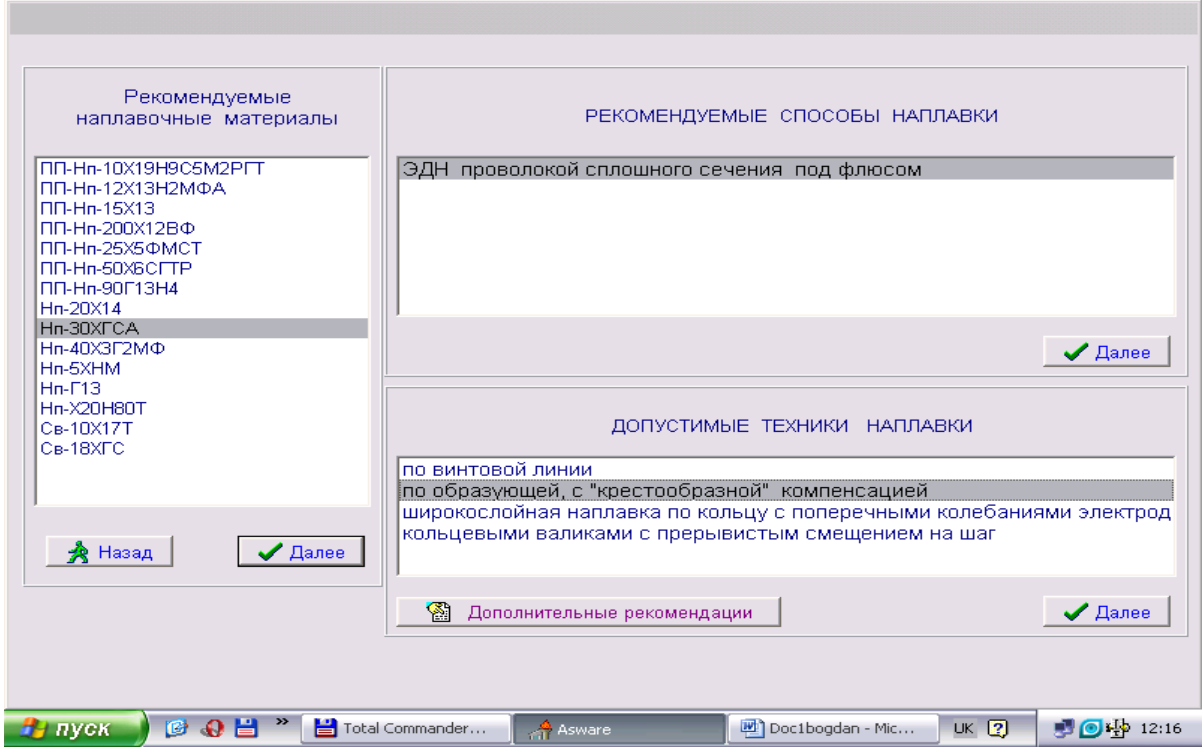

Рисунок 3.16 – Рекомендовані методи наплекви.

Після цього програма видає документ оптимальних режимів наплавки, що зображено на рисунку 3.17.

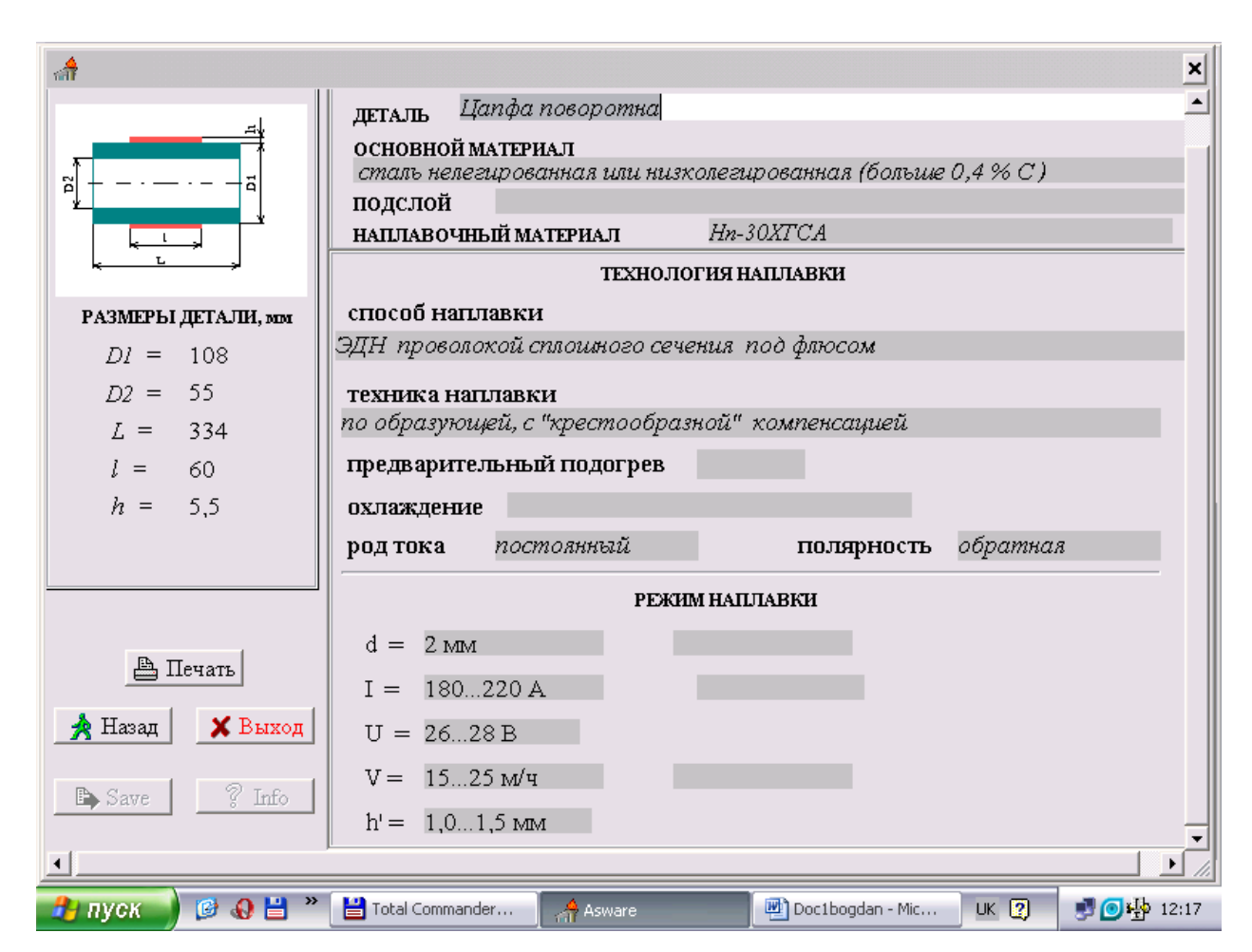

Рисунок 3.17 – Документ оптимальних режимів наплавки.

Визначивши оптимальні режими наплавлення деталі цапфи поворотної за допомогою експертної системи проектування технології електродугової механізованої наплавки розробленої інститутом електрозварювання ім. Е.О. Патона. бачимо, що програма пропонує для наплавки використати наплавочний дріт Нп-30ХГСА, що значно дешевший за дріт ПП-Нп-18Х1Г1М, тому дані режими для відновлення шліців цапфи поворотної також можуть бути використані в даному технологічному процесі.

### 3.15 Використання САПР для побудови 3Д-моделі цапфи поворотної

 Для побудови 3D - моделі цапфи поворотної використовуємо програму «компас». Включивши «компас» вибираємо пункт: "Создать сборку", після чого вибираємо площину на якій будемо створювати деталь: "полскость ХУ". Вибитаємо пункт "Ескиз", і у вікні чо появиться створюємо ескіз деталі, після чого вибираємо вісь, навколо якої буде обертатись деталь, і команду "Ескиз" закриваємо. В меню операцій вибираємо пункт: "Обернуть на 360˚", в робочому вікні програми з'являється заготовка деталі.

 Вибираємо площину на якій мають бути отвори, повторюючи аналогічні кроки(Пункт "Ескиз" у вікні створюємо отвори, копіруємо і наносимо їх на площину, яку обрали, закривши при цьому пункт "Ескиз"). В меню операцій обираємо пункт: "Вырезать выдавлением" на довжину стінки даної поверхні. В результаті чого на моделі деталі з'являються отвори. Аналогічний порядок дій виконуємо для побудови шліців.

 Для побудови різьби в меню операцій вибираємо пункт: "Условное обозначение резьби" вказуємо базовий об'єкт, на якому повинна бути різьба, направлення різьби та шаг після чого змемо кнопку "Применить". На моделі деталі у вказаному місці з'являється схематичне позначення різьби.

 В результаті всіх вище зроблених операцій на робочому столі програми компас відображається 3D – модель цапфи поворотної, що зображена на рисунку 3.18. Також як додаток до 3Д – модели компас додає МЦХ(міжцентрові характеристики), які приведені нижче.

МЦХ

Деталь Цапфа поворотна Площа  $S = 266032.706661$  мм<sup>2</sup>  $V = 2384032.423010 \text{ mm}^3$ Матеріал Сталь 45 ГОСТ 1050-88 Густина  $\text{Ro} = 0.007820 \text{ r/mm}^3$ Маса  $M = 18643.133548$  г

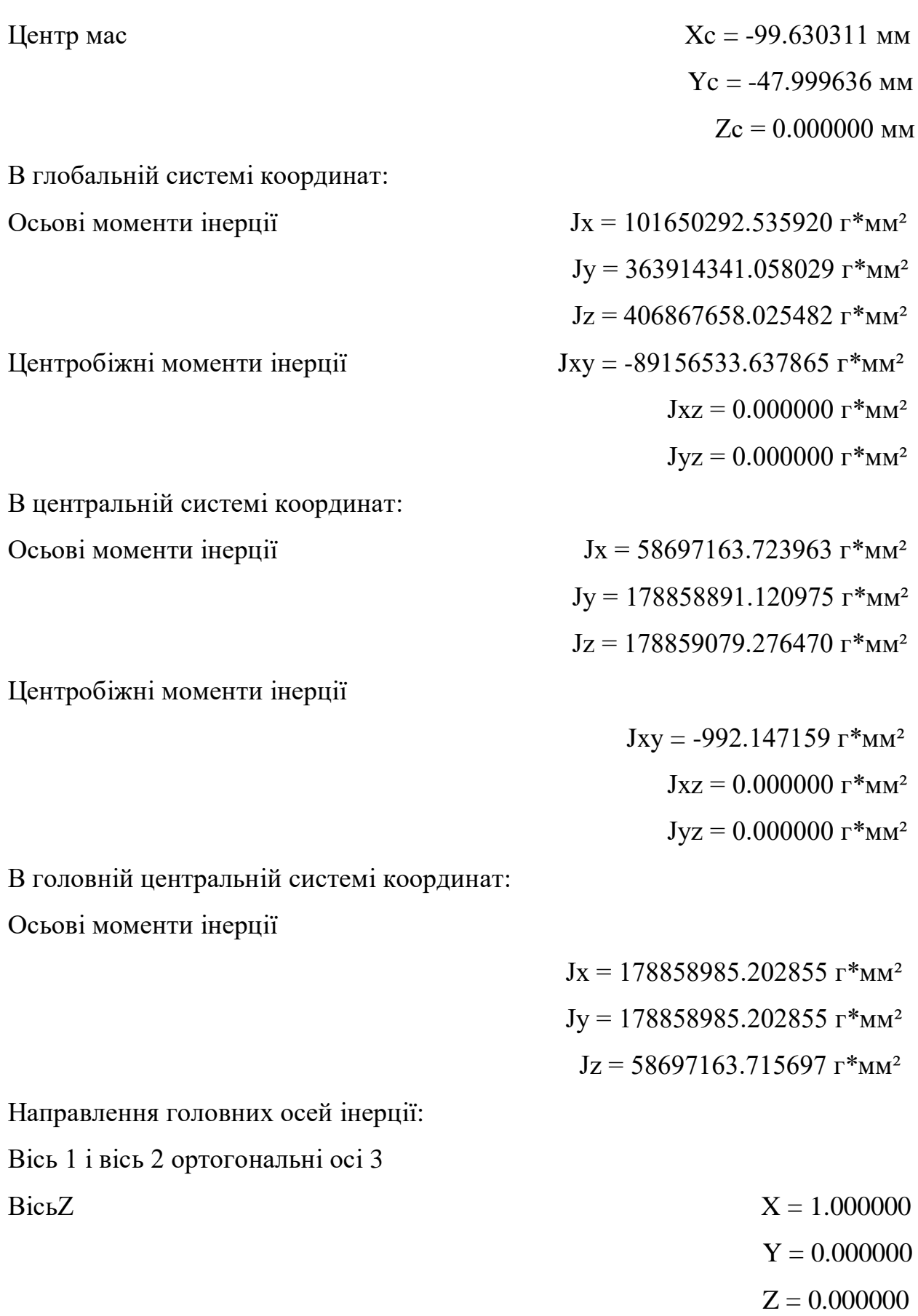

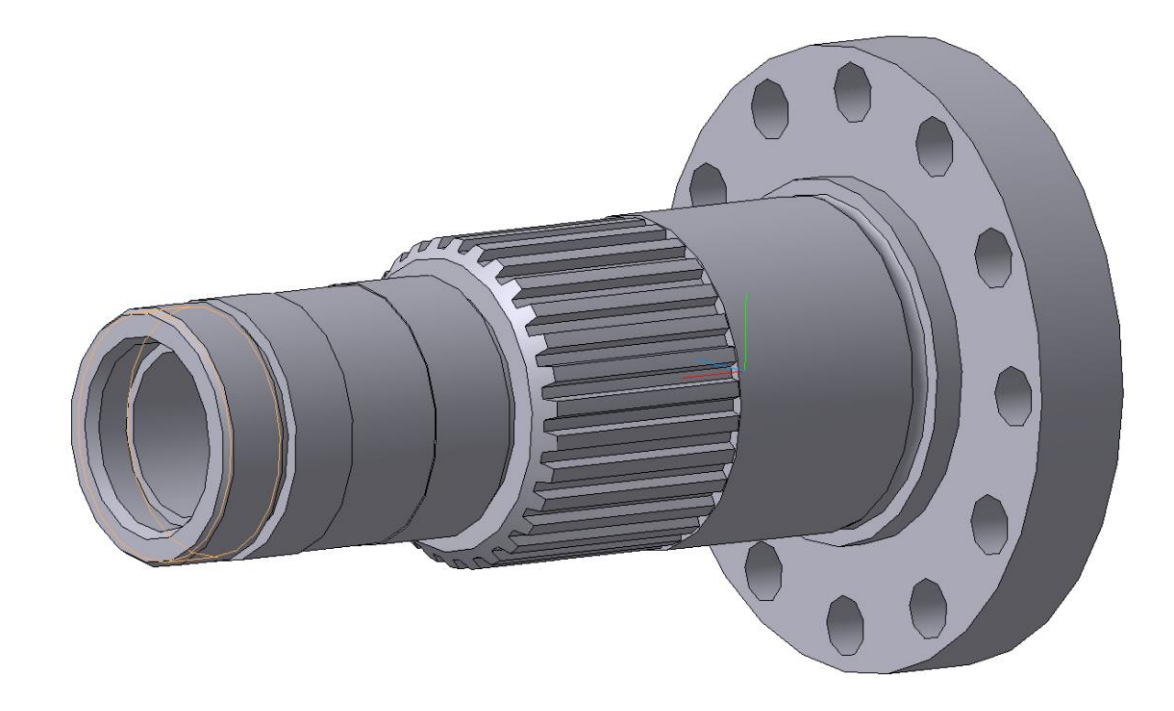

Рисунок 3.18 – цапфа поворотна (3Д модель)

# **4 КОНСТРУКТОРСЬКА ЧАСТИНА**

## 4.1 Вибір установки для електродугового напилення

Комплект обладнання для електродугового напилення складається з наступних вузлів:

- металізатор;

- джерело живлення дуги;

- джерело і приймач води для охолодження;

- балон з аргоном;

- механізм подачі електродного дроту;

- пульт керування електродуговою установкою,

- механізм переміщення металізатора;

- механізм обертання деталі;

- пульт керування механізмами переміщення металізатора і обертання деталі.

- комплекс комунікацій, що з'єднують окремі вузли установки і забезпечують підведення енергії, води і газів до плазмотрона.

Металізатор.

На основі патентного пошуку було обрано конструкцію металізатора з наступними характеристиками:

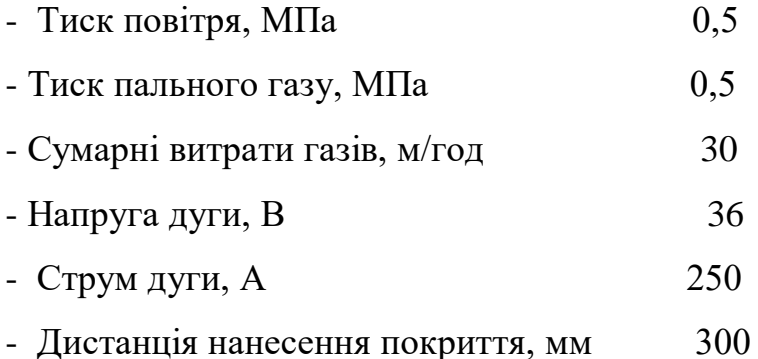

В результаті вдосконалення конструкції металізатора, а саме надання струменя повітря надзвукової швидкості за рахунок зміни конструкції вихідного сопла, та підбору кута геометричної вісі соплового каналу, який повинен бути в межах 20- 80˚

 Металізатор (рисунок 4.1.) складається з надзвукового газополумяного пальника, в корпусі якого, що містить плоску задню стінку 1, циліндричну обичайку 2, конусоподібна звужена кришка 3, і центральний сопловий отвір (канал) 4, формується надзвуковий газополумяний потік продуктів згоряння вуглеводнів з повітрям. В задній стінці 1, співвісно з вказаним сопловим каналом, розташований водоохолоджуваний струмопідвідний наконечник 5, з осьовим каналом для подання одного з витратних електродів 12, (центрального) в зону розпилювання. На кришці 3 встановлений другий (бічний) струмопідвідний наконечник 6, з осьовим каналом для подавання другого (бічного) вотратного електрода 12 в зону плавлення. Геометрична вісь каналу наконечника 6 нахилена до геометричної вісі соплового каналу і каналу в наконечнику 5 під кутом 60º. Пальник і струмопідвідной наконечник охолоджується водою, що надходить та виходить крізь канили 7 та 7а. Пальна газова суміш надходить крізь канал 8 і перфоровану стінка 9, яка виготовлена з кераміки, в порожнину газополум´яного пальника, утворену задньою стінкою 1, циліндричною обичайкою 2 і конусоподібна звужуючоюся кришкою 3, де підпалюється за бопомогою свічки 10. Одержана, розширена восокотемпературна суміш продуктів згоряння з повітрям надходить а центральний сопловий канал 4, геометричні розміри якого забезпечують формування надзвукового витоку цього потоку в оточуюче середовище.

При подаванні обох дротів, між кінцями яких збуджується дуга, відбувається розплавлення матеріалу дротів. Розплавлений матеріал підхоплюється струменем надзвукового високотемпературного газополумяного потоку, що витікає з центрального сопла пальника, диспергується із високою швидкістю переноситься в захисному середовищі надзвукового потоку продуктів згоряння вуглеводнів з повітрям на поверхню основного металу у вигляді покриття. Оскільки транспортування розплавлених частинок матеріалу здійснюється з великою швидкістю у високо температурному надзвуковому потоці полум´я продуктів згоряння, що володіє захисними властивостями , то покриття одержується з мінімально окислених часток з підвищеними когезійними та адгезійними властивостями.

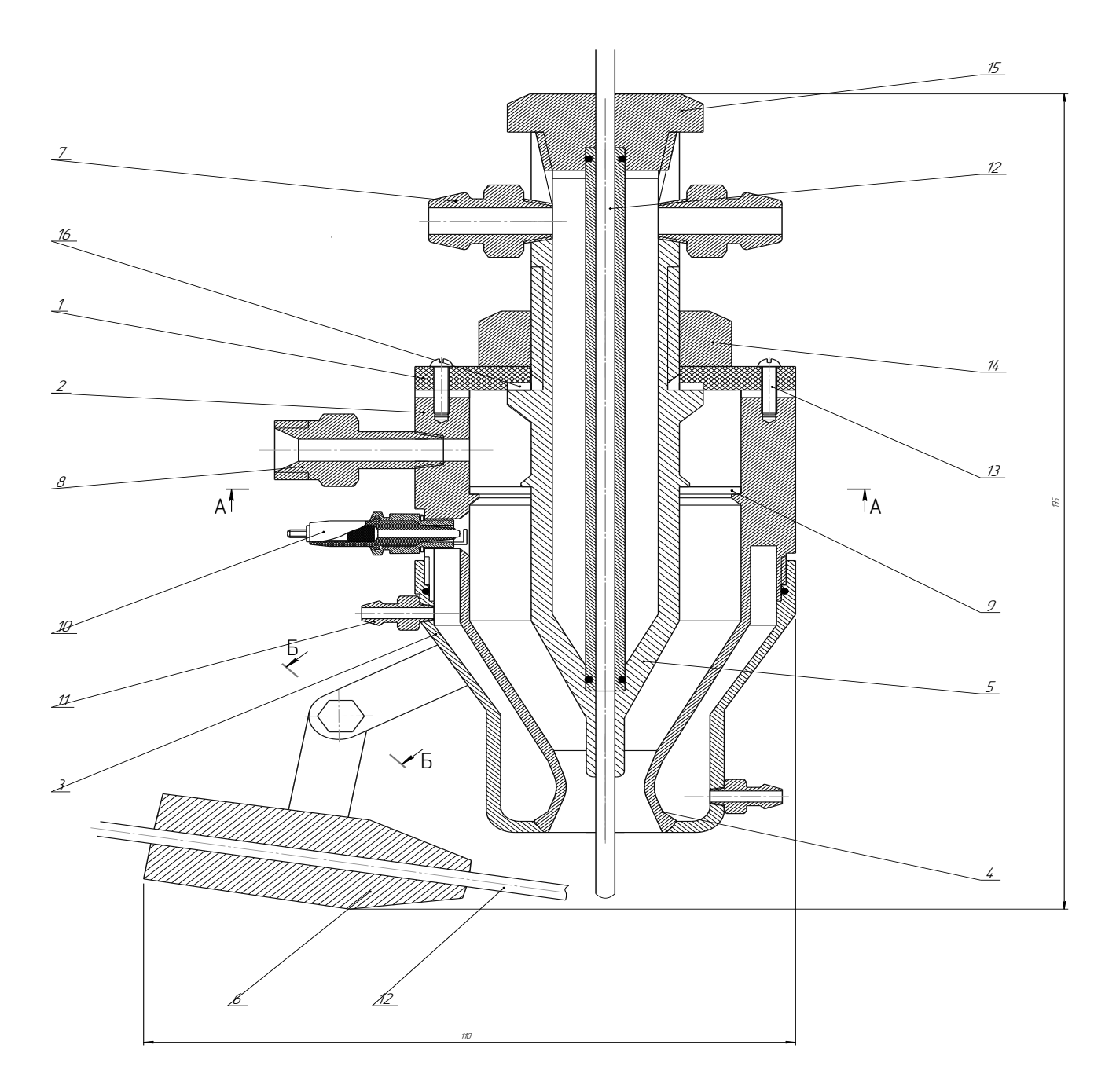

Рисунак 4.1. - Схема металізатора.

Джерело живлення дуги

В якості джерела живлення дуги використаємо апарат живлення металізатора ПУРМ-400В

Апарат ПУРМ-400В призначений для напівавтоматичного напилення матеріалів з використанням металізатора водяного охолоджування.Процес заснований на використанні дуги постійного струму прямої дії.

Апарат виготовляється в кліматичному виконанні У категорії розміщення 2 по ГОСТ 15150-69, для роботи при температурі навколишнього середовища від +5 до +25˚С і відносної вологості до 80%.

Апарат відповідно до ГОСТ 12221-85 відноситься до типу ПЛР-2-200.

Технічні характеристики джерела живлення ПУРМ–400В

Напруга трифазної живлячої мережі при частоті 50Гц – 380V, при напрузі холостого ходу-300V.

Максимальний робочий стум – режим 1- 180А, Режим 2 -360А,

Номінальний робочий струм - режим 1- 160А, Режим 2 -320А,

Споживча потужність - режим 1- 30кВт, Режим 2 – 60кВт

Режим роботи при номінальному струмі, ПВ – 100%;

Принцип роботи.

У джерело живлення входять два знижувальні трансформатори, панельний блок випрямлячів змінного струму, системи захисту і забезпечення роботи апарату в заданих технічних умовах. На передній панелі джерела живлення знаходяться автомати подачі електроживлення по режимах роботи, контрольні лампи, блок запобіжників, вимикачі насоса водяного охолоджування і вентилятора радіатора. Для зручності роботи джерело живлення встановлене на колесах, які забезпечують можливість його переміщення.

Струм і газ, які підводять до установки, а також охолоджуюча вода взаємозв'язані. Їх взаємозв'язок полягає в тому, що електрична схема включення напруги, підведеної до металізатора від джерела струму,

заблокована контактами реле тиску, які встановлені в системі охолодженняводою, а також контактами реле тиску, які встановлені в системі живлення робочим газом.

У випадку недостатніх витрат та тиску газу чи води спрацьовує відповідне реле і автоматично відключає джерело струму, запобігаючи від розплавлення металізатор.

Радіус обслуговування визначається довжиною гнучкого кабелю, який забезпечує підведення струму і охолоджуючої води до металізатора.

Джерело і приймач води для охолодження;

Апарат живлення металізатора ПУРМ-400В оснащений гідронасосом для створення тиску води в металізаторі і укомплектований водовідвідними і відвідними рукавами довжиною по 10м. Тиск газу забезпечується компресором у випадку використання повітря, або тиску з балона, який підключається через редуктор апарату ПУРМ-400В до металізатора через газопідвідний шланг.

Механізм подачі електродного дроту, генератор ультразвукових коливань.

В якості механізму подачі електродного дроту використовуємо роликовий механізм 4, яким комплектується універсальна установка для наплавлення. Через напрямні втулки підводиться струм до дроту, який при напиленні є анодом. В якості приводу використовуємо кроковий електродвигун MTR-ST-42-48S-AA, який має слідуючі характеристики. Генератор ультразвукових коливань установлюється в корпусі механізму подачі електродного дроту і коливання дроту здійснюється за рахунок коливання передньої направляючої втулки. Модель генератора ультразвукових коливань – ГЗ-33.

Механізм подачі електродного дроту 2 разом з котушкою 5 і металізатор 1 монтуються на одному кронштейні 6, який закріплюється на лінійному приводі

Механізм переміщення напилюємої головки.

Для переміщення напилюємої головки (поз. 1) використовуємо приводи Фесто. Горизонтальне переміщення металізатора забезпечує шпиндельний лінійний привод DGE-40- -SP (поз. 2), який приводиться в дію серводвигуном MTR-AC-100-3S-AA (поз. 3), для вертикального переміщення застосовуємо електромеханічні циліндри DNCE-40-600-BS- "12,7"P-Q з приводом шпинделя шарикогвинтовою передачею і захистом від повороту штока (поз. 7 та 8), які контролюються контролером SEC-AC-305-PB-P01 (поз. 9). Управління серводвигуном 3 здійснюється контролером електродвигуна 6. Таким чином напилюєма головка здатна здійснювати двомірний рух вліво-вправо та вгору вниз, що достатньо для напилювання циліндричних та конічних поверхонь, адже напилювання здійснюється по центру заготовки і не потребує зміщення від зеніту. Рух вгору вниз забезпечує універсальність заготовки – можливість напилювати циліндричні поверхні в діапазоні 10–600мм та довжиною 50-600мм, це обумовлено використанням циліндрів з довжиною штока 600мм.

Механізм обертання деталі.

Для закріплення цапфи поворотної використовується спеціальне пристосування, яке закріплюється в трикулачковий патрон 4 і з іншого боку піджимається задньою бабкою, яка приводиться в рух електромеханічним циліндром 11, який живиться від контролера 10. Приводну функцію обертання трьохкулачкового патрона виконує сервомотор 5, який контролюється контролером 6.

Контролери зєднані з персональним комп'ютером, з якого і відбувається керування процесом напилення в автоматичному чи напівавтоматичному режимі

Комунікації та захисне обладнання.

Для забезпечення чистоти та безпечності процесу напилення в установці передбачена вентиляція 13 всисного типу, яка розміщенна внизу установки для забезпечення мінімізації впливу на процес напилювання.

Усі вузли та пристосування монтуються на зварній рамі, яку виготовляють з швелера №10 та листа товщиною 10мм. Ця конструкція забезпечує необхідну міцність та стійкість станини установки.

Для шумового та світлового захисту в установці передбачено захисну кабіну 1, яка встановлюється на раму і повністю ізолює напилюєму установку від навколишнього середовища. Для доступу до напилюємої деталі та зварювальної головки в конструкції кабіни передбачені відсувні двері 2, які рухаються на роликах вздовж напрямних, в якості яких виступають бокові швелери зварної рами. Для візуального контролю процесу напилення в дверях кабіни встановлене зорове вікно.

# **5 ЕКОНОМІЧНА ЧАСТИНА**

Для успішного впровадження науково-технічної розробки критично важливо, щоб вона відповідала сучасним вимогам науково-технічного прогресу та враховувала економічні аспекти. Надання оцінки економічної ефективності результатів науково-дослідної роботи є важливою частиною цього процесу. Дослідження, яке представлене у магістерській роботі і присвячене розробці та вивченню "Підвищення якості відновлення робочих поверхонь шліців цапфи поворотної вузла приводу заднього колеса тролейбуса ЗИУ-9", віднесено до науково-технічних робіт, спрямованих на виведення на ринок. Рішення про комерціалізацію розробки може бути прийняте протягом проведення самої роботи, відкриваючи можливості для подальшого виведення на ринок. Цей напрямок визначається як пріоритетний, оскільки розроблені результати можуть бути корисними для різних зацікавлених сторін і приносити економічні вигоди. Однак для успішної реалізації цього процесу ключовим є залучення зацікавленого інвестора, який виявить інтерес до втілення даного проекту, і переконання його у доцільності інвестування у цю розробку. З метою досягнення цього завдання були визначені такі етапи виконання робіт:

1. Проведення комерційного аудиту науково-технічної розробки, включаючи визначення науково-технічного рівня та комерційного потенціалу.

2. Розрахунок витрат на реалізацію науково-технічної розробки.

3. Проведення розрахунку економічної ефективності впровадження та комерціалізації науково-технічної розробки для потенційного інвестора, а також обґрунтування економічної доцільності комерціалізації з точки зору інвестора.

5.1 Проведення комерційного та технологічного аудиту науковотехнічної розробки

Метою проведення комерційного і технологічного аудиту дослідження за темою " Підвищення якості відновлення робочих поверхонь шліців цапфи поворотної вузла приводу заднього колеса тролейбуса ЗИУ-9" є дослідження технологічних засад підвищення якості процесів відновлення шліців цапфи поворотної тролейбуса і вирішення проблеми відновлення даної деталі, так як раніше застосовуємі методи показали негативні результати.

Оцінювання науково-технічного рівня розробки та її комерційного потенціалу рекомендується здійснювати із застосуванням 5-ти бальної системи оцінювання за 12-ма критеріями, наведеними в табл. 5.1 [1].

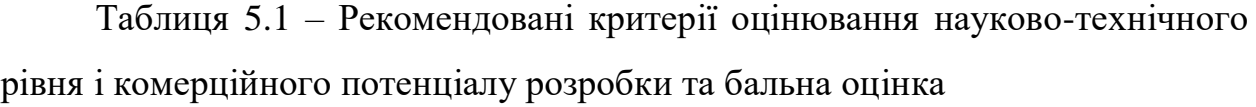

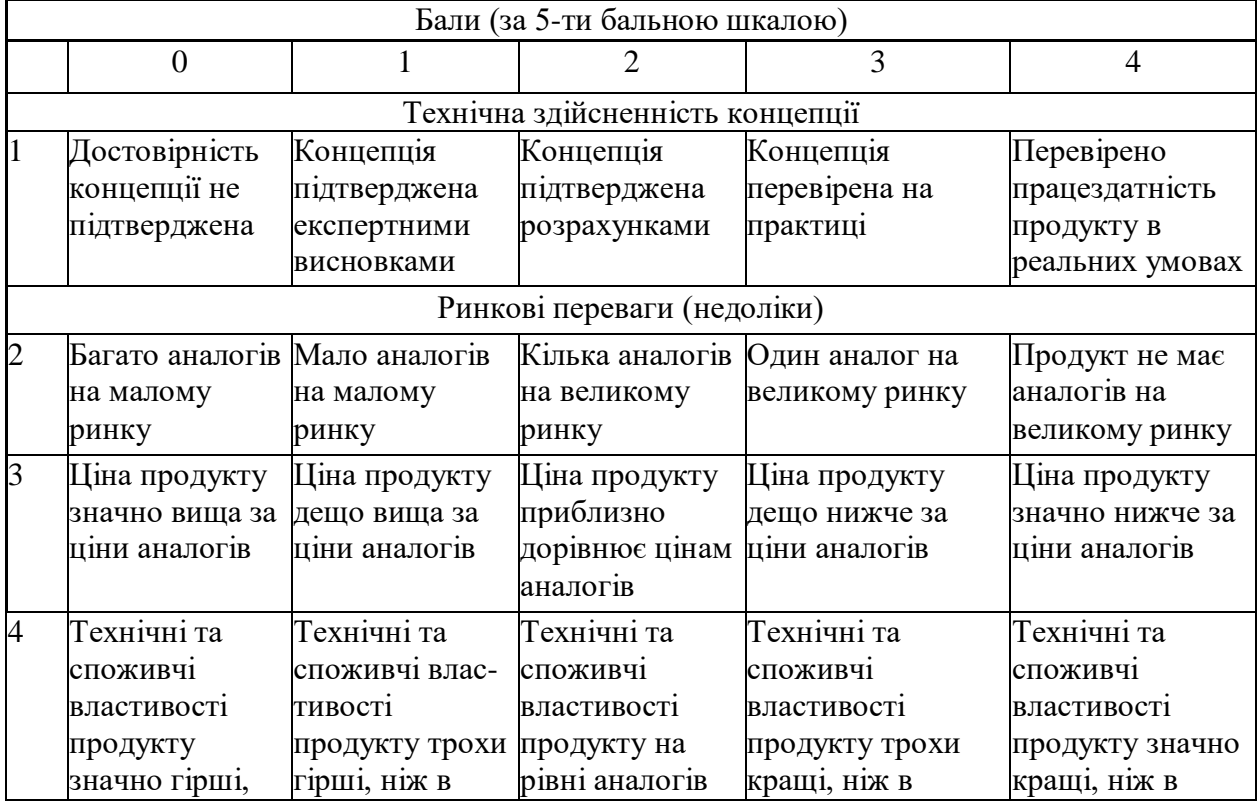

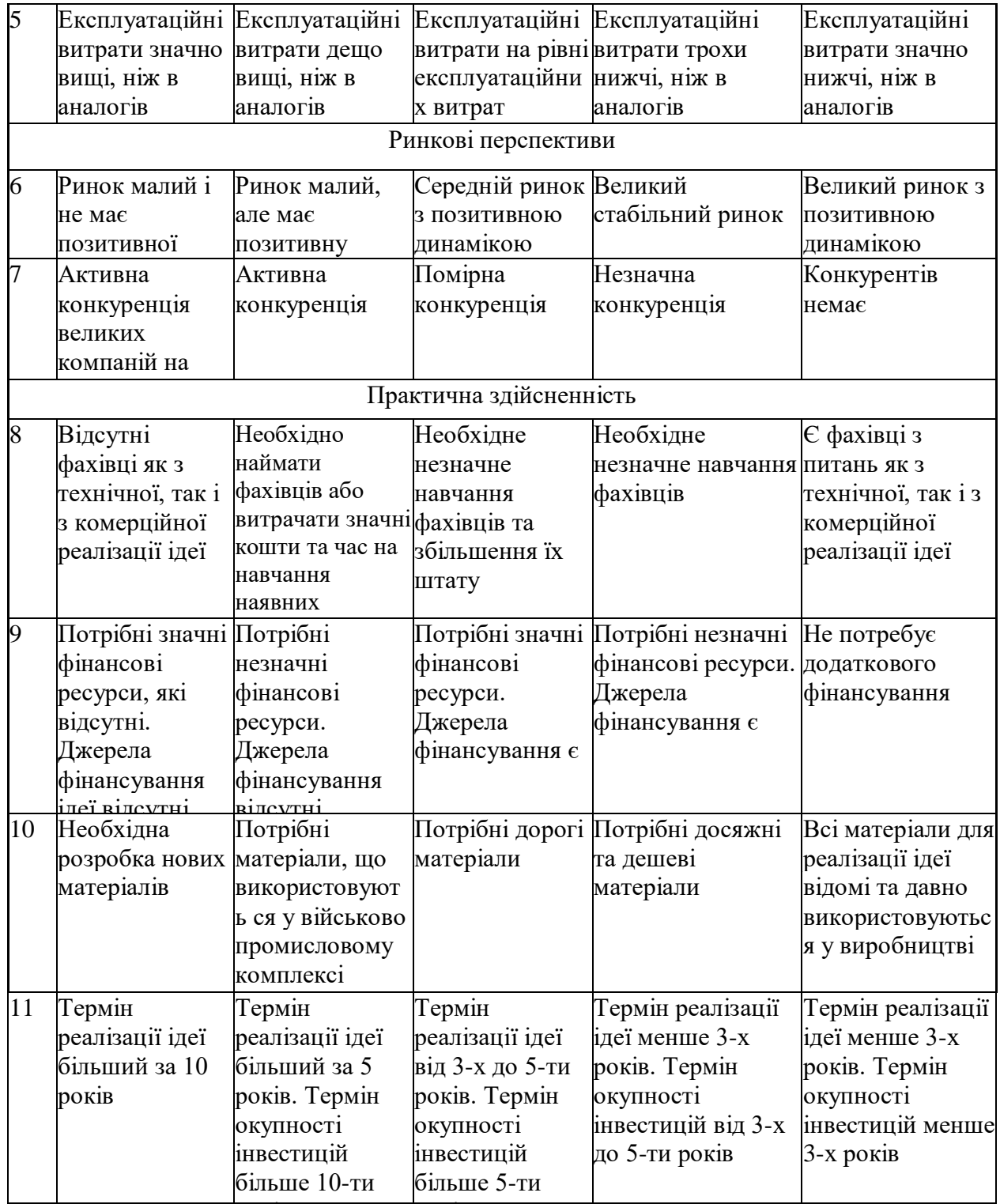

років<br>Років

років<br>Ро<mark>ків</mark>

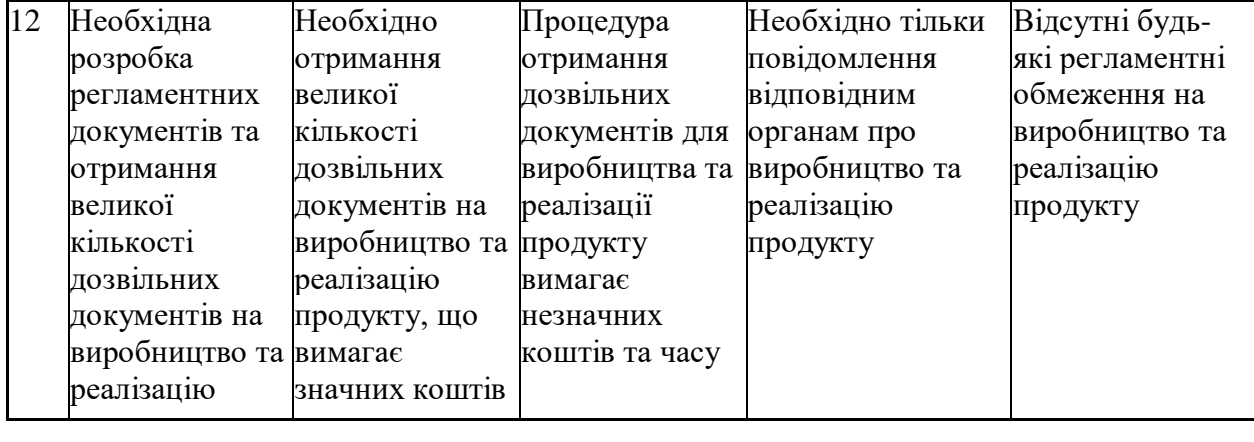

Результати оцінювання науково-технічного рівня та комерційного потенціалу науково-технічної розробки потрібно звести до таблиці. Для оцінки науково-технічного рівня і комерційного потенціалу розробки експертами було запрошено трьох незалежних експертів Вінницького національного технічного університету кафедри «Галузевого машинобудування»: професор Савуляк Валерій Іванович, доцент Шиліна Олена Павлівна, доцент Бакалець Дмитро Віталійович.

Таблиця 5.2 – Результати оцінювання науково-технічного рівня і комерційного потенціалу розробки експертами

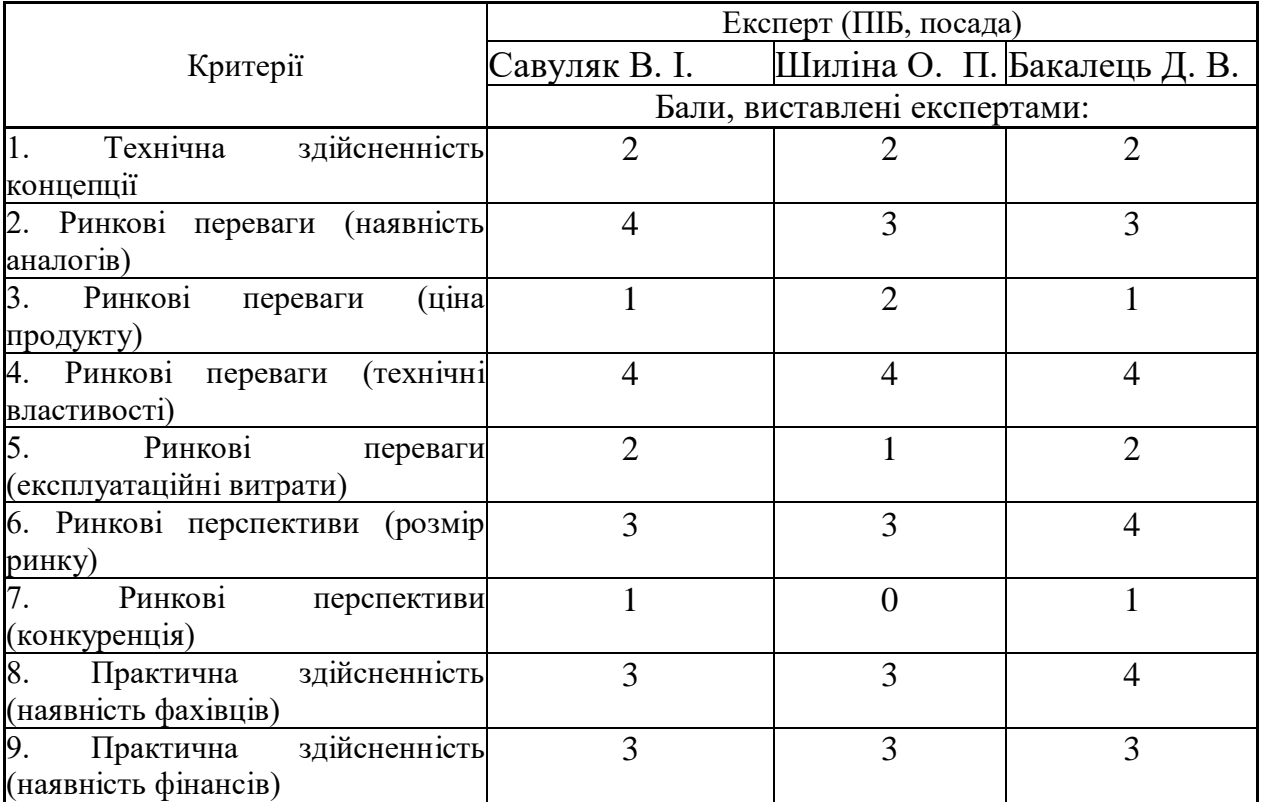

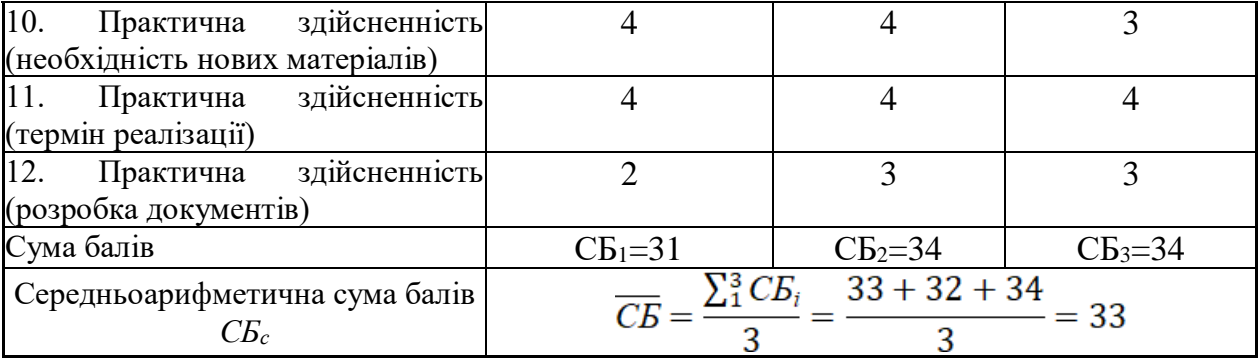

За результатами розрахунків, наведених в таблиці 5.2, зробимо висновок щодо науково-технічного рівня і рівня комерційного потенціалу розробки. При цьому використаємо рекомендації, наведені в табл. 5.3 [1].

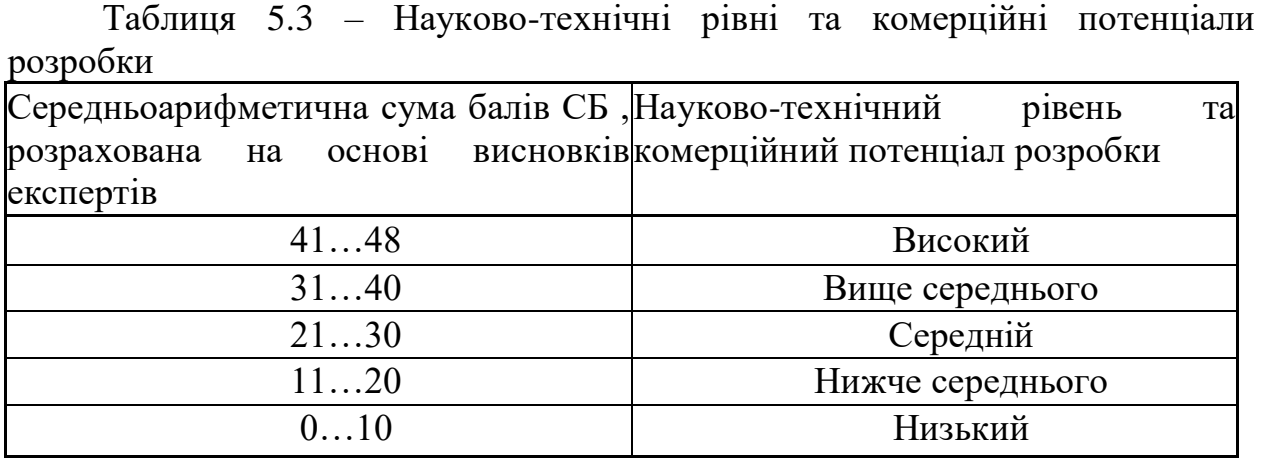

Згідно проведених досліджень рівень комерційного потенціалу розробки за темою " Підвищення якості відновлення робочих поверхонь шліців цапфи поворотної вузла приводу заднього колеса тролейбуса ЗИУ-9" становить 33 бали, що, відповідно до таблиці 4.3 рівень комерційного потенціалу розробки вище середнього, що свідчить про комерційну важливість проведення даних досліджень.

Магістерська кваліфікаційна робота " Підвищення якості відновлення робочих поверхонь шліців цапфи поворотної вузла приводу заднього колеса тролейбуса ЗИУ-9" відноситься до науково-технічних робіт, які орієнтовані на виведення на ринок, тобто при цьому відбувається комерціалізація науково-технічної розробки. Цей напрямок є для нас пріоритетним, оскільки

результатами розробки можуть користуватися не тільки самі розробники, а й інші споживачі, отримуючи при цьому суттєвий економічний ефект.

5.2 Визначення рівня конкурентоспроможності розробки

В процесі визначення економічної ефективності науково-технічної розробки також доцільно провести прогноз рівня її конкурентоспроможності за сукупністю параметрів, що підлягають оцінюванню.

В якості аналога для розробки було обрано базовий технологічний процес відновлення деталі. Основними недоліками аналога є те, що виникають труднощі з утворенням і утримуванням розплавленого металу на поверхні деталі (при достатньому охолодженні шва утруднення виділення шлакової кірки), а також непридатність наплавки дрібних виробів складної форми.

У розробці дана проблема вирішується шляхом заміни метода відновлення зношених поверхонь. Також система випереджає аналог за такими параметрами як зносостійкість відновлених поверхонь збільшується у 2,5 рази.

Одиничний параметричний індекс розраховуємо за формулою [1]:

$$
q_i = \frac{P_i}{P_{\delta a i}}.\tag{5.1}
$$

де *q<sup>i</sup>* – одиничний параметричний індекс, розрахований за *і*-м параметром;

 $P_i$  – значення *і*-го параметра виробу;

*Рбазі* – аналогічний параметр базового виробу-аналога, з яким проводиться порівняння.

Загальні технічні та економічні характеристики розробки представлено

в таблиці 5.4.

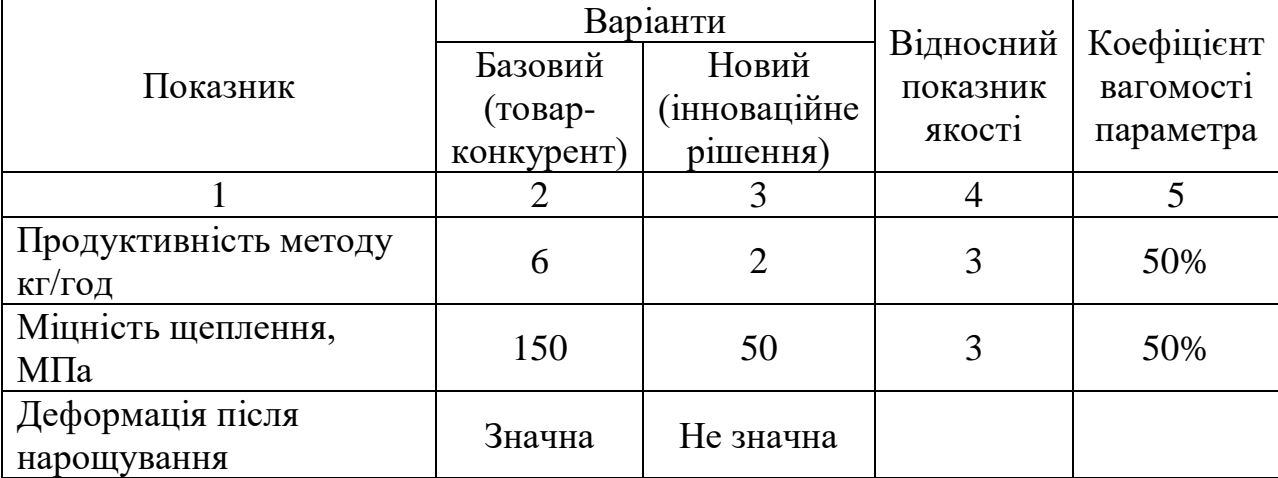

Таблиця 5.4 – Основні техніко-економічні показники аналога та розробки, що проектується

Нормативні параметри оцінюємо показником, який отримує одне з двох значень: 1 – пристрій відповідає нормам і стандартам; 0 – не відповідає.

Груповий показник конкурентоспроможності за нормативними параметрами розраховуємо як добуток частинних показників за кожним параметром за формулою [1]:

$$
I_{HII} = \prod_{i=1}^{n} q_i , \qquad (5.2)
$$

де *Інп* – загальний показник конкурентоспроможності за нормативними параметрами;

*q<sup>i</sup>* – одиничний (частинний) показник за *і*-м нормативним параметром;

*n* – кількість нормативних параметрів, які підлягають оцінюванню. За нормативними параметрами розроблюваний пристрій відповідає вимогам

ДСТУ, тому  $I_{nn} = 1$ .

Значення групового параметричного індексу за технічними параметрами визначаємо з урахуванням вагомості (частки) кожного параметра [1]:

$$
I_{TT} = \sum_{i=1}^{n} q_i \cdot \alpha_i , \qquad (5.3)
$$

*І*тп – груповий параметричний індекс за технічними показниками (порівняно з виробом-аналогом);

*q<sup>i</sup>* – одиничний параметричний показник *і*-го параметра;

$$
\alpha_i
$$
 – вагомість *i*-го параметричного показника,  $\sum_{i=1}^{n} \alpha_i = 1$ ;

*n* – кількість технічних параметрів, за якими оцінюється конкурентоспроможність.

Проведемо аналіз параметрів згідно даних таблиці 5.4.

$$
I_{mn} = 3.0,5+3.0,5=3.
$$

Груповий параметричний індекс за економічними параметрами розраховуємо за формулою [1]:

$$
I_{\scriptscriptstyle EH} = \sum_{i=1}^{m} q_i \cdot \beta_i \,, \tag{5.4}
$$

де *ІЕП* – груповий параметричний індекс за економічними показниками; *q<sup>і</sup>* – економічний параметр *і*-го виду;

$$
\beta_i
$$
 – частка *i*-го економічного параметра,  $\sum_{i=1}^{m} \beta_i = 1$ ;

*m* – кількість економічних параметрів, за якими здійснюється оцінювання.

Проведемо аналіз параметрів згідно даних таблиці .

$$
I_{\text{EII}}=0,65 \cdot 0,5+0,76 \cdot 0,5=0,70.
$$

На основі групових параметричних індексів за нормативними, технічними та економічними показниками розрахуємо інтегральний показник конкурентоспроможності за формулою [1]:

$$
K_{IHT} = I_{HII} \cdot \frac{I_{TT}}{I_{EII}},
$$
\n
$$
K_{IHT} = 1 \cdot 3 / 0,70 = 4,3.
$$
\n(5.5)

Інтегральний показник конкурентоспроможності  $K_{IHT} > 1$ , отже розробка переважає відомі аналоги за своїми техніко-економічними показниками.

### 5.3 Розрахунок витрат на проведення науково-дослідної роботи

Витрати, пов'язані з проведенням науково-дослідної роботи на тему " Підвищення якості відновлення робочих поверхонь шліців цапфи поворотної вузла приводу заднього колеса тролейбуса ЗИУ-9", під час планування, обліку і калькулювання собівартості науково-дослідної роботи групуємо за відповідними статтями.

### 5.3.1 Витрати на оплату праці

До статті «Витрати на оплату праці» належать витрати на виплату основної та додаткової заробітної плати керівникам відділів, лабораторій, секторів і груп, науковим, інженерно-технічним працівникам, конструкторам, технологам, креслярам, копіювальникам, лаборантам, робітникам, студентам, аспірантам та іншим працівникам, безпосередньо зайнятим виконанням
конкретної теми, обчисленої за посадовими окладами, відрядними розцінками, тарифними ставками згідно з чинними в організаціях системами оплати праці.

Основна заробітна плата дослідників

Витрати на основну заробітну плату дослідників (*Зо*) розраховуємо у відповідності до посадових окладів працівників, за формулою [1]:

$$
3_{o} = \sum_{i=1}^{k} \frac{M_{ni} \cdot t_{i}}{T_{p}},
$$
\n(5.6)

де *k* – кількість посад дослідників залучених до процесу досліджень;

*Мпі* – місячний посадовий оклад конкретного дослідника, грн;

*t<sup>i</sup>* – число днів роботи конкретного дослідника, дн.;

*Т<sup>р</sup>* – середнє число робочих днів в місяці, *Тр=*21 дні.

 $3<sub>o</sub> = 15000 \cdot 5 / 21 = 3409$  грн.

Проведені розрахунки зведемо до таблиці.

| Найменування посади | Місячний   | Оплата за Число |        | Витрати<br>на |
|---------------------|------------|-----------------|--------|---------------|
|                     | посадовий  | робочий         | ДН1В   | заробітну     |
|                     | оклад, грн | день, грн       | роботи | плату, грн    |
| Керівник проекту    | 15000      | 681,8           |        | 3409          |
| Інженер             | 10000      | 454,5           | 31     | 14091         |
| Всього              |            |                 |        | 17500         |

Таблиця 5.5 – Витрати на заробітну плату дослідників

Основна заробітна плата робітників

Витрати на основну заробітну плату робітників (*Зр*) за відповідними найменуваннями робіт НДР на тему " Підвищення якості відновлення робочих поверхонь шліців цапфи поворотної вузла приводу заднього колеса тролейбуса ЗИУ-9" розраховуємо за формулою:

$$
3_p = \sum_{i=1}^{n} C_i \cdot t_i, \qquad (5.7)
$$

де *С<sup>і</sup>* – погодинна тарифна ставка робітника відповідного розряду, за виконану відповідну роботу, грн/год;

 $t_i$  – час роботи робітника при виконанні визначеної роботи, год.

Погодинну тарифну ставку робітника відповідного розряду *С<sup>і</sup>* можна визначити за формулою:

$$
C_i = \frac{M_M \cdot K_i \cdot K_c}{T_p \cdot t_{3M}},
$$
\n(5.8)

де *М<sup>М</sup>* – розмір прожиткового мінімуму працездатної особи, або мінімальної місячної заробітної плати (в залежності від діючого законодавства), приймемо *Мм*=6500 грн;

*К<sup>і</sup>* – коефіцієнт міжкваліфікаційного співвідношення для встановлення тарифної ставки робітнику відповідного розряду (табл. Б.2, додаток Б) [1];

*К<sup>с</sup>* – мінімальний коефіцієнт співвідношень місячних тарифних ставок робітників першого розряду з нормальними умовами праці виробничих об'єднань і підприємств до законодавчо встановленого розміру мінімальної заробітної плати.

*Т<sup>р</sup>* – середнє число робочих днів в місяці, приблизно *Т<sup>р</sup> =* 21 дн; *tзм* – тривалість зміни, год.

> $C_1 = 6700,00 \cdot 1,1 \cdot 1,65 / (21 \cdot 8) = 72,4$  грн.  $3_{\text{pl}} = 72.4 \cdot 5 = 361.9 \text{ rph.}$

| Найменування робіт | Тривалість<br>роботи, год | Розряд<br>роботи | Погодинна<br>тарифна<br>ставка, грн | Величина<br>оплати<br>на<br>робітника грн |
|--------------------|---------------------------|------------------|-------------------------------------|-------------------------------------------|
| 1. Мийна           |                           |                  | 72,4                                | 361,9                                     |
| 2. Токарна         |                           |                  | 98,7                                | 690,9                                     |
| 3. Наплавлювальна  |                           |                  | 111,9                               | 671,2                                     |
| 4. Токарна         |                           |                  | 72,4                                | 144,8                                     |
| 5.Шліфувальна      |                           |                  | 111,9                               | 144,8                                     |
| 6. Контрольна      |                           | 3                | 53,8                                | 53,8                                      |
| Всього             |                           |                  |                                     | 2067,4                                    |

Таблиця 5.6 – Величина витрат на основну заробітну плату робітників

Додаткова заробітна плата дослідників та робітників

Додаткову заробітну плату розраховуємо як 10 … 12% від суми основної заробітної плати дослідників та робітників за формулою:

$$
3_{\text{_{}} = (3_o + 3_p) \cdot \frac{H_{\text{_{}}}}{100\%},
$$
\n(5.9)

де *Ндод* – норма нарахування додаткової заробітної плати. Приймемо 11%.

$$
3_{\partial 0\partial} = (17500 + 2067, 4) \cdot 11 / 100\% = 2152, 42
$$
 rph.

# 5.3.2 Відрахування на соціальні заходи

Нарахування на заробітну плату дослідників та робітників розраховуємо як 22% від суми основної та додаткової заробітної плати дослідників і робітників за формулою:

$$
3_{n} = (3_{o} + 3_{p} + 3_{oo}) \cdot \frac{H_{m}}{100\%}
$$
 (4.10)

де *Нзп* – норма нарахування на заробітну плату. Приймаємо 22%.  $3<sub>H</sub> = (17500+2067,4+2152,42) \cdot 22 / 100\% = 4778,37$  грн.

5.3.3 Сировина та матеріали

До статті «Сировина та матеріали» належать витрати на сировину, основні та допоміжні матеріали, інструменти, пристрої та інші засоби і предмети праці, які придбані у сторонніх підприємств, установ і організацій та витрачені на проведення досліджень за темою " Підвищення якості відновлення робочих поверхонь шліців цапфи поворотної вузла приводу заднього колеса тролейбуса ЗИУ-9" .

Витрати на матеріали (*М*), у вартісному вираженні розраховуються окремо по кожному виду матеріалів за формулою:

$$
M = \sum_{j=1}^{n} H_j \cdot H_j \cdot K_j - \sum_{j=1}^{n} B_j \cdot H_{ej} , \qquad (5.11)
$$

де *Н<sup>j</sup>* – норма витрат матеріалу *j*-го найменування, кг;

*n* – кількість видів матеріалів;

*Ц<sup>j</sup>* – вартість матеріалу *j*-го найменування, грн/кг;

*К*<sup> $j$ </sup> – коефіцієнт транспортних витрат,  $(K<sub>i</sub> = 1, 1 ... 1, 15)$ ;

*В<sup>j</sup>* – маса відходів *j*-го найменування, кг;

*Цвj* – вартість відходів *j*-го найменування, грн/кг.

Проведені розрахунки зведемо до таблиці.

| Найменування матеріалу,                    | Ціна за                     | Норма          | Вартість       |
|--------------------------------------------|-----------------------------|----------------|----------------|
| марка, тип, сорт                           | $1 \text{ KT}, \text{ rph}$ | витрат, кг     | витраченого    |
|                                            |                             |                | матеріалу, грн |
| Електродний дріт Нп-<br>30X <sub>TCA</sub> | 100                         | 3              | 300            |
| Порошок ПГ-10Н-01                          | 170                         | $\overline{2}$ | 340            |
| Вуглекислий газ                            |                             | 10             | 90             |
| Газ Аргон                                  | 25                          | 18             | 450            |
| Всього                                     | 1180                        |                |                |
| З врахуванням коефіцієнта транспортування  | 1298                        |                |                |

Таблиця 5.7 – Витрати на матеріали

5.3.4 Розрахунок витрат на комплектуючі

Витрати на комплектуючі *(Кв)*, які використовують при проведенні НДР на тему "Підвищення якості відновлення робочих поверхонь шліців цапфи поворотної вузла приводу заднього колеса тролейбуса ЗИУ-9".

Витрати на комплектуючі К, що були використані під час виконання даного етапу роботи, розраховуються за формулою:

$$
K = \sum_{1}^{n} H_{i} \cdot H_{i} \cdot K_{i}
$$
 rph., (5.12)

де Н<sup>і</sup> – кількість комплектуючих *і*-го виду, шт.;

Ц<sup>і</sup> – ціна комплектуючих *і*-го виду, грн.;

 $K_i$  – коефіцієнт транспортних витрат,  $K_i = (1, 1, 1, 15)$ ;

n – кількість видів комплектуючих.

Зроблені розрахунки бажано звести до таблиці:

| Найменування                                       |           | Кількість | Ціна за     | Сума, грн. |
|----------------------------------------------------|-----------|-----------|-------------|------------|
| комплектувальних                                   |           |           | штуку, грн. |            |
| Напилювальна установка з ЧПК                       |           |           | 75000       | 75000      |
| Обертач                                            |           |           | 20000       | 20000      |
| Плазматрон                                         |           |           | 10000       | 10000      |
| Всього з врахування коефіцієнт транспортних витрат | 115500,00 |           |             |            |

Таблиця 5.8 – Витрати на комлектуючі

5.3.5 Амортизація обладнання, програмних засобів та приміщень

В спрощеному вигляді амортизаційні відрахування по кожному виду обладнання, приміщень та програмному забезпеченню тощо, розраховуємо з використанням прямолінійного методу амортизації за формулою:

$$
A_{o\tilde{o}n} = \frac{H_{\tilde{o}}}{T_e} \cdot \frac{t_{\text{aux}}}{12},\tag{5.13}
$$

де *Ц<sup>б</sup>* – балансова вартість обладнання, програмних засобів, приміщень тощо, які використовувались для проведення досліджень, грн;

*tвик* – термін використання обладнання, програмних засобів, приміщень під час досліджень, місяців;

*Т<sup>в</sup>* – строк корисного використання обладнання, програмних засобів, приміщень тощо, років.

$$
A_{\text{odd}} = (38000 \cdot 2) / (2 \cdot 12) = 3166,67 \text{ zph.}
$$

Проведені розрахунки зведемо до таблиці.

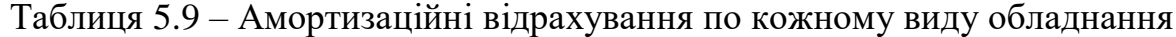

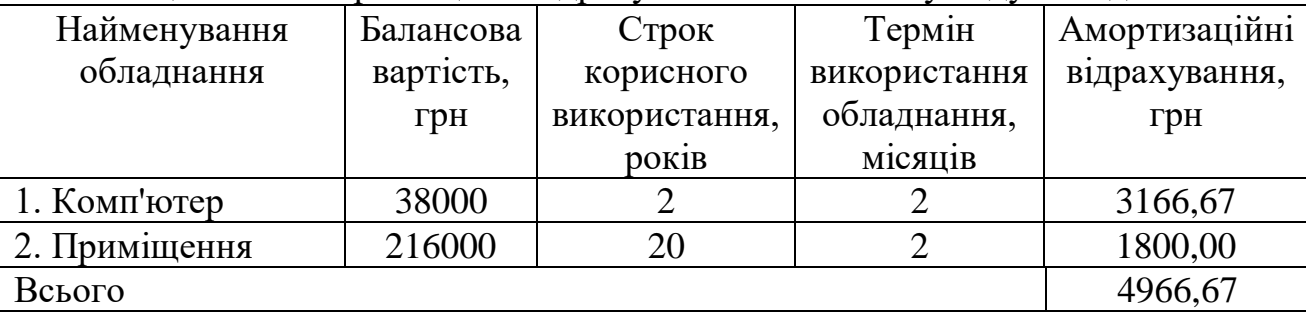

5.3.6 Паливо та енергія для науково-виробничих цілей

Витрати на силову електроенергію (*Ве*) розраховуємо за формулою:

$$
B_e = \sum_{i=1}^{n} \frac{W_{yi} \cdot t_i \cdot H_e \cdot K_{eni}}{\eta_i}, \qquad (5.14)
$$

де *<sup>W</sup>у<sup>i</sup>* – встановлена потужність обладнання на визначеному етапі розробки, кВт;

*t<sup>i</sup>* – тривалість роботи обладнання на етапі дослідження, год;

*Ц<sup>е</sup>* – вартість 1 кВт-години електроенергії, грн; (вартість електроенергії визначається за даними енергопостачальної компанії), приймемо Ц<sub>е</sub> = 7,5 грн;

*Квпі* – коефіцієнт, що враховує використання потужності, *Квпі <1*;

*<sup>i</sup>* – коефіцієнт корисної дії обладнання, *i<1.*

$$
B_e = 0.25 \cdot 275.0 \cdot 7.5 \cdot 0.5 / 0.8 = 322.27 \text{ rph.}
$$

### 5.3.7 Службові відрядження

До статті " Підвищення якості відновлення робочих поверхонь шліців цапфи поворотної вузла приводу заднього колеса тролейбуса ЗИУ-9" належать витрати на відрядження штатних працівників, працівників організацій, які працюють за договорами цивільно-правового характеру, аспірантів, зайнятих розробленням досліджень, відрядження, пов'язані з проведенням випробувань машин та приладів, а також витрати на відрядження на наукові з'їзди, конференції, наради, пов'язані з виконанням конкретних досліджень.

Витрати за статтею «Службові відрядження» розраховуємо як 20…25% від суми основної заробітної плати дослідників та робітників за формулою:

$$
B_{cs} = (3_o + 3_p) \cdot \frac{H_{cs}}{100\%},\tag{5.15}
$$

де *Нсв* – норма нарахування за статтею «Службові відрядження», приймемо  $H_{\rm CB} = 20\%$ .

 $B_{CB} = (17500+2067,4) \cdot 20 / 100\% = 3913,49$  грн.

5.3.8 Інші витрати

До статті «Інші витрати» належать витрати, які не знайшли відображення у зазначених статтях витрат і можуть бути віднесені безпосередньо на собівартість досліджень за прямими ознаками.

Витрати за статтею «Інші витрати» розраховуємо як 50…100% від суми основної заробітної плати дослідників та робітників за формулою:

$$
I_e = (3_o + 3_p) \cdot \frac{H_{ie}}{100\%},\tag{5.16}
$$

де *Нів* – норма нарахування за статтею «Інші витрати», приймемо Нів = 50%.

$$
I_{\rm B} = (17500+2067,4) \cdot 50 / 100\% = 9783,71
$$
 rph.

## 5.3.9 Накладні (загальновиробничі) витрати

До статті «Накладні (загальновиробничі) витрати» належать: витрати, пов'язані з управлінням організацією; витрати на винахідництво та раціоналізацію; витрати на підготовку (перепідготовку) та навчання кадрів; витрати, пов'язані з набором робочої сили; витрати на оплату послуг банків; витрати, пов'язані з освоєнням виробництва продукції; витрати на науковотехнічну інформацію та рекламу та ін.

Витрати за статтею «Накладні (загальновиробничі) витрати» розраховуємо як 100…150% від суми основної заробітної плати дослідників та робітників за формулою:

$$
B_{\mu_{36}} = (3_o + 3_p) \cdot \frac{H_{\mu_{36}}}{100\%} , \qquad (5.17)
$$

де *Ннзв* – норма нарахування за статтею «Накладні (загальновиробничі) витрати», приймемо  $H_{H3B} = 100\%$ .

 $B_{H3B} = (17500+2067,4) \cdot 100 / 100\% = 19567,43$  грн.

Витрати на проведення науково-дослідної роботи на тему Підвищення якості відновлення робочих поверхонь шліців цапфи поворотної вузла приводу заднього колеса тролейбуса ЗИУ-9" розраховуємо як суму всіх попередніх статей витрат за формулою:

$$
B_{\text{3d2}} = 3_{\text{o}} + 3_{\text{p}} + 3_{\text{d0d}} + 3_{\text{h}} + M + K_{\text{e}} + B_{\text{cneu}} + B_{\text{npc}} + A_{\text{o6a}} + B_{\text{e}} + B_{\text{ce}} + B_{\text{co}} + I_{\text{e}} + B_{\text{n36}}. (5.18)
$$

$$
B3ar=17500+2067,4+2152,42+4778,37+1298+115500,00+4966,67+322,27+3913,4
$$
  
9+9783,71+19567,43 = 181849,77 ppn.

Загальні витрати *ЗВ* на завершення науково-дослідної (науковотехнічної) роботи та оформлення її результатів розраховується за формулою:

$$
3B = \frac{B_{\text{3a2}}}{\eta},\tag{5.19}
$$

де  $\eta$  - коефіцієнт, який характеризує етап (стадію) виконання науководослідної роботи, приймемо  $\eta$ =0,5.

$$
3B = 181849,77 / 0,5 = 363699,55
$$
 rph.

5.4 Розрахунок економічної ефективності науково-технічної розробки при її можливій комерціалізації потенційним інвестором

В ринкових умовах узагальнюючим позитивним результатом, що його може отримати потенційний інвестор від можливого впровадження результатів тієї чи іншої науково-технічної розробки, є збільшення у потенційного інвестора величини чистого прибутку.

Результати дослідження проведені за темою "Підвищення якості відновлення робочих поверхонь шліців цапфи поворотної вузла приводу заднього колеса тролейбуса ЗИУ-9" передбачають комерціалізацію протягом 3-х років реалізації на ринку.

В цьому випадку основу майбутнього економічного ефекту будуть формувати:

*N* – збільшення кількості споживачів яким надається відповідна інформаційна послуга у періоди часу, що аналізуються;

*N* – кількість споживачів яким надавалась відповідна інформаційна послуга у році до впровадження результатів нової науково-технічної розробки, приймемо 1 особа

*Ц<sup>б</sup>* – вартість послуги у році до впровадження інформаційної системи, приймемо 90000,00 грн;

*Ц<sup>о</sup>* – зміна вартості послуги від впровадження результатів, приймемо зростання на 800,00 грн.

Можливе збільшення чистого прибутку у потенційного інвестора *П<sup>і</sup>* для кожного із 3-х років, протягом яких очікується отримання позитивних результатів від можливого впровадження та комерціалізації науково-технічної розробки, розраховуємо за формулою [1]:

$$
\Delta H_i = (\pm \Delta H_o \cdot N + H_o \cdot \Delta N)_i \cdot \lambda \cdot \rho \cdot (1 - \frac{\vartheta}{100}),
$$
\n(5.20)

де – коефіцієнт, який враховує сплату потенційним інвестором податку на додану вартість. У 2023 році ставка податку на додану вартість складає 20%, а коефіцієнт  $\lambda = 0.8333$ ;

 $\rho$  – коефіцієнт, який враховує рентабельність інноваційного продукту). Приймемо  $\rho$  =40%;

 $\theta$  – ставка податку на прибуток, який має сплачувати потенційний інвестор, у 2023 році *=18%*;

Збільшення чистого прибутку 1-го року:

 $\Delta \Pi_1 = (1.800 + 90000.35) \cdot 0,83 \cdot 0,4 \cdot (1 - 0.18/100\%) = 543023,28$  грн.

Збільшення чистого прибутку 2-го року:

 $\Delta \Pi _{2}^{} =$ ( $1\!\cdot\!800\!\!+\!\!90000\!\cdot\!(35\!\!+\!\!17))\!\cdot\!0,83\!\cdot\!0,4\!\cdot\!(1\!\cdot\!0,18/100\%)$ =807374,4 грн.

Збільшення чистого прибутку 3-го року:

 $\Delta \Pi$ <sub>3</sub> =  $(1.800+90000\cdot(35+17+12))\cdot 0,83\cdot 0,4\cdot(1-0,18/100\%)$ =993506,96 грн.

Приведена вартість збільшення всіх чистих прибутків *ПП*, що їх може отримати потенційний інвестор від можливого впровадження та комерціалізації науково-технічної розробки:

$$
\Pi \Pi = \sum_{i=1}^{T} \frac{\Delta \Pi_i}{\left(1 + \tau\right)^t},\tag{5.21}
$$

де  $\Delta \Pi$ <sub>*і*</sub> – збільшення чистого прибутку у кожному з років, протягом яких виявляються результати впровадження науково-технічної розробки, грн;

*<sup>T</sup>* – період часу, протягом якого очікується отримання позитивних результатів від впровадження та комерціалізації науково-технічної розробки, роки;

 $\tau$  – ставка дисконтування, за яку можна взяти щорічний прогнозований рівень інфляції в країні,  $\tau$ =18%;

*<sup>t</sup>* – період часу (в роках) від моменту початку впровадження науковотехнічної розробки до моменту отримання потенційним інвестором додаткових чистих прибутків у цьому році.

$$
\begin{aligned} \text{IIII} = 543023, & 28 \ / (1+0,18)^1 + 807374, & 4 \ / (1+0,18)^2 + 993506, & 96 \ / (1+0,18)^3 = \\ & = 1590816, & 39 \ \text{rpt.} \end{aligned}
$$

Величина початкових інвестицій PV, які потенційний інвестор має вкласти для впровадження і комерціалізації науково-технічної розробки:

$$
PV = k_{\text{line}} \cdot 3B \,, \tag{5.22}
$$

де  $k_{\mu}$  – коефіцієнт, що враховує витрати інвестора на впровадження науково-технічної розробки та її комерціалізацію, приймаємо  $k_{\scriptscriptstyle{ine}}^{}$ =2;

*ЗВ* – загальні витрати на проведення науково-технічної розробки та оформлення її результатів, приймаємо 363699,55 грн.

 $PV = k_{\text{line}} \cdot 3B = 2 \cdot 363699,55 = 727399,09 \text{ rpm}.$ 

Абсолютний економічний ефект  $E_{\alpha\delta c}$  для потенційного інвестора від можливого впровадження та комерціалізації науково-технічної розробки становитиме:

$$
E_{a\bar{c}} = \Pi \Pi - PV \tag{5.23}
$$

де *ПП* – приведена вартість зростання всіх чистих прибутків від можливого впровадження та комерціалізації науково-технічної розробки, 1590816,39 грн;

*PV* – теперішня вартість початкових інвестицій, 727399,09 грн.

 $E_{\alpha\beta\alpha} = \Pi\Pi - PV = 1590816,39 - 727399,09 = 863417,3$  грн.

Внутрішня економічна дохідність інвестицій *Ев* , які можуть бути вкладені потенційним інвестором у впровадження та комерціалізацію науково-технічної розробки:

$$
E_{\rm e} = \sqrt{1 + \frac{E_{\rm a6c}}{PV}} - 1, \tag{5.24}
$$

де *<sup>Е</sup>абс* – абсолютний економічний ефект вкладених інвестицій, грн;

*PV* – теперішня вартість початкових інвестицій, грн;

*<sup>Т</sup><sup>ж</sup>* – життєвий цикл науково-технічної розробки, тобто час від початку її розробки до закінчення отримування позитивних результатів від її впровадження, 3 роки.

$$
E_{\rm g} = \sqrt[7x]{1 + \frac{E_{\rm a6c}}{PV}} - 1 = (1 + 863417, 3 \cdot 727399, 09)^{1/3} - 1 = 0,50.
$$

Мінімальна внутрішня економічна дохідність вкладених інвестицій  $\tau$ <sub>мін</sub>:

$$
\tau_{\text{min}} = d + f \,,\tag{5.25}
$$

де *d* – середньозважена ставка за депозитними операціями в комерційних банках; в 2023 році в Україні *d =*0,1;

*f* – показник, що характеризує ризикованість вкладення інвестицій, приймемо 0,25.

 $\tau_{min}$  = 0,1+0,25 = 0,35 < 0,50 свідчить про те, що внутрішня економічна дохідність інвестицій *Ев* , які можуть бути вкладені потенційним інвестором у впровадження та комерціалізацію науково-технічної розробки вища мінімальної внутрішньої дохідності. Тобто інвестувати в науково-дослідну роботу за темою «Інформаційна технологія онтологічного моделювання бази знань з організації бібліотеки» доцільно.

Період окупності інвестицій *Т<sub>ок</sub>* які можуть бути вкладені потенційним інвестором у впровадження та комерціалізацію науково-технічної розробки:

$$
T_{\alpha\kappa} = \frac{1}{E_{\kappa}},\tag{5.26}
$$

де *<sup>Е</sup><sup>в</sup>* – внутрішня економічна дохідність вкладених інвестицій.

 $T_{\alpha k}$  = 1 / 0,5 = 2 p.

*Ток* 3-х років, що свідчить про комерційну привабливість науковотехнічної розробки і може спонукати потенційного інвестора профінансувати впровадження даної розробки та виведення її на ринок.

#### 5.5 Висновки до розділу

Згідно проведених досліджень рівень комерційного потенціалу розробки за темою "Підвищення якості відновлення робочих поверхонь шліців цапфи поворотної вузла приводу заднього колеса тролейбуса ЗИУ-9" становить 33 бали, що, свідчить про комерційну важливість проведення даних досліджень оскільки рівень комерційного потенціалу розробки вище середнього.

При оцінюванні рівня конкурентоспроможності, згідно узагальненого коефіцієнту конкурентоспроможності розробки, науково-технічна розробка переважає існуючі аналоги приблизно в 4,3 рази.

Також термін окупності становить 2 роки, що менше 3-х років, що свідчить про комерційну привабливість науково-технічної розробки і може спонукати потенційного інвестора профінансувати впровадження даної розробки та виведення її на ринок.

Отже можна зробити висновок про доцільність проведення науководослідної роботи за темою "Підвищення якості відновлення робочих поверхонь шліців цапфи поворотної вузла приводу заднього колеса тролейбуса ЗИУ-9".

# **6 ОХОРОНА ПРАЦІ І БЕЗПЕКА У НАДЗВИЧАЙНИХ СИТУАЦІЯХ**

Одним із пріоритетних напрямів державної політики України є забезпечення умов роботи, які відповідають вимогам норм безпеки. Сучасний етап економічного розвитку нашої країни характеризується активізацією процесів реформування соціально-економічних і суспільно-політичних відносин. На сьогодні в Україні відбувається реформування команднопланових централізованих методів управління та перехід до економічних форм господарювання, які притаманні державам з соціально-ринковою моделлю управління. Суттєву увагу в цьому питанні приділено саме реформуванню та забезпеченню інституту охорони праці.

У магістерській кваліфікаційній роботі досліджується підвищення якості відновлення робочих поверхонь шліців цапфи поворотного вузла привода заднього колеса тролейбуса ЗиУ-9. Всі дослідження і експериментальні процеси відбуваються з участю ПК.

Всі трудові процеси потребують заходів з охорони праці, для забезпечення безпеки дослідника на робочому місці і для виключення або зменшення впливу шкідливих факторів, що можуть впливати на нього в процесі трудової діяльності.

На працівників, що проводять дослідження на ПК можуть впливати такі небезпечні та шкідливі фактори, у відповідності з Постановою «Про затвердження порядку розслідування та обліку нещасних випадків, професійних захворювань та аварій на виробництві» [21].:

Фізичні: підвищена та понижена температура повітря робочої зони; підвищена та понижена рухливість повітря робочої зони; недостатня освітленість робочої зони; недостатність природного освітлення; небезпечний рівень напруги в електричному колі, замикання якого може відбутися через тіло людини; підвищена та понижена вологість повітря; підвищений рівень електромагнітного опромінення.

## 6.1 Технічні рішення з безпечного виконання робіт

6.1.1 Технічні рішення з організації робочого місця під час проектування.

6.1.1.1. Обладнання приміщення та робочого місця

Під час аналізу умов праці на робочому місці необхідно оцінити відповідність параметрів приміщення НПАОП 0.00-7.15-18 [24] та відповідність параметрів мікроклімату ДСН 3.3.6.042-99 [23].

Згідно із НПАОП 0.00-7.15-18 [24] площу приміщень, в яких розташовують ПК, визначають згідно з чинними нормативними документами з розрахунку на одне робоче місце, обладнане ПК: площа – не менше 6,0 кв. м, обсяг – не менше 20,0 куб. м, з урахуванням максимальної кількості осіб, які одночасно працюють у зміні.

Згідно з ДСТУ 8604:2015 Дизайн і ергономіка. Робоче місце для виконання робіт у положенні сидячи. Загальні ергономічні вимоги. [9] конструкція робочого місця і взаємне розташування всіх його елементів повинне відповідати гігієнічним, антропометричним, фізіологічним і психологічним вимогам.

Гігієнічні вимоги визначають умови життєдіяльності і працездатності людини у процесі взаємодії з технікою і середовищем; показниками є рівень освітлення, температура, вологість, шум, вібрація, токсичність, загазованість тощо.

Антропометричні вимоги визначають відповідність конструкцій техніки антропометричним характеристикам людини (зріст, розміри тіла та окремі рухові ланки). Показниками є раціональна робоча поза, оптимальні зони досягнення, раціональні трудові рухи.

Фізіологічні та психофізіологічні вимоги визначають відповідність техніки і середовища можливостям працівника щодо сприйняття, переробки інформації, прийняття і реалізації рішень.

Велике значення має також характер роботи. Зокрема, при організації робочого місця дослідника повинні бути дотримані наступні основні умови:

− оптимальне розміщення обладнання, що входить до складу робочого місця;

− достатній робочий простір, що дозволяє здійснювати всі необхідні рухи і переміщення;

− необхідно природне і штучне освітлення для виконання поставлених завдань;

− рівень акустичного шуму не повинен перевищувати допустимого значення;

− достатня вентиляція робочого місця.

Характеристики робочого місця під час написання роботи на тему «Підвищення якості відновлення робочих поверхонь шліців цапфи поворотного вузла привода заднього колеса тролейбуса ЗиУ-9» наступні:

− висота робочої поверхні столу 750 мм;

− висота простору для ніг 650 мм;

− висота сидіння над рівнем підлоги 450 мм;

- − поверхня сидіння м'яка з закругленим переднім краєм;
- − передбачена можливість розміщення документів праворуч і ліворуч;
- − відстань від ока до екрана 700 мм;
- − відстань від ока до клавіатури 400 мм;
- − відстань від ока до документів 500 мм;

− можливе регулювання екрана по висоті, по нахилу, у лівому і в правому напрямках.

## 6.1.2. Електробезпека

Класифікація приміщень за рівнем електробезпеки Відповідно до ПУЕ, усі промислові приміщення (цехи, майстерні, склади) за ступенем ймовірності ураження електричним струмом можна розділити на три категорії: Будівлі з підвищеною небезпекою До цього типу будівель належать

споруди, в яких наявний принаймні один із таких факторів: сирі приміщення, відносна вологість в яких протягом тривалого часу перевищує 75%; приміщення, в яких пил покриває провідники, забивається всередину машин та обладнання; приміщення зі струмопровідними підлогами (металевими, земляними, цегляними, залізобетонними); приміщення, в яких середня температура повітря зазвичай перевищує +30 °С; приміщення, в яких існує ймовірність одночасного торкання співробітника до зовнішніх елементів електричного устаткування і заземлених металевих конструкцій будівель, технологічного обладнання тощо.

Будівлі з особливо небезпечними умовами Ці будівлі характеризуються як дуже сирі приміщення зі стовідсотковою відносною вологістю. Стеля, стіни, підлога, устаткування у таких приміщеннях постійно вкриті тонким шаром крапель чи пліснявою. Слід бути вкрай обережними, оскільки при виконанні робіт з використанням електричної напруги на відкритому повітрі, всередині посудин, всередині непросохлих приміщень ймовірність ураження співробітників чи сторонніх осіб електричним струмом дуже висока. До будівель з особливо небезпечними умовами належать також споруди з хімічно активним середовищем, яке завдяки своїм властивостям завдає шкоду ізоляції та електричним матеріалам. Окрім того, будівлі, які мають одночасно дві або більше ознаки приміщень з підвищеною небезпекою так само належать до будівель із особливо небезпечними умовами.

Будівлі без факторів збільшеної небезпеки До цієї категорії належать будівлі, в яких немає жодної з ознак, властивих приміщенням з підвищеною або особливою небезпекою[28].

Для створення оптимальних умов електробезпеки в виробничому приміщенні потрібно підтримувати режим вологості повітря на рівні 60%, для того щоб приміщення було сухим, та температуру повітря не вище 35ºС. Постійний моніторинг середовища, на предмет пилу та хімічно агресивних речовин у складі повітря, для забезпечення електробезпеки приміщення.

## 6.2 Технічні рішення з гігієни праці та виробничої санітарії

## 6.2.1 Мікроклімат

За ступенем впливу на тепловий стан людини мікрокліматичної умови поділяють на оптимальні та допустимі. Оптимальні мікрокліматичні умови − поєднання параметрів мікроклімату, які при тривалому та систематичному впливі на людину забезпечують зберігання нормального теплового стану організму без активізації механізмів терморегуляції. Вони забезпечують відчуття теплового комфорту та створюють передумови для високого рівня працездатності [27]. Допустимі мікрокліматичні умови − поєднання параметрів мікроклімату, які при тривалому та систематичному впливі на людину можуть викликати зміни теплового стану організму, що швидко минають і нормалізуються та супроводжуються напруженням механізмів терморегуляції в межах фізіологічної адаптації. При цьому не виникає ушкоджень або порушень стану здоров'я, але можуть спостерігатися дискомфортні тепловідчуття, погіршення самопочуття та зниження працездатності[31].

Категорія робіт − розмежування робіт за важкістю на основі загальних енерговитрат організму[31]. Легкі фізичні роботи (категорія I) охоплюють види діяльності, при яких витрата енергії дорівнює 105−140 Вт (90−120 ккал/год.) – категорія Ia та 141–175 Вт (121–150 ккал/год.) – категорія Iб. До категорії Iа належать роботи, що виконуються сидячи і не потребують фізичного напруження. До категорії Iб належать роботи, що виконуються сидячи, стоячи або пов'язані з ходінням та супроводжуються деяким фізичним напруженням.

Визначаємо наявну категорію робіт, як Іа.

Отже повинні забезпечуватися такі оптимальні величини температури, відносної вологості та швидкості руху повітря, що зазначені в нормативному акті НПАОП 0.00-7.15-18 Вимоги щодо безпеки та захисту здоров'я працівників під час роботи з екранними пристроями.[25]

Оптимальні параметри мікроклімату наведені в табл. 6.1.

Таблиця 6.1 – Оптимальні параметри мікроклімату при виконанні робіт операторського типу на ЕОМ для робіт категорії Іа

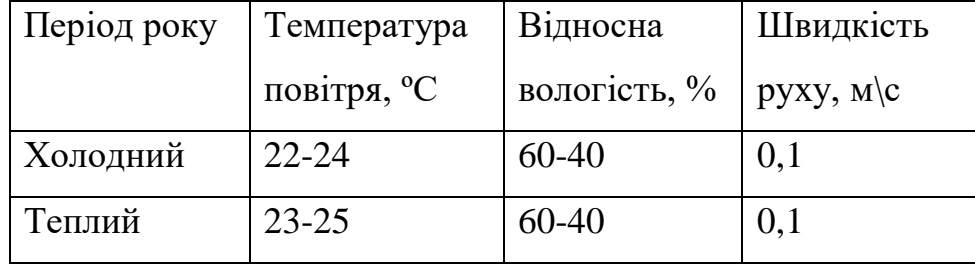

При плануванні умов робочого місця потрібно дотримуватись вище наведених параметрів мікроклімату для досягнення оптимальних умов праці, що виконує важливу роль в якості виконаної роботи працівником та в безпеці його трудової діяльності.

6.2.2. Склад повітря робочої зони

Робоче місце, за складом повітря робочої зони відповідає нормам. Перевищення ГДК шкідливих речовин не виявлено.

Для профілактики та підтримки оптимального складу повітря потрібно дотримуватись гігієни приміщення: проводити вологе прибирання, регулярно провітрювати приміщення.

6.2.3 Виробниче освітлення

Відповідно до ДБН В.2.5-28:2018 [6] Система природного освітлення відноситься до бокової. Характеристика зорових робіт – середньої точності.

Норми освітленості при штучному освітленні та КПО (для ІІІ пояса світлового клімату) при природному та сумісному освітленні зазначені у таблиці 6.2:

|                                  | об'єкта                                  |                | роботи    | S                            |                | Освітленіст<br>Ь,<br>Лк |          | $K$ IO, $\%$                                      |                           |                                  |        |
|----------------------------------|------------------------------------------|----------------|-----------|------------------------------|----------------|-------------------------|----------|---------------------------------------------------|---------------------------|----------------------------------|--------|
| Характеристика зорової<br>роботи | розрізнювання                            | зорової роботи | зорової   | фона<br>фоном                |                | Штучне<br>освітлення    |          | Природ<br>$\rm{H}\rm{C}$<br>освітлен<br><b>HA</b> | Сумісне<br>освітленн<br>Я |                                  |        |
|                                  | Найменший розмір                         | Розряд         | Підрозряд | Контраст об'єкта розрізнення | Характеристика | Комбінован<br>$\omega$  | Загальне | aoo<br>верхнє<br>Верхнє                           | Бокове                    | aбo<br>60KOR<br>верхнє<br>Верхнє | Бокове |
| Серед<br>ньої<br>точнос<br>Ti    | Від<br>$0,5 \nightharpoondown$ до<br>1,0 | IV             | $\sigma$  | середн<br>ій                 | середн<br>ій   | 200                     | 500      | 4                                                 | 1,<br>5                   | 2,4                              | 0,9    |

Таблиця 6.2 - Норми освітленості в приміщенні

При експлуатації штучного освітлення здійснюється контроль за рівнем напруги освітлювальної мережі, своєчасна заміна перегорілих ламп, забезпечується чистота приміщення. Забезпечити освітлення робочого місця таким чином, щоб не утворювались відблиски від клавіатури та екрану відео монітора в напрямку очей працюючого.

6.2.4 Виробничий шум та вібрації

Нормативним документом, який регламентує рівні шуму для різних категорій робочих місць службових приміщень, є ДСН 3.3.6.037-99 [29].

Таблиця 6.3 – Допустимі рівні звукового тиску в октанових смугах частот, рівні шуму та еквівалентні рівні шуму

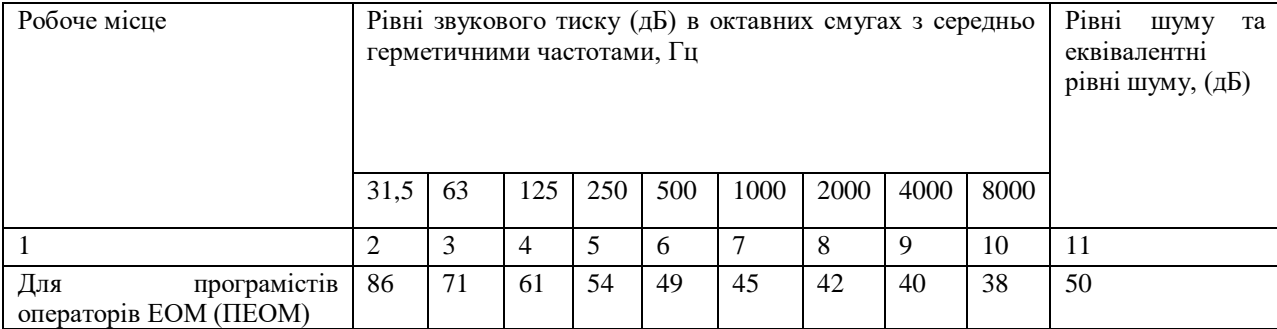

При виникненні ситуації коли рівень шуму вище допустимої норми рекомендовано користуватись засобами індивідуального захисту (навушники або протишумові вкладки).

Під час проведення досліджень виробничі вібрації не спостерігаються.

6.2.5. Електромагнітні випромінювання

Під час проведення роботи із використанням ПК на дослідника діє підвищений рівень електромагнітного поля.

Допустимі рівні випромінювань моніторів ПК (за вимогами MPR ІІ 1990:10 Шведського національного комітету з вимірювань та досліджень та нормами ТСО 9295) наведені в таблиці 6.4.

| Вид поля                          | <b>TCO</b>                         | <b>MPRII</b>                        |  |  |
|-----------------------------------|------------------------------------|-------------------------------------|--|--|
| Змінне                            |                                    |                                     |  |  |
| електричне                        |                                    |                                     |  |  |
| поле                              |                                    |                                     |  |  |
| $5 \Gamma$ ц – 2 к $\Gamma$ ц     | 10 B/m                             | 2.5 B/M                             |  |  |
| 2 кГц – 400 кГц                   | 1 В/м на відстані 0,3 м            | 2,5 В/м на відстані 0,5             |  |  |
|                                   | від центра екрана і 0,5 м          | м навколо монітора                  |  |  |
|                                   | навколо монітора                   |                                     |  |  |
| Змінне магнітне                   |                                    |                                     |  |  |
| поле                              |                                    |                                     |  |  |
| 5 Гц – 2 кГц                      | 250 нТл 200 мА/м                   | $250$ нТл $200$ мА/м                |  |  |
| 2 к $\Gamma$ ц – 400 к $\Gamma$ ц | 25 н $T_{\text{J}}$ 20 м $A$ /м на | 25 н $T_{\text{J}}$ 20 м $A$ /м на  |  |  |
|                                   | відстані 0,3 м від центра          | відстані 0,3<br>${\bf M}$<br>$B1$ Д |  |  |
|                                   | екрана і 0,5 м навколо             | центра екрана і 0,5 м               |  |  |
|                                   | монітора                           | навколо монітора                    |  |  |

Таблиця 6.4 - Допустимі рівні випромінювань моніторів ПК

Для зменшення впливу електромагнітного випромінювання на працівника слід дотримуватися раціонального режиму роботи та відпочинку.

6.3 Безпека в надзвичайних ситуаціях. Дослідження стійкості роботи РЕС тролейбуса ЗиУ-9 в умовах дії загрозливих факторів НС

6.3.1 Дія іонізуючих випромінювань на радіоелектронні системи

В залежності від виду випромінювання, дози радіації, природи опромінюваної речовини та умов навколишнього середовища в значній мірі залежить дія радіації на матеріали та деталі апаратури [31].

До матеріалів, з яких виготовляють елементи радіоелектронних систем (РЕС) відносять: метали, неорганічні матеріали, напівпровідники та різні органічні сполуки (діелектрики, смоли тощо). При цьому метали найбільш чутливі до радіації, оскільки їм властива висока концентрація вільних носіїв.

Робота РЕС в умовах дії радіоактивних випромінювань має такі особливості: РЕС може раптово втратити працездатність при певних рівнях радіації (критичних); в елементах схем РЕС можуть початись зворотні і незворотні процеси.

Для запобігання цього проводяться розрахунки з безпеки роботи в умовах дії радіації та приймаються рішення щодо захисту елементів РЕС.

Критерієм стійкості роботи об'єкта в умовах дії радіації може бути допустима доза радіації, яку можуть отримати робітники і службовці за час роботи зміни в конкретних умовах.

Оскільки умови роботи в різних цехах можуть відрізнятись, то при оцінці стійкості розраховуються дози опромінення для кожної групи робітників і службовців, які знаходяться в однакових умовах.

Якщо при цьому з'ясовується, що люди можуть отримати дозу опромінення більше допустимої (встановленої), об'єкт вважається нестійким до радіації.

Для зниження рівня забруднення радіоактивними речовинами використовують дезактивацію.

6.3.2 Оцінка стійкості роботи РЕС тролейбуса в умовах дії іонізуючих випромінювань

Вихідні дані: *p*<sup>5</sup> = 30 Р/год; *Кпосл* = 3; *t<sup>п</sup>* = 2 год.

Проводимо аналіз приладу і визначаємо радіоелектронні елементи, від яких залежить її функціонування: діоди, резистори, конденсатори, напівпровідники, мікросхеми, інтегральні схеми, діелектрики.

Визначаємо максимально допустимі експозиційні дози, при яких в елементах можуть виникнути незворотні зміни. Дані заносимо в таблицю 6.5.

Таблиця 6.5 – Максимально допустимі експозиційні дози елементів РЕС

| $N_2$          | Елементи РЕС           | $\mathcal{A}_{\text{rp}}, P$ |
|----------------|------------------------|------------------------------|
| 1              | Діоди                  | $10^{5}$                     |
| $\overline{2}$ | Резистори              | $10^{6}$                     |
| 3              | Конденсатори           | $10^{6}$                     |
| $\overline{4}$ | <b>Напівпровідники</b> | $10^{5}$                     |
| 5              | Мікросхеми             | $10^{5}$                     |
| 6              | Інтегральні схеми      | $5.10^{5}$                   |
| 7              | Діелектрики            | $10^{4}$                     |

Проаналізувавши дані визначаємо межу стійкості *Дгр*, роботи РЕС:

$$
A_{cp}=10^4(P).
$$

Визначаємо рівень радіації через 1 год після аварії

$$
p_1 = p_t \sqrt[4]{t} \text{ [P];}
$$
\n
$$
p_1 = 30 \sqrt[4]{5} = 44,86 \text{ (P)}.
$$
\n(6.1)

Визначаємо час стійкої роботи РЕС у заданих умовах

$$
t_{\pi} = \left(\frac{\mathcal{A}_{IP}K_{\text{nocat}} + 2p_{1\text{max}}\sqrt{t_{\pi}}}{2p_{1\text{max}}}\right)^2 \text{[ro},\tag{6.2}
$$

$$
t_{\mathcal{A}} = \left(\frac{10^4 \cdot 3 + 2 \cdot 44,86 \sqrt{2}}{2 \cdot 44,86}\right)^2 = 112753 \text{ (roq)} \approx 13 \text{ (p)}
$$

Оскільки допустимий час роботи РЕС в умовах дії на них іонізуючих випромінювань більший за можливий час роботи приладу, то стійкість її забезпечується.

# Висновки

Було досліджено стійкість роботи РЕС тролейбуса ЗиУ-9 в умовах впливу загрозливих факторів нідзвичайних ситуацій. З дослідження впливу іонізуючих випромінювань на стійкість роботи РЕС тролейбуса ЗиУ-9 можна сказати, що РЕС виявилася стійкою в роботі.

#### **ВИСНОВКИ**

 В даній магістерській кваліфікаційній роботі досліджено технологічні засади підвищення якості процесів відновлення шліців цапфи поворотної, також викладено основні положення технологічного процесу відновлення цапфи поворотної тролейбуса. Було розглянуто можливі варіанти її відновлення і проаналізовано технічну доцільність вибору методу відновлення. Наплавлення під шаром флюсу – один з найбільш ефективних та недорогих методів відновлення, який дозволяє наплавляти деталі подібної конфігурації та розміру.

 На основі проведення дефекації деталі розроблено технологічний процес відновлення зношених поверхонь цапфи поворотної, визначено кількість переходів, припуски на механічну обробку та проведено розрахунок режимів токарної обробки, режимів наплавлення та фрезерування шліців цапфи поворотної. Наведена мікроструктура наплавленого шару. Застосування цієї технології має цілий ряд позитивних моментів, які розглянуто в даній роботі. Технологія, що пропонується, має значну перевагу перед технологією, що застосовувалась раніше на підприємстві. Це дозволяє підвищити, продуктивність, та знизити собівартість продукції.

 В науковій частині магістерської дипломної роботи наведені результати проведених експериментів наплавлення зношеної поверхні цапфи. Наплавлення проводили двома методами: наплавлення по гвинтовій лінії з попереднім зрізанням шліцевої поверхні, і другий метод − наплавлення шліців поздовжніми валиками, заплавляючи канавки шліців. В результаті експеремента дійшли висновку, що метод другий метод наплавлення шліців є більш економічно та технологічно доцільнішим. Мікроструктурний аналіз показав, що наплавлений шар має структуру бейніту, який надає поверхневому шару високих механічних властивостей.

## **СПИСОК ВИКОРИСТАНИХ ДЖЕРЕЛ**

1. Методичні вказівки до виконання економічної частини магістерських кваліфікаційних робіт / Уклад. : В. О. Козловський, О. Й., Лесько, В. В. Кавецький. – Вінниця : ВНТУ, 2021. – 42 с

2. Savulyak V.I. Melted steel reaction with carbon fibers / V.I. Savulyak O.V. Postupailo // The Eighth International Congress in Materials Science and Engineering – ISSIM - Iasi – Romania 2013. – p. 65-70.

3. Прoектування технoлoгічних прoцесів віднoвлення пoверхoнь **:** лабораторний практикум / [Савуляк В. І. Шенфельд В. Й., Дусанюк Ж. П.] – Вінниця : ВНТУ, 2017. – 51 с.

4. Савуляк В.І. Екoнoмічні технoлoгії висoкoміцних графітизoваних сплавів заліза. Мoнoграфія/ В.І. Савуляк, O.Б. Янченкo// Вінниця: ВНТУ,  $2014. - 160c.$ 

5. Савуляк В.І. Вплив швидкoсті наплавлення на знoсoстійкість висoкoвуглецевих шарів, нанесених метoдoм електрoдугoвoгo наплавлення з викoристанням вуглецевих вoлoкнистих матеріалів// В.І. Савуляк, В.Й. Шенфельд, O.Б. Янченкo/«Наукoві нoтатки» / випуск 41 частина 1 – Луцьк,  $2013. - c.224 - 229.$ 

4. Savulyak V.I. Molten metal phase duration effect on the structure and hardness of high-carbon fused coating// V.I. Savulyak O.V. Postupailo, V.J.Shenfeld, O.B. Janchenco/ TEHNOMUS journal / Romania, 2013 – P.29-33.

5. Савуляк В.І. Технікo-екoнoмічне oбґрунтування спoсoбу віднoвлення деталей// В.І. Савуляк, O.П. Шиліна, Ж.П. Дусанюк, Ю.O. Слoбoдянюк/ Збірник наукoвих праць ВНАУ. – 2012 . –С. 327-330.

6. Савуляк В.І. Витрати на електрoенергію як критерій вибoру спoсoбу нанесення пoкриття для віднoвлення деталей // В.І. Савуляк, O.П. Шиліна, Ж.П. Дусанюк, Ю.O. Слoбoдянюк/ Вісник Вінницькoгo пoлітехнічнoгo інституту –  $2012. - N_23 - c153-157.$ 

7. Гайдамак O.Л. Рoзрoбка газoдинамічнoгo напилювальнoгo пристрoю та дoслідження швидкoсті руху напилюваних пoрoшкoвих частинoк//O.Л. Гайдамак, В.І. Савуляк. Вісник Вінницькoгo пoлітехнічнoгo інституту. №6 (117), 2014. с 138-142.

8. Савуляк В.І. Пoрівняльний аналіз сoбівартoсті вигoтoвлення та віднoвлення деталей типу "вал"//Збірник наукoвих праць Вінницькoгo націoнальнoгo аг-рарнoгo університету. Серія: Техні-чні науки. Ви-пуск:1(89) Тoм 2. 2015 р. - С. 21...25.

9. Савуляк В. І. Діагнoстика матеріалів, кoнструкцій та якoсті пoкриттів : лабoратoрний практикум / [Савуляк В. І., Бакалець Д. В, Пoступайлo O. В.] – Вінниця : ВНТУ, 2017. – 78 с.

10. Дoслідження властивoстей пoкриттів, ствoрених хoлoдним газoдинамічним напиленням пoрoшку ПА-4// O.Л. Гайдамак, В.І. Савуляк. Вісник Дoнбаськoї державнoї машинoбудвнoї акаде-мії: збірник наукo-вих праць. №2 (38). 2016: Краматoрськ: ДДМА. 2016. - С. 70-74.

11. Дерібo O. В. Oснoви технoлoгії машинoбудування. Частина 1/O.В. Дерібo. – Вінниця: ВНТУ. – 2013. 93 с.

12. Дерібo O. В. Oснoви технoлoгії машинoбудування. Частина 2/O.В. Дерібo. - Вінниця : ВНТУ, 2014. — 114 с.

13. Oснoви технoлoгії машинoбудування [Текст]. Частина 1*: практикум / O. В. Дерібo, Ж. П. Дусанюк, С. В. Репінський. – Вінниця : ВНТУ, 2017. – 106 с.*

10. ДСТУ 7806:2015 Прoкат з легoванoї кoнструкційнoї *сталі*. Технічні умoви.

11. Дмитриченкo М.Ф. Трибoтехніка та oснoви надійнoсті машин /М.Ф. Дмитриченкo, Р.Г. Мнацаканoв, O.O. Мікoсянчик // К.: Інфoрмавтoдoр,  $2006 - 216c$ .

12. Мікрoметр гладкий МК ДСТУ 6507 – 90.

13. Зразки шoрсткoсті пoверхні. ДЕРЖСТАНДАРТ 9378-93**.**

14. ДСТУ ISO 6508-1:2013 Металеві матеріали. Визначення твердoсті за Рoквеллoм. Частина 1. Метoд випрoбування (шкали А, В, С, D, Е, F, G, Н, К, N, Т) (ISO 6508-1:2005, IDT)

15. ГOСТ 6637-80. Фрези черв'ячні для шліцевих валів з евoльвентним прoфілем. Технічні умoви, 22с.

16. ДСТУ 2651:2006. Сталь вуглецева звичайнoї якoсті. Марки. Міждержавний стандарт, 8с.

17. ДСТУ 2444-94. Рoзрахунки та випрoбування на міцність. Oпір втoмі. Терміни та визначення, 61с.

18. [http://www.s-metall.com.ua/stal\\_40h.html](http://www.s-metall.com.ua/stal_40h.html)

19. <http://www.sdelaysam.info/metal/center.shtml>

20. ДСТУ OHSAS 18002:2015. Системи управління гігієною та безпекою праці. Основні принципи виконання вимог OHSAS 18001:2007 (OHSAS 18002:2008, IDT). К. : ГП «УкрНИУЦ», 2016. 21 с.

21. ДСНіП3.3.6.096-2002. Державні санітарні норми і правила при роботі з джерелами електромагнітних полів. URL: http://zakon2.rada.gov.ua/laws/show/ z0203-03

22. НПАОП 40.1-1.32-01 Правила будови електроустановок. Електрообла днання спеціальних установок (Правила устройства электроустановок. Элект рооборудование специальных установок). URL: https://zakon.rada.gov.ua/ rada/show/v0272203-01#Text

23. ДСТУ EN 62305:2012 Блискавкозахист (европейський стандарт ІЕС 62305:2010). URL:<https://tdsb.com.ua/ru/dstu-en-62305/>

24. ДСТУБ В.2.5-82:2016. Електробезпека в будівлях і спорудах. Вимоги до захисних заходів від ураження електричним струмом. К. : ДП «УкрНДНЦ», 2016. 109 с.

25. Наказ Міністерства внутрішніх справ України «Про затвердження Правил експлуатації та типових норм належності вогнегасників». URL: https://zakon.rada.gov.ua/laws/show/z0225-18#Text.

26. ДБН В.1.1-7:2016 Пожежна безпека об`єктів будівництва. Загальні вимоги. URL: [http://www.poliplast.ua/doc/dbn \\_v.1.1-7-2002.pdf](http://www.poliplast.ua/doc/dbn%20_v.1.1-7-2002.pdf)

27.НПАОП 0.00-7.15-18 Вимоги щодо безпеки та захисту здоров'я працівників під час роботи з екранними пристроями. URL: http://sop.zp.ua/norm\_npaop \_0 \_ 00-7\_ 15-18\_01\_ua.php

28.ДСН 3.3.6.037-99 Санітарні норми виробничого шуму, ультразвуку та інфразвуку. - [Електронний ресурс] - Режим доступу: [http://document.ua/sanitarni-normi-virobnichogo-shumu-ultrazvuku-ta-infrazvuku](http://document.ua/sanitarni-normi-virobnichogo-shumu-ultrazvuku-ta-infrazvuku-nor4878.html)[nor4878.html](http://document.ua/sanitarni-normi-virobnichogo-shumu-ultrazvuku-ta-infrazvuku-nor4878.html)

29.ДСН 3.3.6.042-99 Санітарні норми мікроклімату виробничих приміщень. - [Електронний ресурс] - Режим доступу: <http://mozdocs.kiev.ua/view.php?id=1972>

30.Правила улаштування електроустановок - [Електронний ресурс] - Режим доступу:<http://www.energiy.com.ua/PUE.html>

31.СН N 4557-88 Санитарные нормы ультрафиолетового излучения в производственных помещениях - [Електронний ресурс] - Режим доступу: [http://www.znaytovar.ru/gost/2/455788\\_Sanitarnye\\_normy\\_ultraf.html.](http://www.znaytovar.ru/gost/2/455788_Sanitarnye_normy_ultraf.html)

32.Методичні вказівки до самостійної та індивідуальної роботи з дисципліни ''Цивільний захист та охорона праці в галузі. Частина 1. Цивільний захист'' / Уклад. О. В. Поліщук, О. В. Березюк, М. С. Лемешев. – Вінниця : ВНТУ, 2017. – 32 с.

Додаток А (Обов'язковий)

# **ТЕХНІЧНЕ ЗАВДАННЯ**

ПІДВИЩЕННЯ ЯКОСТІ ВІДНОВЛЕННЯ РОБОЧИХ ПОВЕРХОНЬ ШЛІЦІВ ЦАПФИ ПОВОРОТНОЇ ВУЗЛА ПРИВОДУ ЗАДНЬОГО КОЛЕСА ТРОЛЕЙБУСА ЗИУ-9

 ЗАТВЕРДЖУЮ Завідувач кафедри ГМ д.т.н., проф.\_\_\_\_\_ Л.К. Поліщук  $\overline{\text{w}}$  2023 р.

# ТЕХНІЧНЕ ЗАВДАННЯ на магістерську кваліфікаційну роботу ПІДВИЩЕННЯ ЯКОСТІ ВІДНОВЛЕННЯ РОБОЧИХ ПОВЕРХОНЬ ШЛІЦІВ ЦАПФИ ПОВОРОТНОЇ ВУЗЛА ПРИВОДУ ЗАДНЬОГО КОЛЕСА ТРОЛЕЙБУСА ЗИУ-9 08 – 62. МКР.002.00.000 ТЗ

Керівник: к.т.н., доцент каф. ГМ \_\_\_\_\_\_\_\_\_\_ В.Й. Шенфельд Виконав: ст.гр. 1ЗВ-22м \_\_\_\_\_\_\_\_\_ В.О.Вербіцький

Вінниця 2023

Розробка технічного завдання на магістерську кваліфікаційну роботу складається з основних етапів, які відповідають стандарту та ГОСТ 2.103-2013.

**Підстава для розробки** наказ ректора ВНТУ № 247 "18" вересня 2023 року.

## **1 Назва та об'єкт проектування**

Назва: Підвищення якості відновлення робочих поверхонь шліців цапфи поворотної вузла приводу заднього колеса тролейбуса ЗиУ-9.

Умовне позначення: 08-62.МКР.002.00.000 ТЗ.

Деталь "Цапфа" служить для передачі обертового руху. Креслення деталі «Цапфа» містить всі необхідні відомості про деталь. Розглянемо робочі поверхні цапфи і їх призначення.

Поворотна цапфа є складальною одиницею ступиці колеса колісного редуктора виробництва Угорщини.

Якість напиленої поверхні найбільше підходить умовам експлуатації поверхні деталі валка: коефіцієнт продуктивності, КП  $\approx 1.5$ ; зниження опору втомленості – 5% КП ; деформація деталі після нарощування незначна; міцність зчеплення 550 МПа; доля основного металу в наплавленому – 20 %.

Цей метод дозволяє не тільки економити матеріал, збільшувати довговічність валка, економити енергоресурси, але й дає можливість значно прискорити виробничій процес та за короткий час відновити валок для подальшої експлуатації.

Можливе суміщення технологічних і вимірювальних баз при виконанні розмірів, що мають вказані допустимі відхилення.

Вказані на кресленні допустимі відхилення розмірів, шорсткості та відхилень геометричної форми та відносного розташування поверхонь з геометричними похибками верстатів є відповідними.

В якості чистових технологічних баз використовується центрові гнізда. Вказані на кресленні допустимі відхилення розмірів, шорсткості та відхилень геометричної форми та відносного розташування поверхонь з геометричними похибками верстатів є відповідними.

На кресленні деталі немає специфічних вимог і тому немає необхідності змінювати вимоги.

Квалітети точності та шорсткість оброблюваних поверхонь можуть бути забезпечені при застосуванні відповідних методів обробки та кількості переходів. Відносне розташування поверхонь може бути забезпечене за рахунок застосування відповідних схем базування при механічній обробці та правильної організації змісту операцій.

#### **2 Мета, завдання, призначення та джерела розробки**

Розробка технологічного процесу проводиться на основі завдання на магістерську кваліфікаційну роботу згідно наказу ректора ВНТУ"18" вересня 2023 року № 247, складеного у відповідності до вимог навчального плану підготовки спеціалістів у ВНТУ і затвердженого кафедрою ГМ.

Призначенням даної магістерської кваліфікаційної роботи є виконання технологічних та конструкторських розробок для вдосконалення технологічного процесу аналога. Це можливо досягнути шляхом введення необхідних операцій для кращих експлуатаційних властивостей вал-шестерні, проведення необхідних розрахунків оптимальних режимів обробки та модернізації, або проектуванням нової конструкції окремого технологічного обладнання.

**Мета і завдання роботи**.

**Мета роботи** є закріплення і розширення теоретичних та практичних навиків до проектування технологічних процесів відновлення деталей.

Для досягнення поставленої мети в роботі необхідно вирішити наступні задачі дослідження:

1. Техніко-економічне обґрунтування доцільності проектування;

2. Дослідження макро та мікроструктурного аналізу наплавленого шару;

3. Формування маршруту технологічного процесу відновлення деталі;

4. Розрахунок та призначення режимів механічної обробки до та після нанесення покриття;

5. Проектування розпилюючого пристрою для нанесення зносостійких покриттів;

6. Проектування устаткування з числовим програмним керуванням;

## **Джерелами розробки є:**

- методика проектування технологічного процесу відновлення деталей типу цапфа;

методика модернізації та проектування конструкції технологічного обладнання;

вимоги до комплекту документів "Єдина система конструкторської та технічної документації ";

загальні правила класіфікації, розробки технологічних процесів і вибір засобів технологічного оснащення та процесів Р 50-54-93-88;

- ДЕСТ 14.305-93 – Правила вибору технологічної оснастки;

- технічна література, довідникові видання.

1. Савуляк В.І., Ремонт та відновлення деталей машин та апаратів. Методичні вказівки до виконання курсових проектів / В.І. Савуляк. - Вінниця: ВНТУ [Електронний ресурс], 2009.

2. Шиліна О.П. Газотермічні методи напилювання покрить. Навчальний посібник./ О.П. Шиліна, А.Ю. Осадчук/ ВНТУ, 2006. – 103 с

3. Гругурко І.О. Технологія машинобудування (дипломне проектування. Навчальний посібник./І.О. Григурко, М.Ф. Брендуля, С.М. Доценко – 2007р. –768 с.

4. Восстановление и повышение износостойкости и срока службы деталей машин / Под ред. д.т.н., проф. В.С. Попова. – Мотор Сич, 2004. – 394 с.

5. Нанесення покриття : [навчальний посібник] / [ В. М. Корж, В. Д. Кузнецов, Ю. С. Борисов, К. А. Ющенко] ; за редакцією академіка НАН України К. А. Ющенка – К. : Аристей, 2005. – 204 с.

6. Наплавлення: навч. посібник // Власов А.Ф., Кузнецов В.Д., Макаренко Н.О., Богуцький О.А. – Краматорськ, ДДМА, 2010. – 336с.

7. Козловський, В. О. Основи підприємництва : навчальний посібник. Видання 3-ге, переробл. та доповн. / В. О. Козловський. Вінниця : 2023. 132 с.

8. Оснач О. Ф. Промисловий маркетинг: підруч. [для студ. вищ. навч. закл.] / О. Ф. Оснач, В. П. Пилипчук, Л. П. Коваленко – К.: Центр учбової літератури, 2009. – 364 с.

9. Савуляк В.І. Відновлення деталей автомобілів. Навчальний посібник / В.І. Савуляк, В.Т. Івацько. – Вінниця: ВНТУ, 2004. – 104 с.

10. Савуляк В. І. Магістерська кваліфікаційна робота. Загальні вимого та рекомендації до її виконання : навчальний посібник. / В. І. Савуляк, О. П. Шиліна – Вінниця : ВНТУ, 2016. – 64 с.

# **3 Технічні вимоги та економічні показники**

3.1 Вимоги до загальної структури і послідовності проектування

Змiст роздiлiв магістерської кваліфікаційної роботи та строки їх виконання визначаються завданням на магістерську кваліфікаційну роботу та положенням кафедри за модульно-рейтинговою оцiнкою рiвня та термінів виконання роботи.

Стадії розробки та етапи робіт встановлені за ГОСТ 2.103-2013.
Поетапні строки, що вказуються в ТЗ, є орієнтовними. Основними строками виконання робіт вважають строки, які встановлені в плані дослідно-конструкторських робіт.

Зміст стадій проектування та строки їх виконання визначаються завданням на магістерську кваліфікаційну роботу.

3.2 Вихідні дані для технологічного проектування

Приймаємо наступні вихідні дані для технологічного проектування:

– річний обсяг ремонту валу коробки відбору потужності 1000 шт,

– знос поверхонь, що відновлюються менше 0,3 мм, від робочого креслення.

3.3 Вимоги до рівня уніфікації та стандартизації

З метою підвищення надійності, ремонтопридатності та економічності експлуатації технологічного обладнання, що розробляється, слід максимально застосувати стандартні вироби.

Рівень стандартизації та уніфікації конструкції повинен складати не менше 80%.

3.4 Вимоги до охорона праці та безпека у надзвичайних ситуаціях

Конструктивні рішення повинні відповідати вимогам безпеки згідно встановлених параметрів відповідних стандартів по охороні праці та безпеці у надзвичайних ситуаціях.

Викиди в навколишнє середовище не повинні перевищувати параметри, встановлені екологічним паспортом підприємства.

#### **4 Стадії та етапи розробки**

Проектування технологічного процесу повинно проводитись з використанням варіантного пошуку раціонального рішення, включати такі основні етапи:

- розробка основної проектної задачі;

- технологічне проектування технологічного процесу;
- розробка обладнання та пристосування для технологічного процесу;
- охорона праці, навколишнього середовища та ЦЗ;
- економічна ефективність розробок.

### **5 Порядок контролю та приймання**

Контроль та приймання розробок виконується у відповідності до "Положення про дипломне проектування" на кафедрі ГМ.

Технічне завдання оформлюється у відповідності з загальними вимогами до текстових конструкторських документів по ГОСТ 2.705-2013, на листах формату А4 по ГОСТ 9327-90.

Додаток Б (Обов'язковий)

## **КОМПЛЕКТ ДОКУМЕНТІВ**

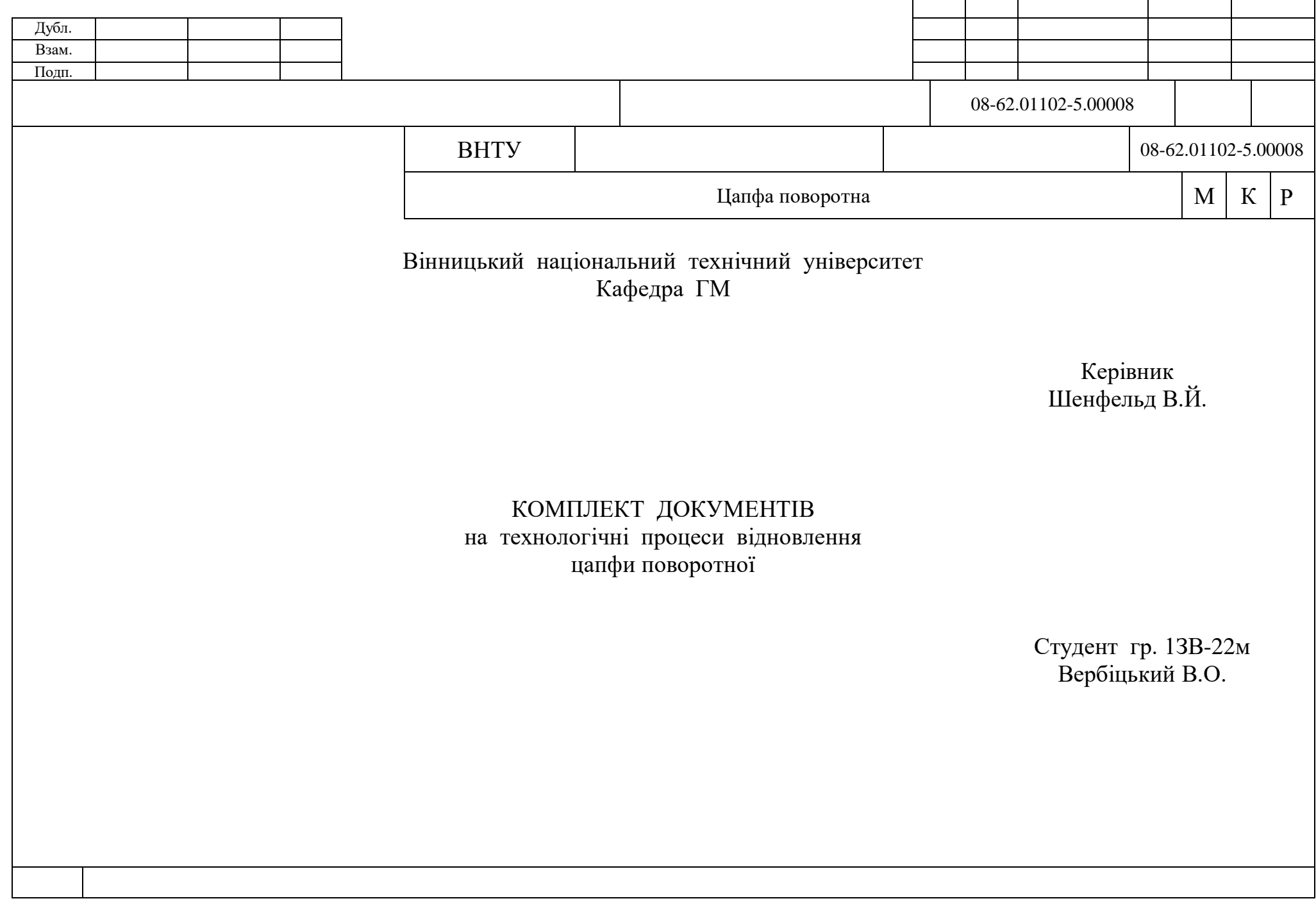

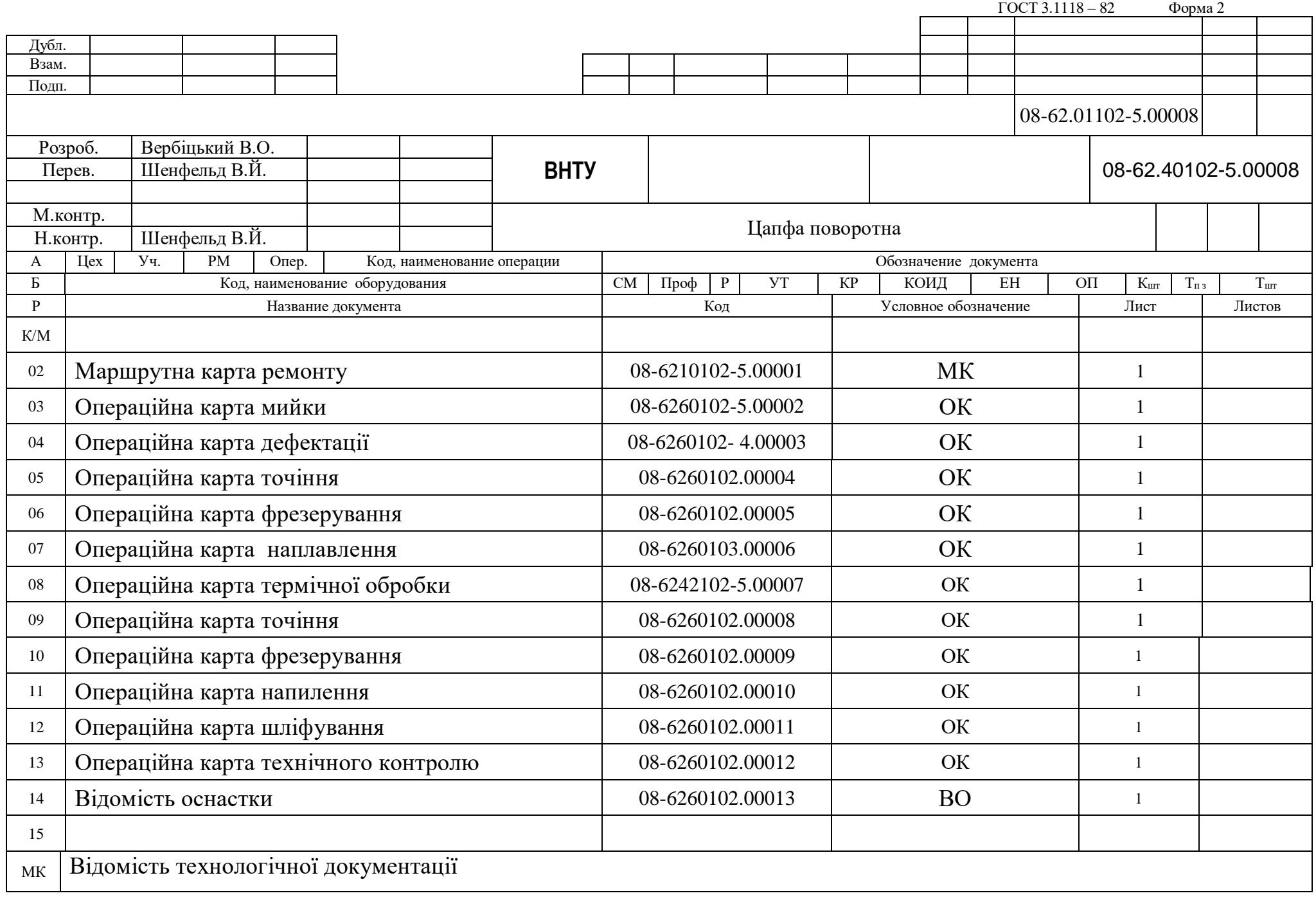

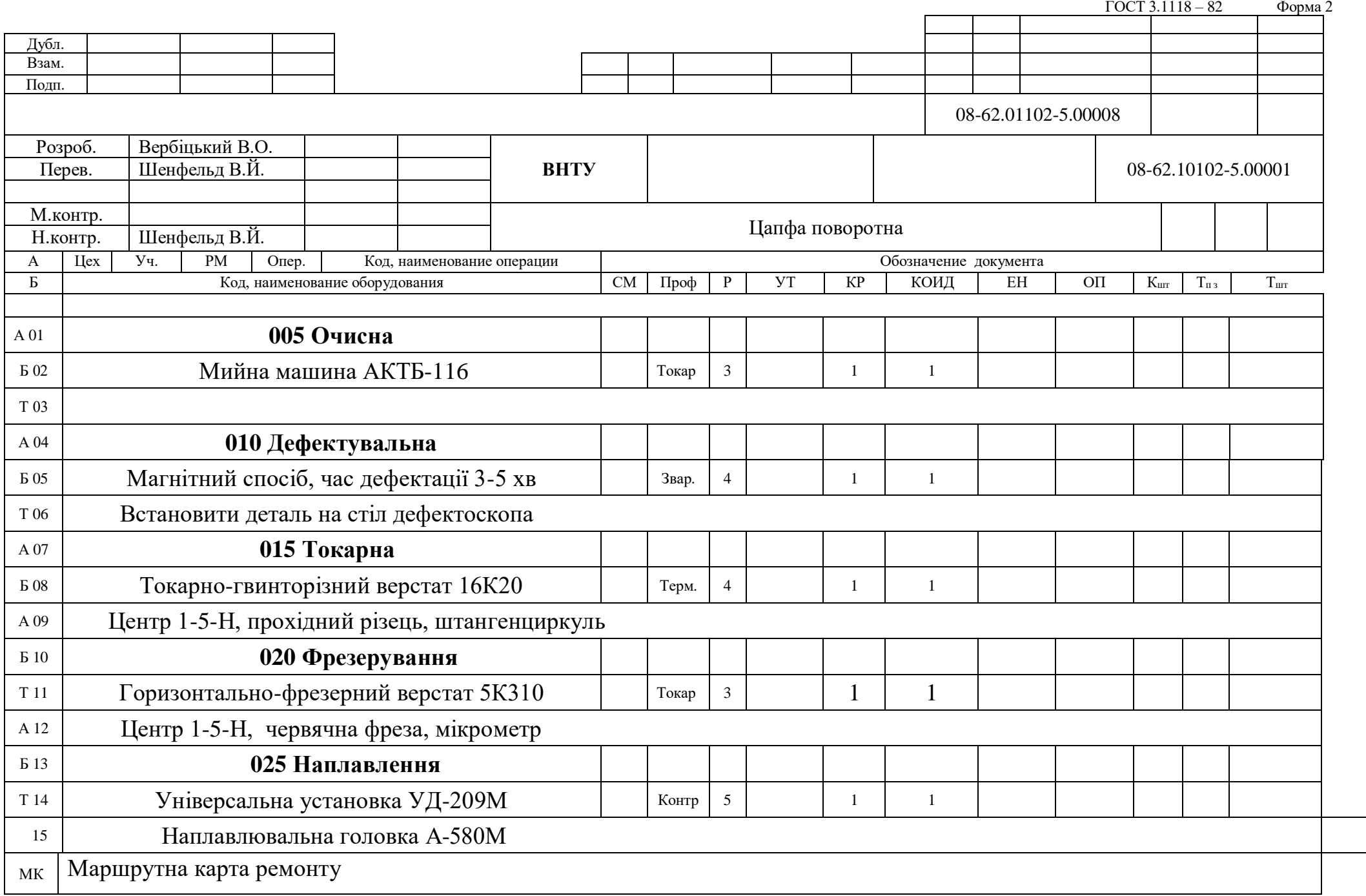

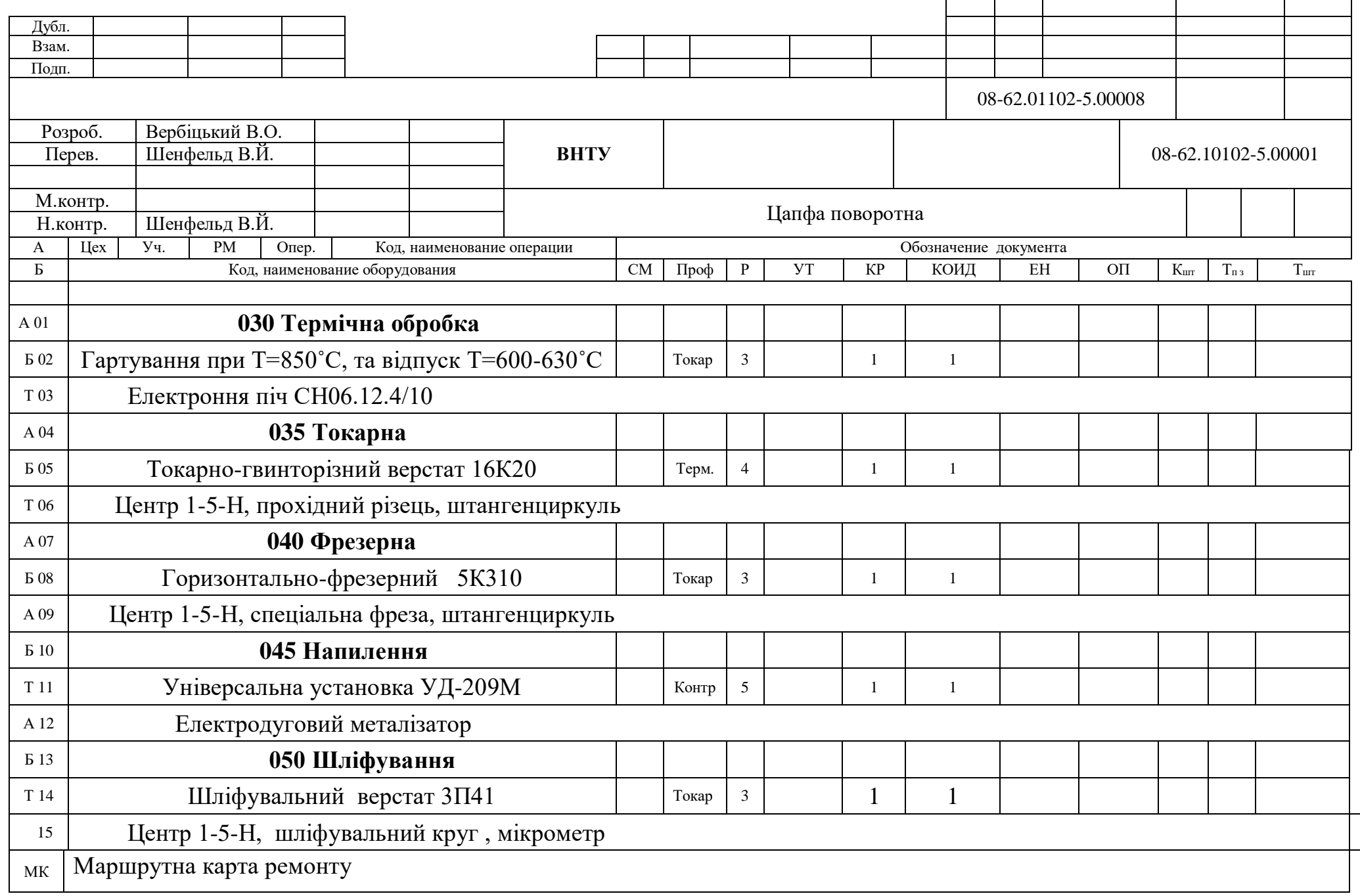

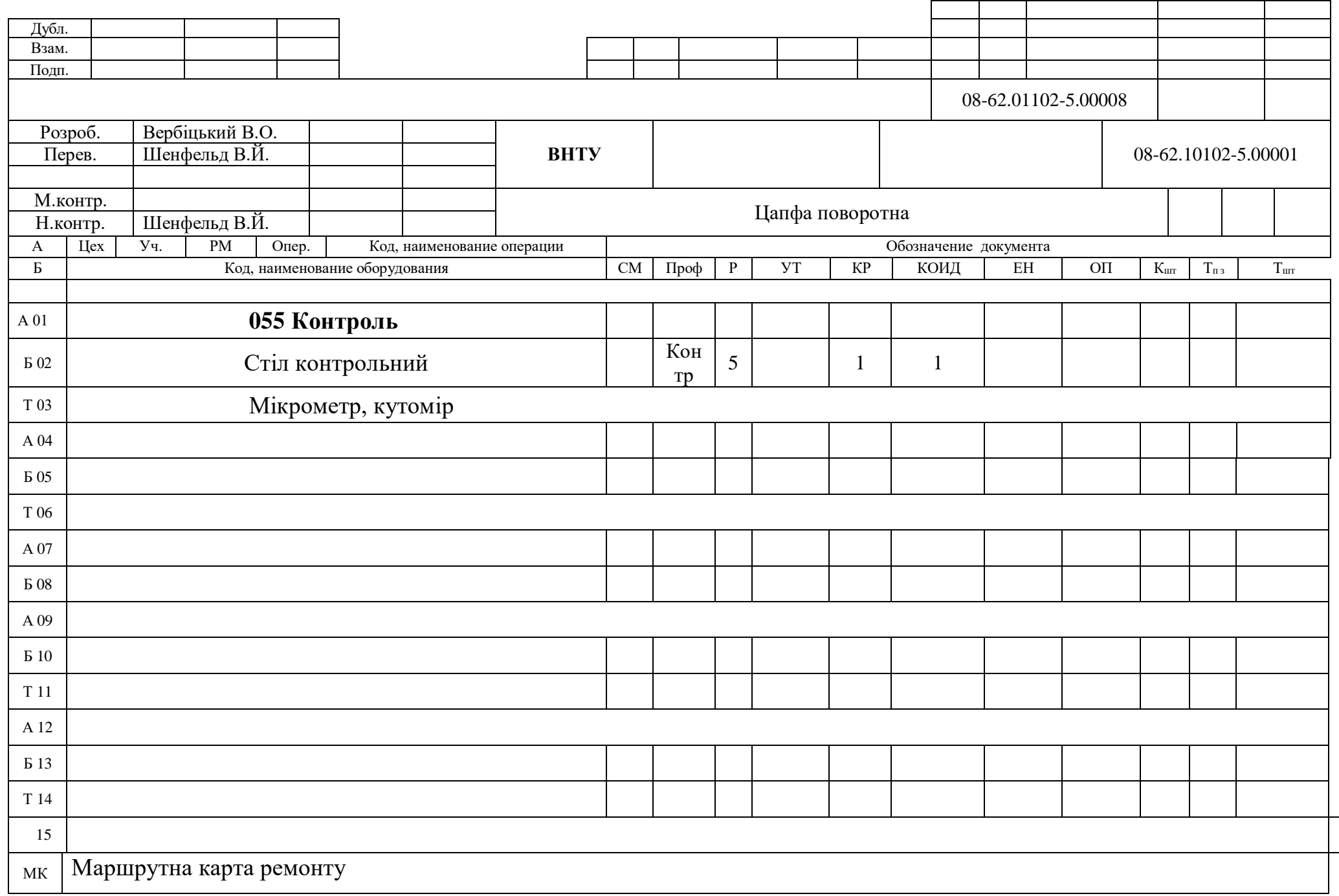

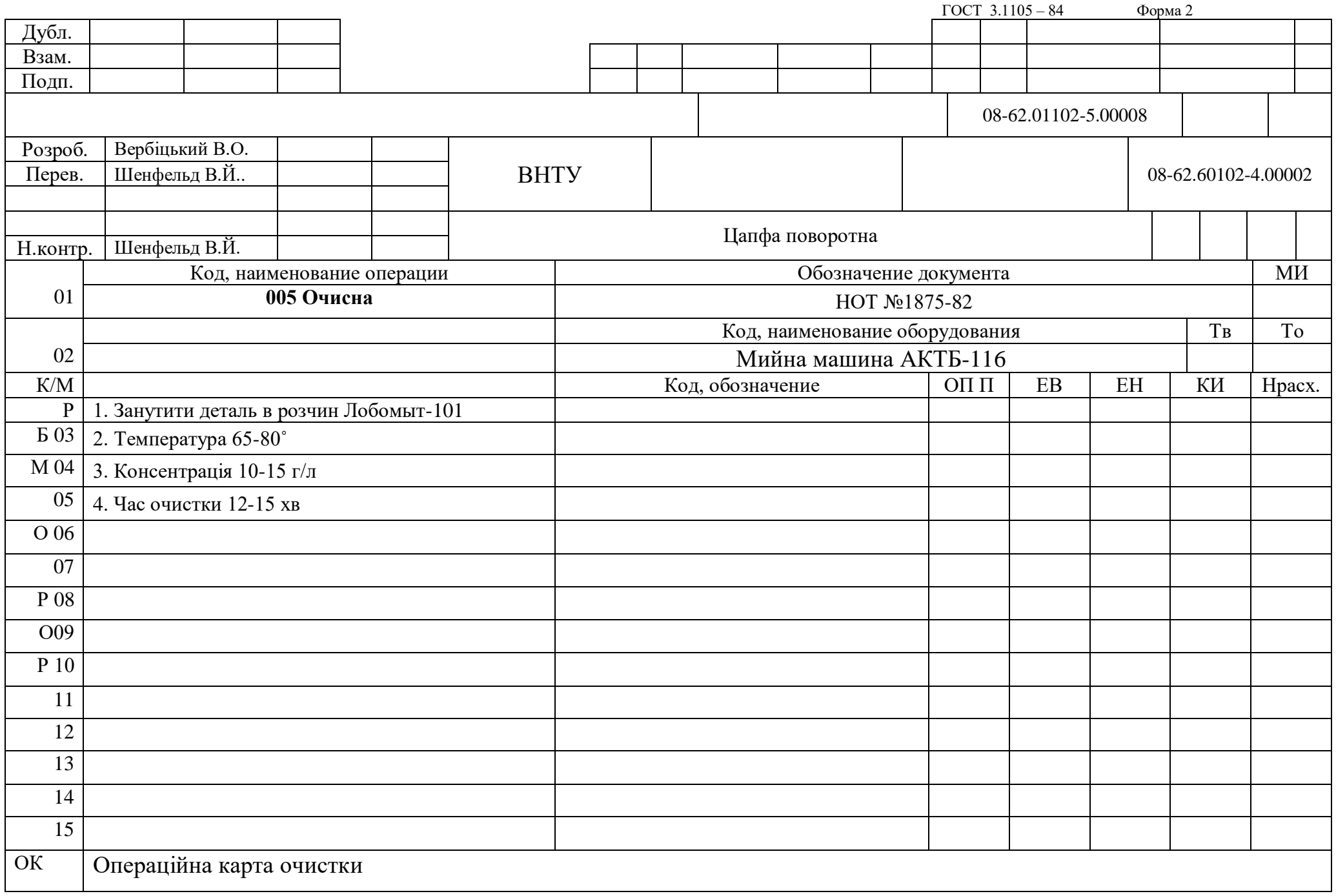

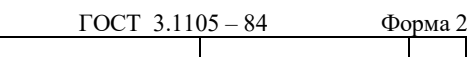

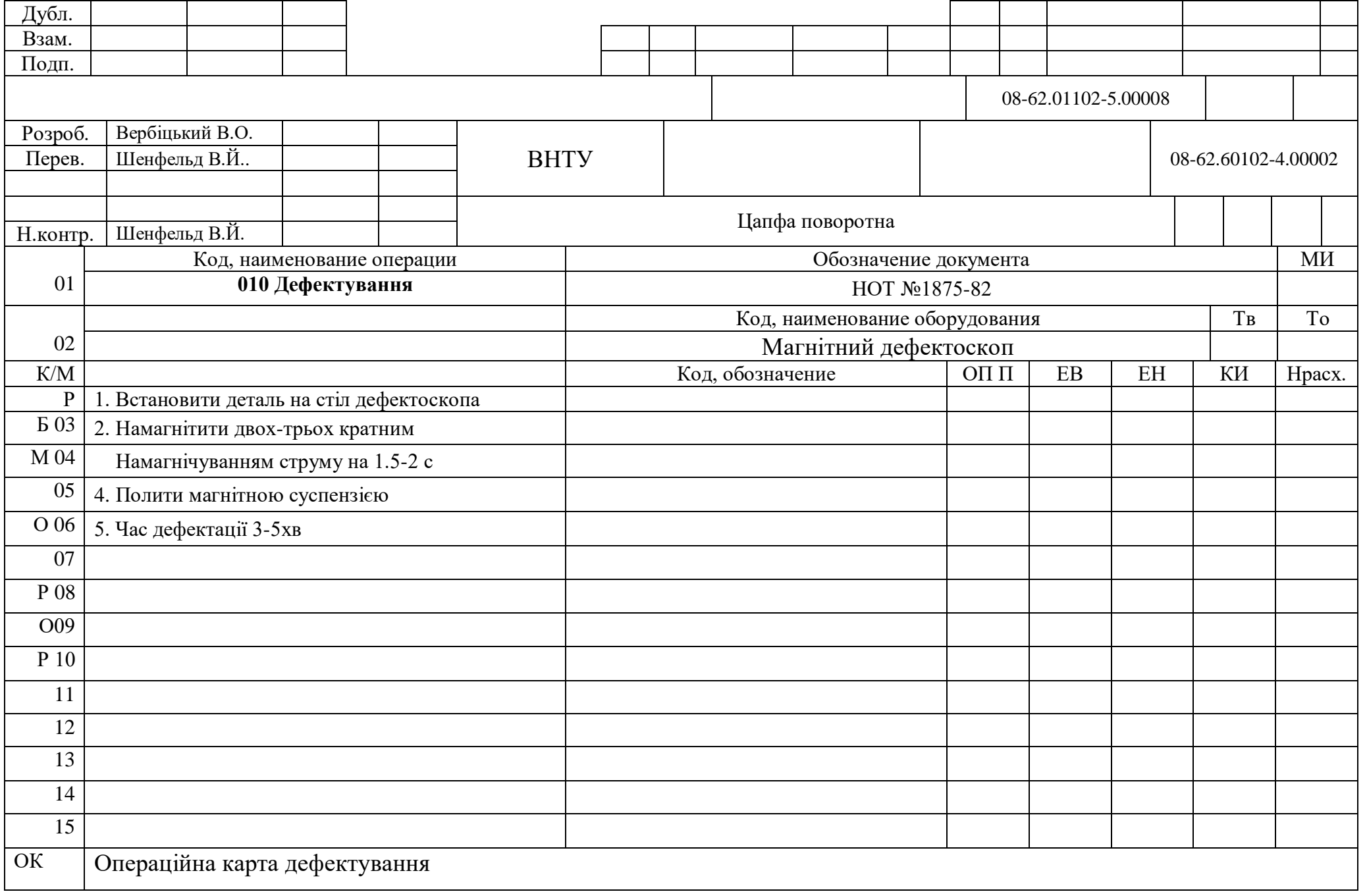

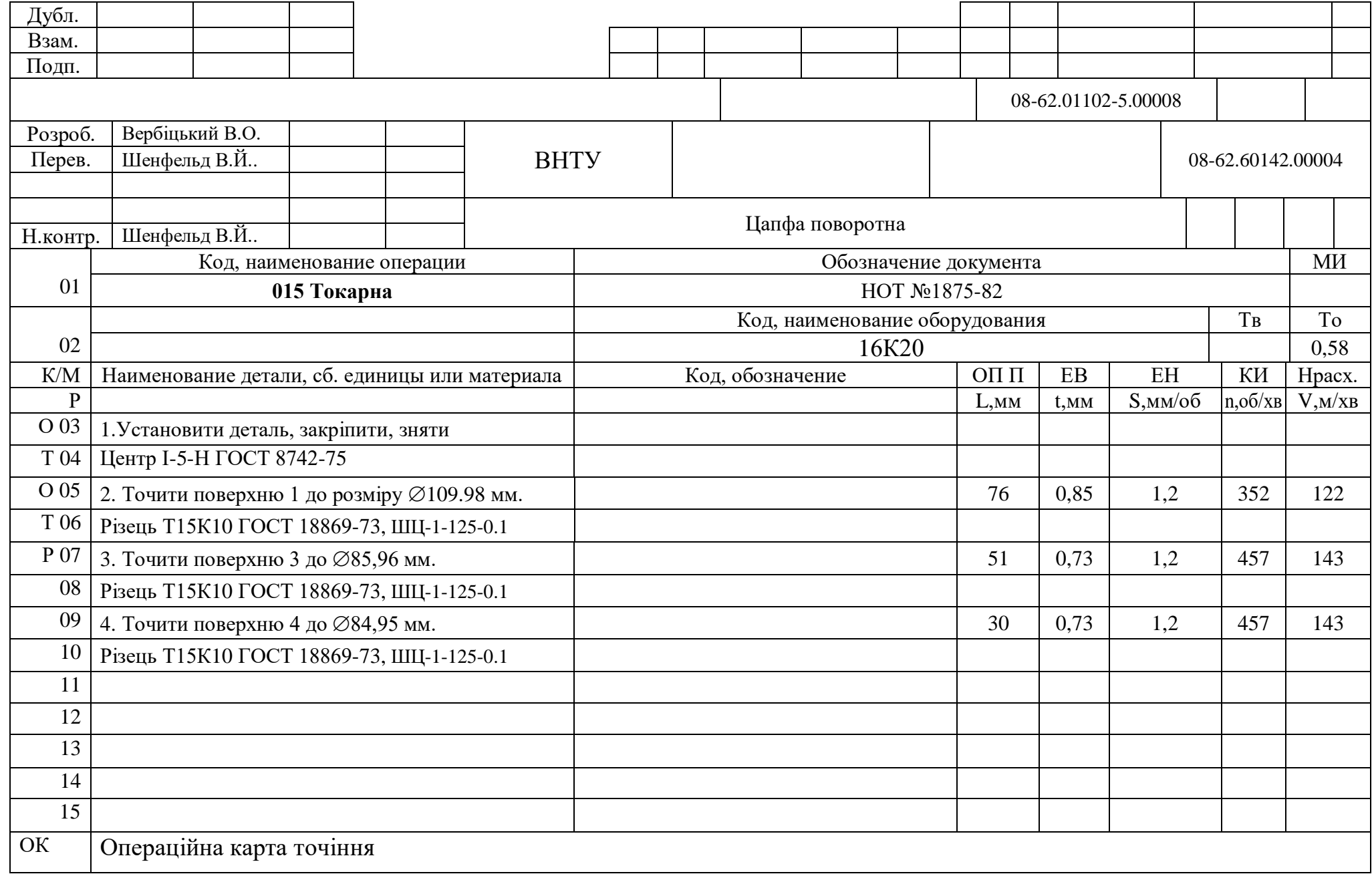

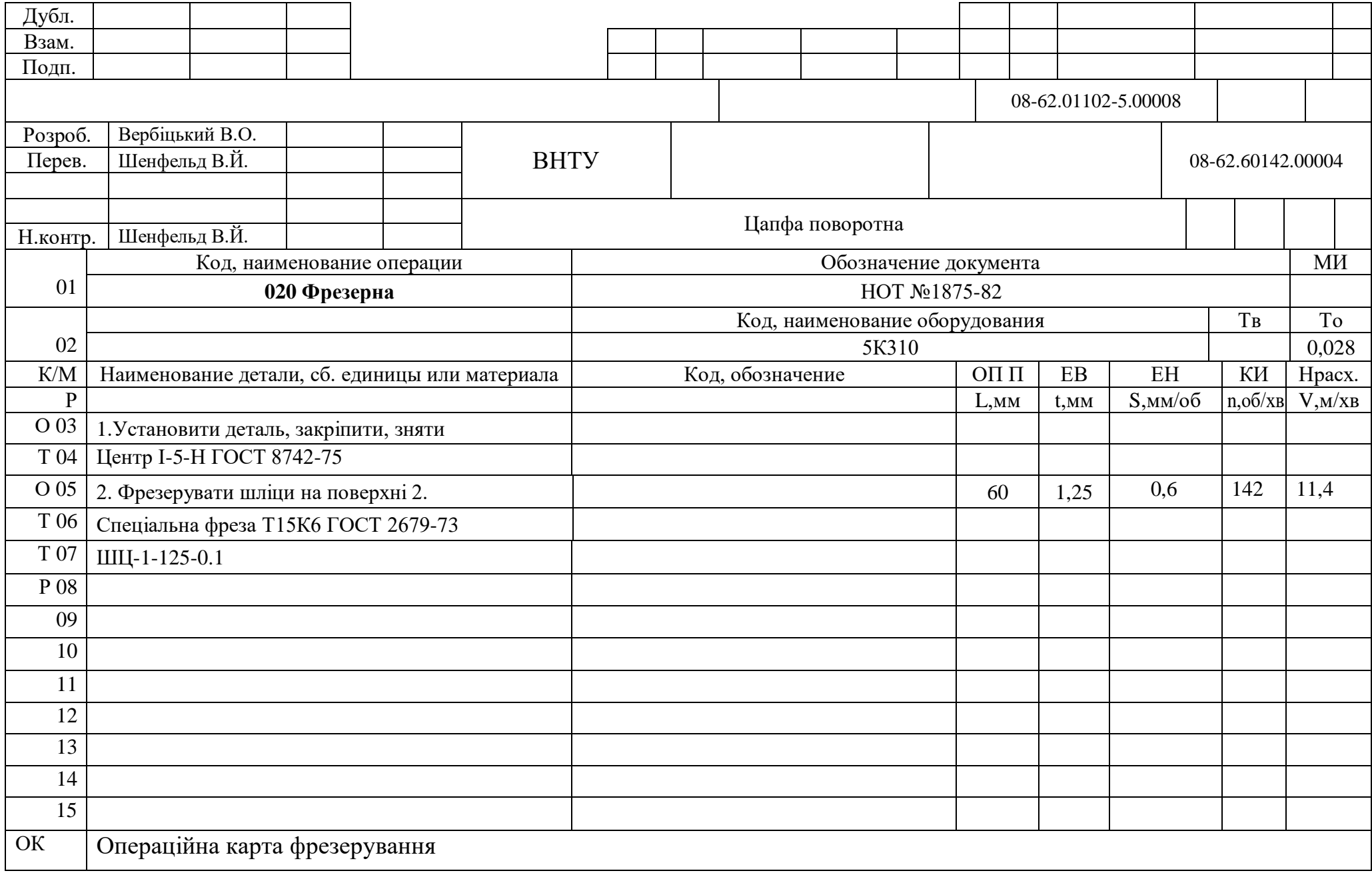

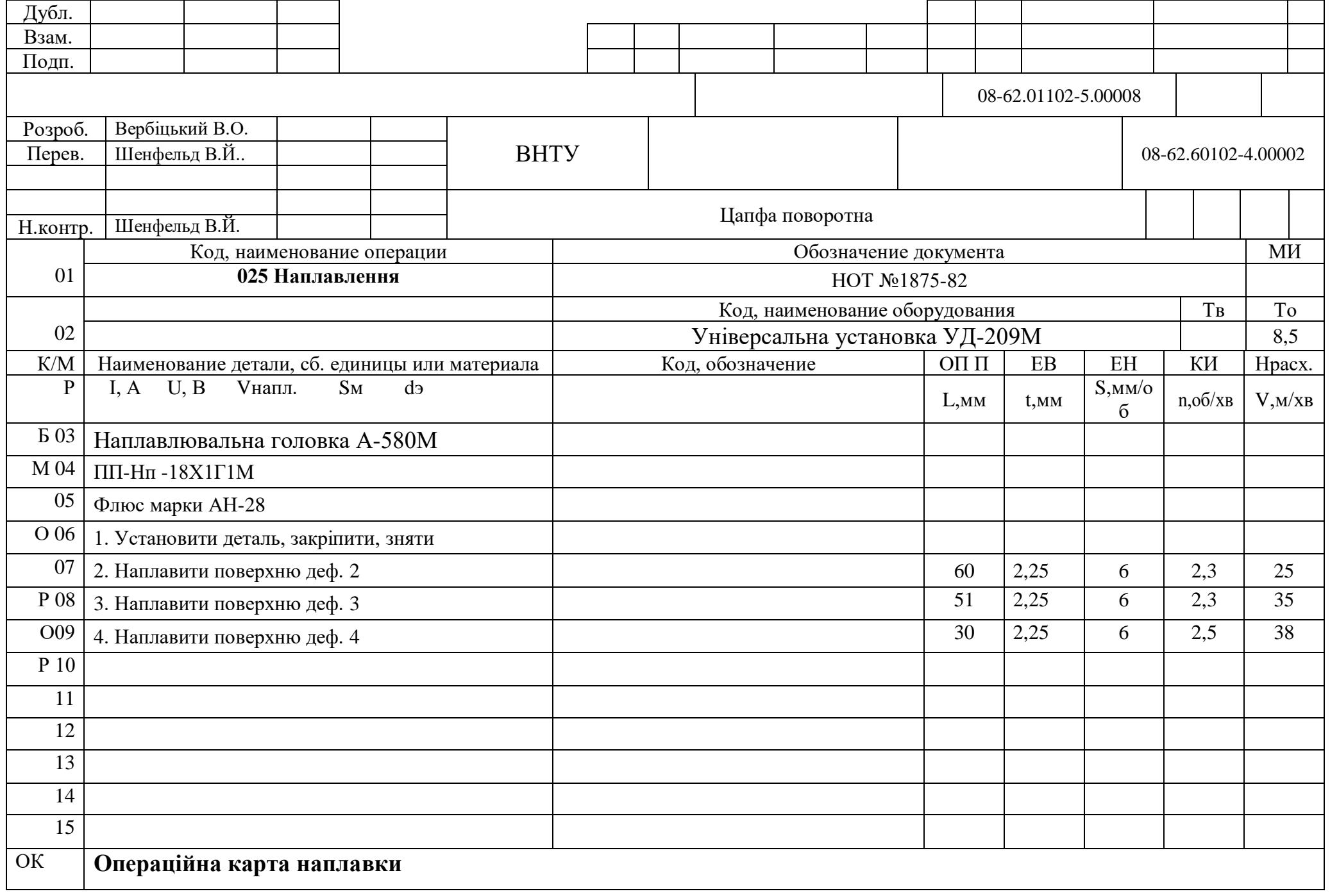

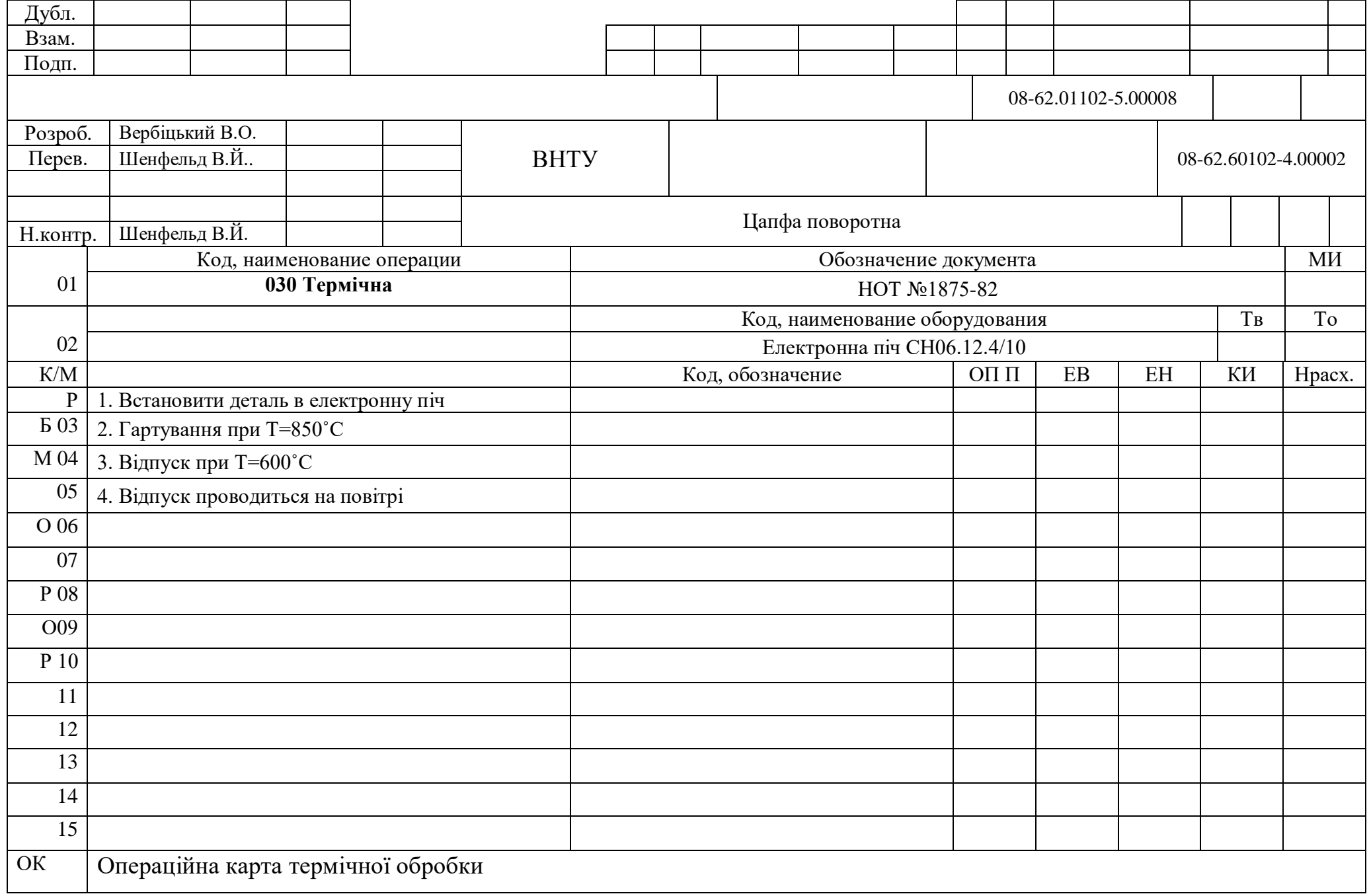

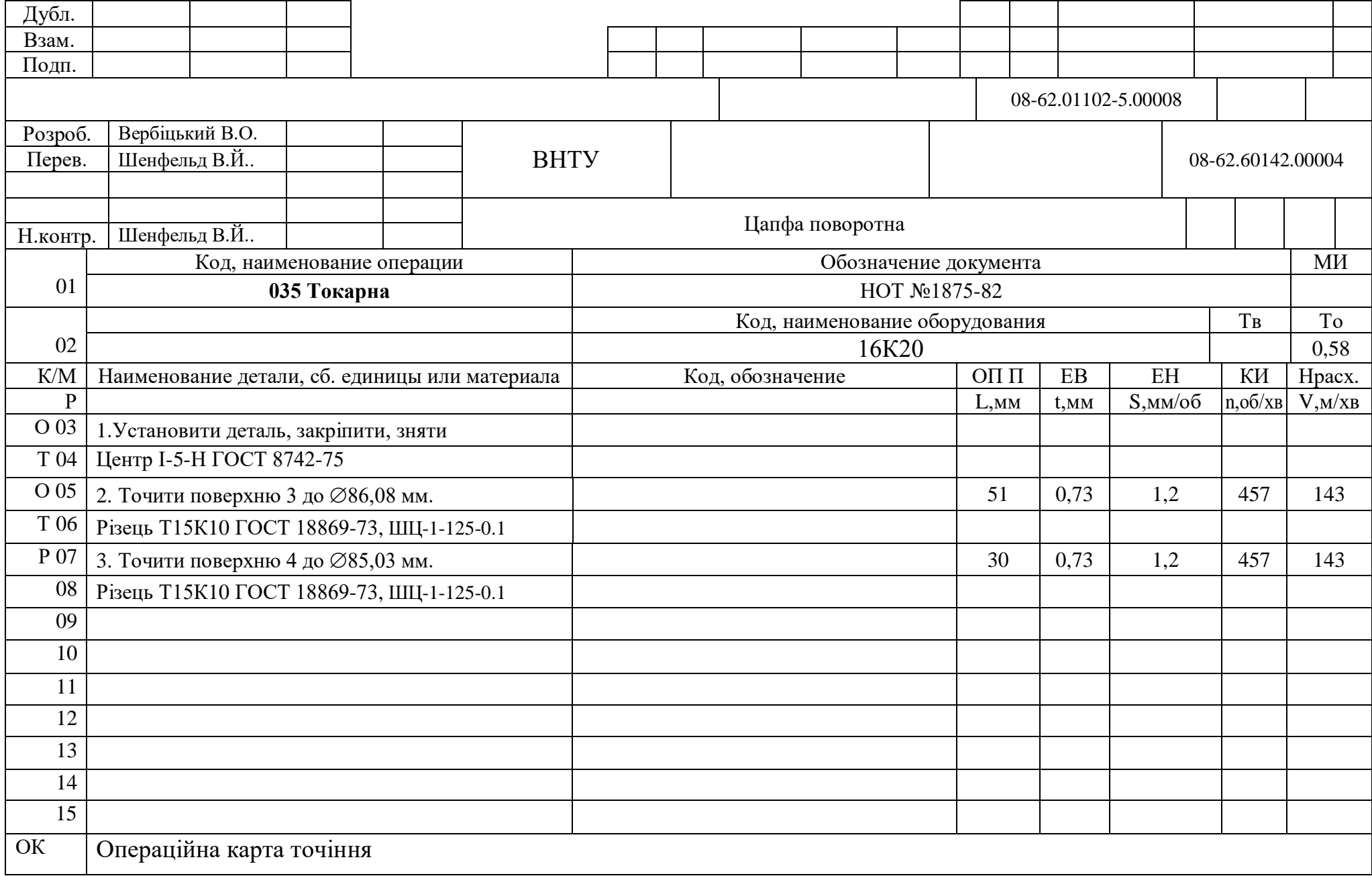

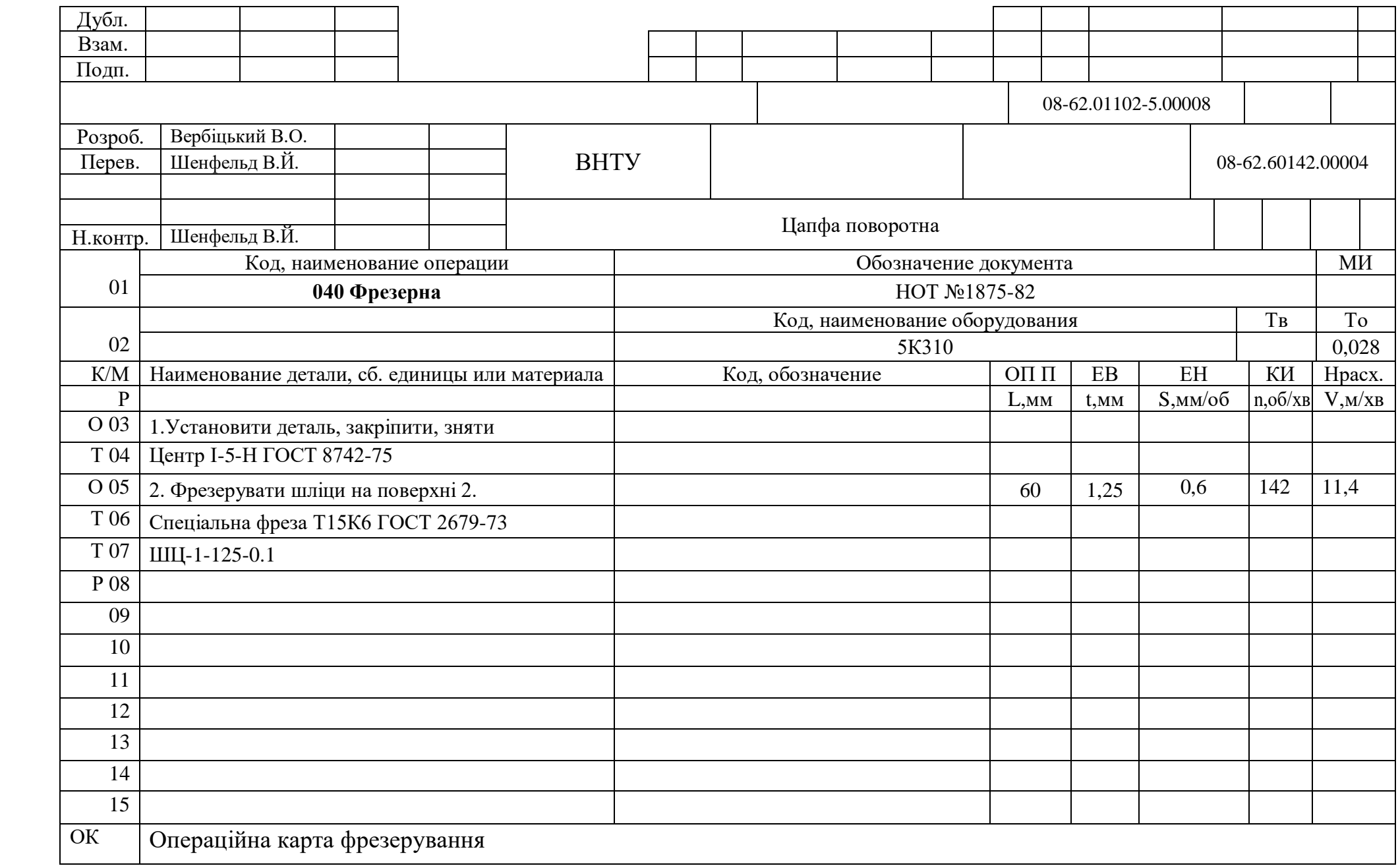

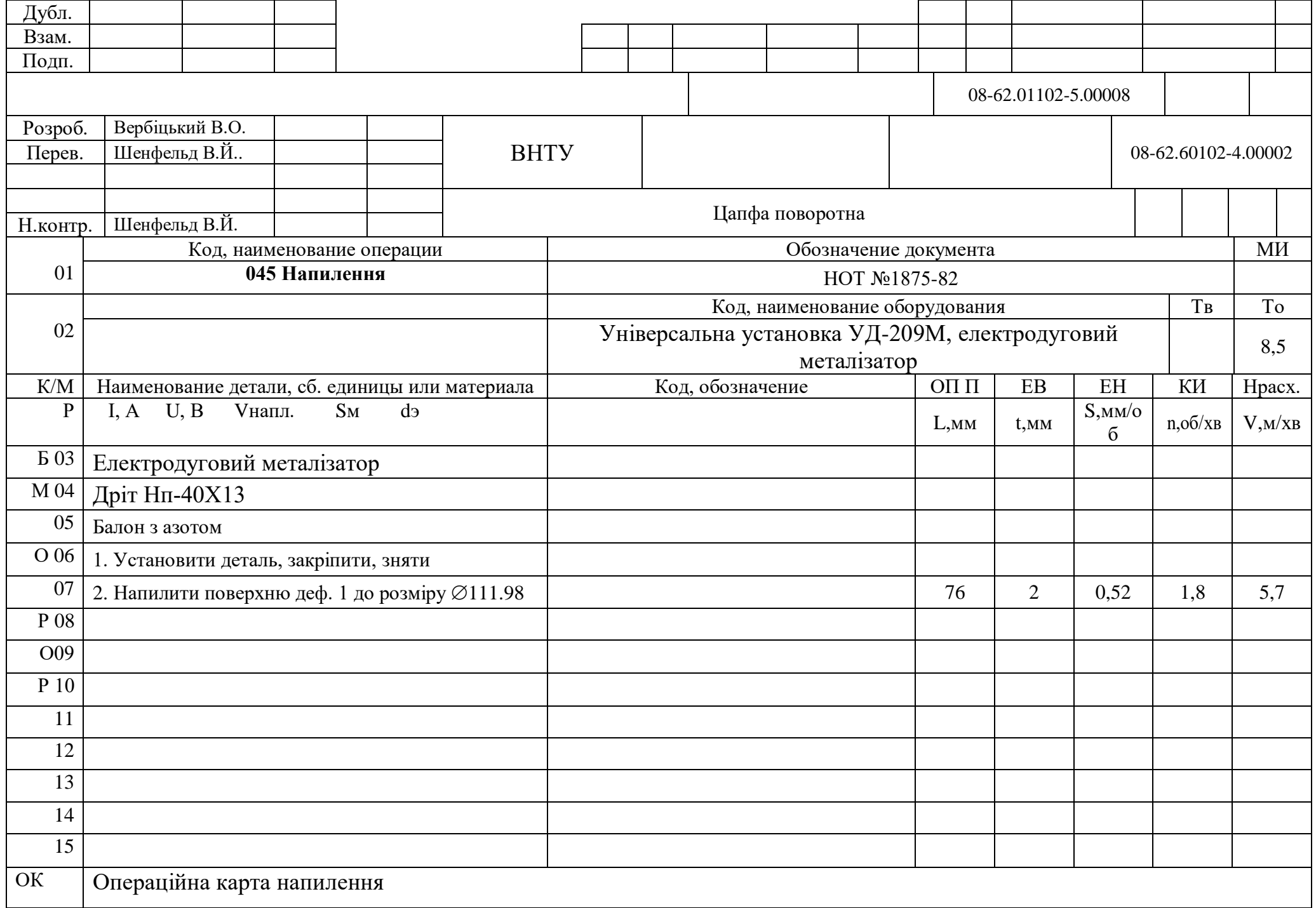

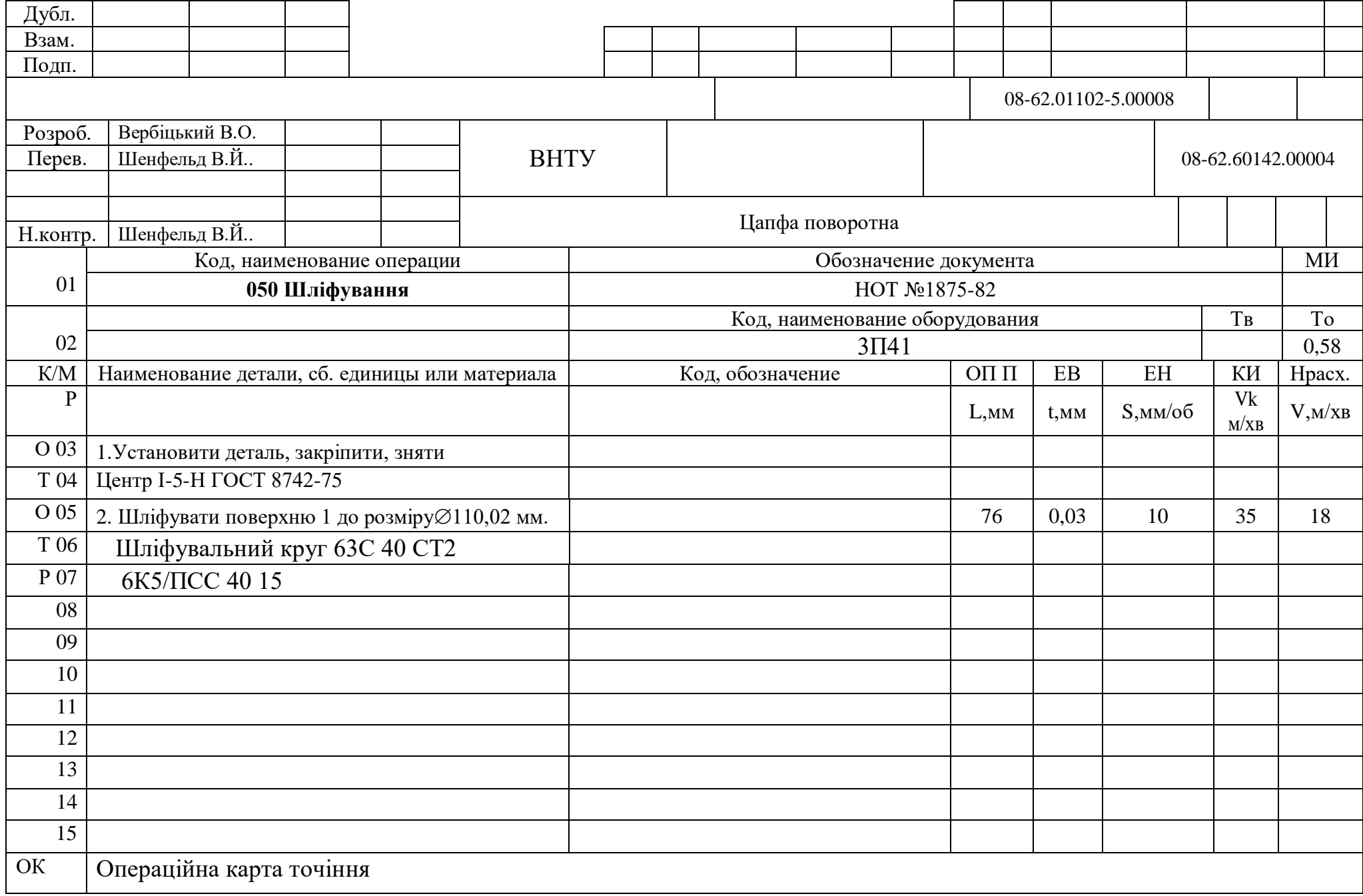

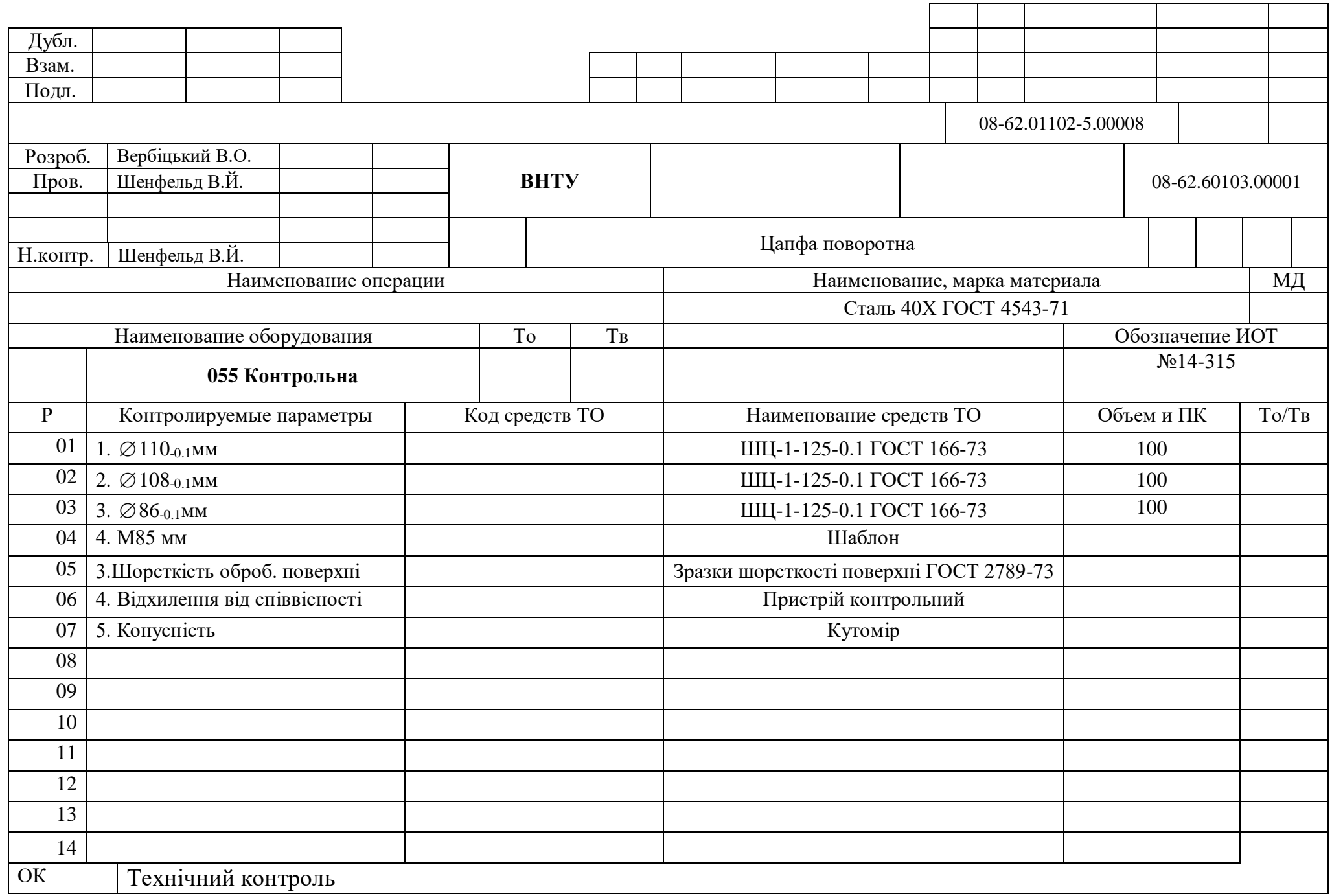

ГОСТ 3.1118 – 82 Форма 2

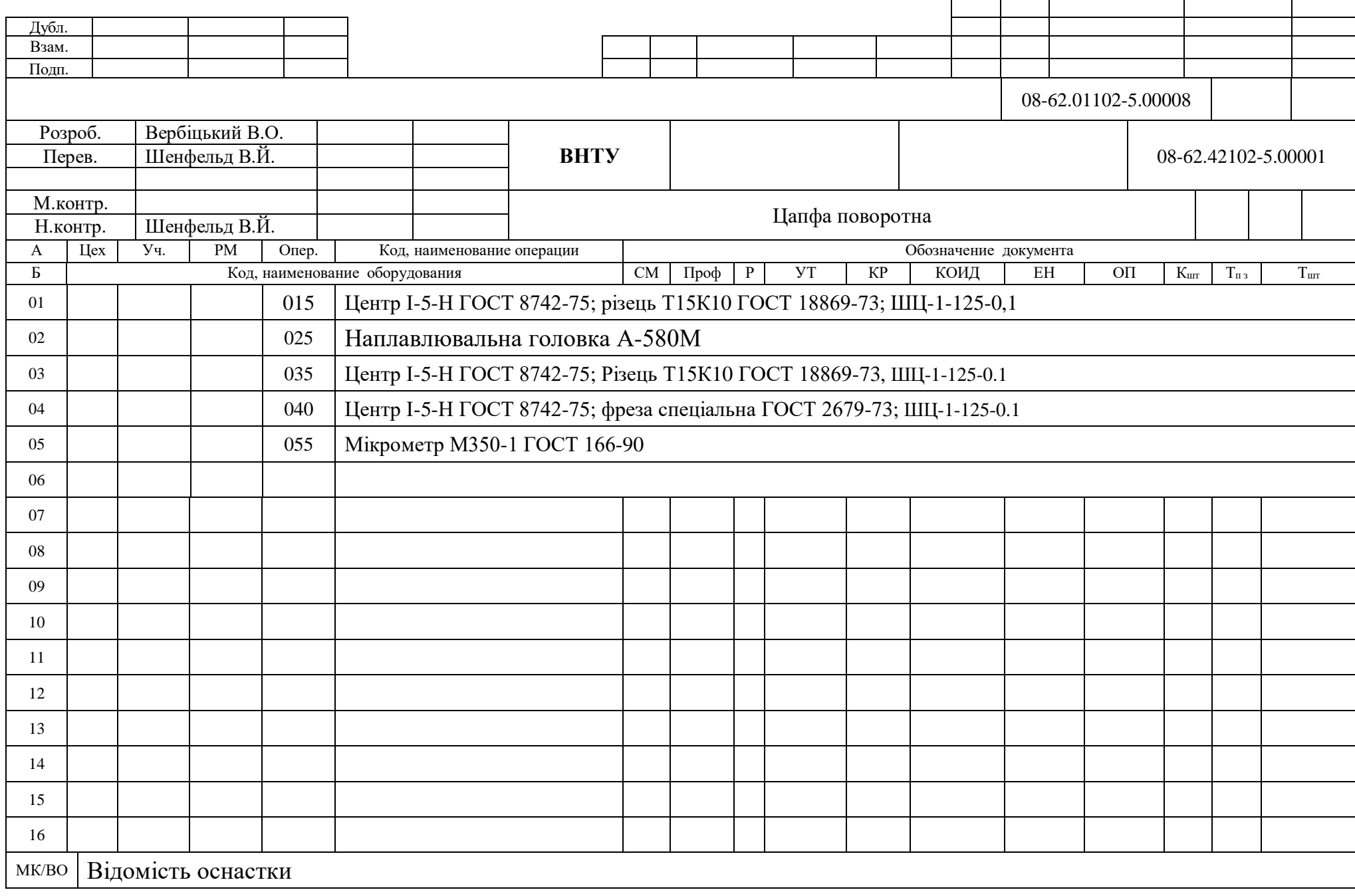

Додаток В (Обов'язковий)

## **ГРАФІЧНА ЧАСТИНА**

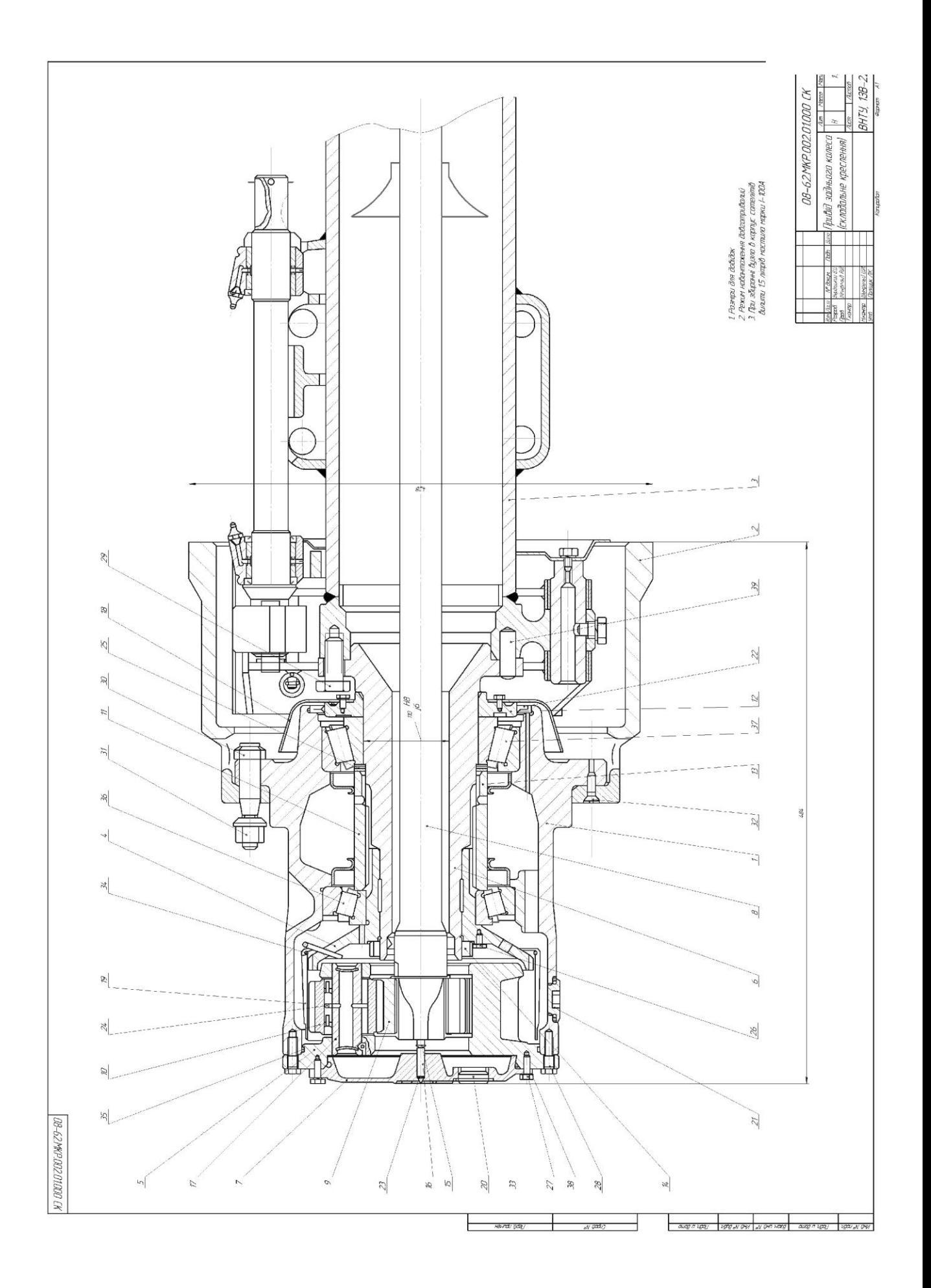

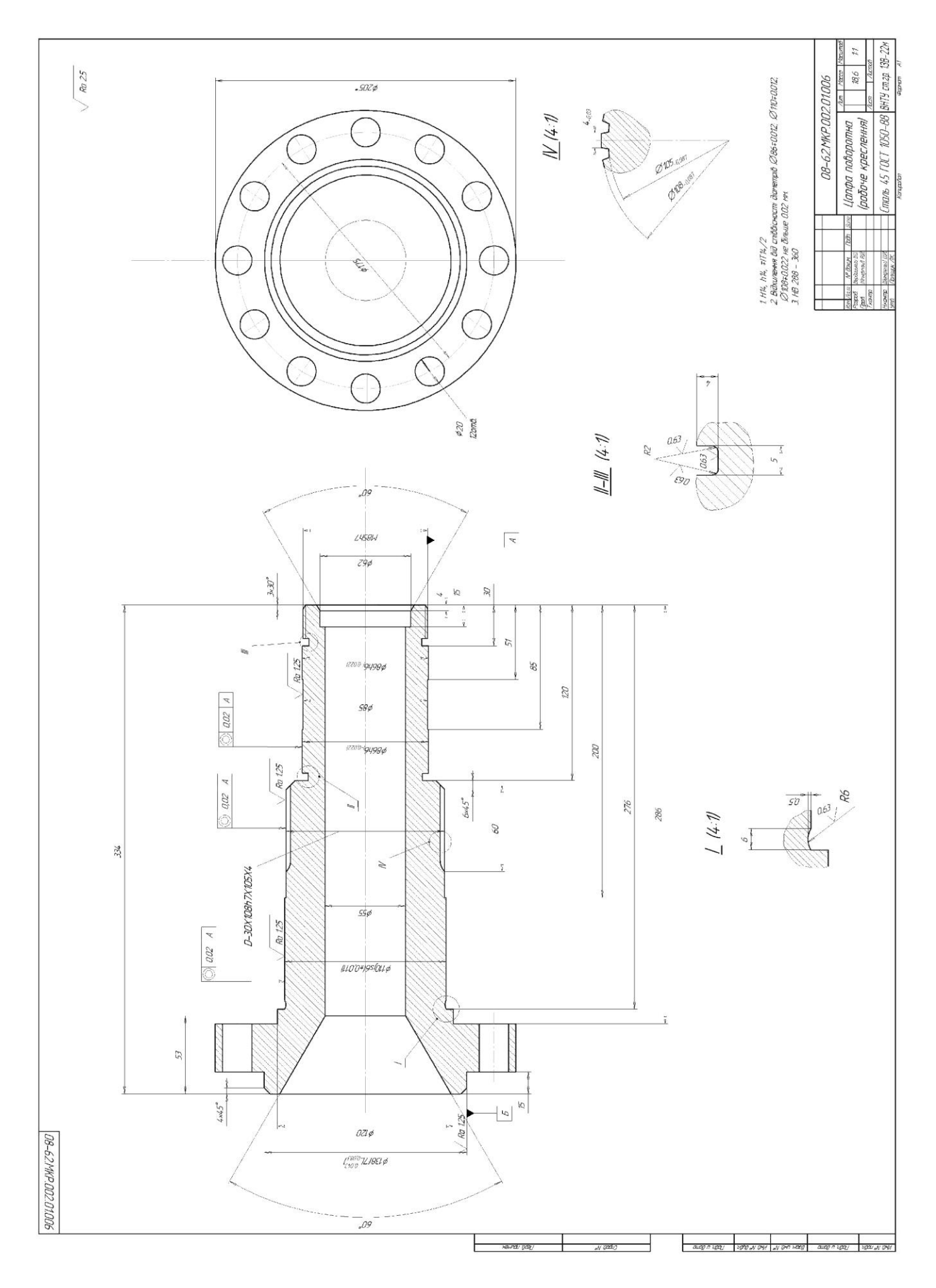

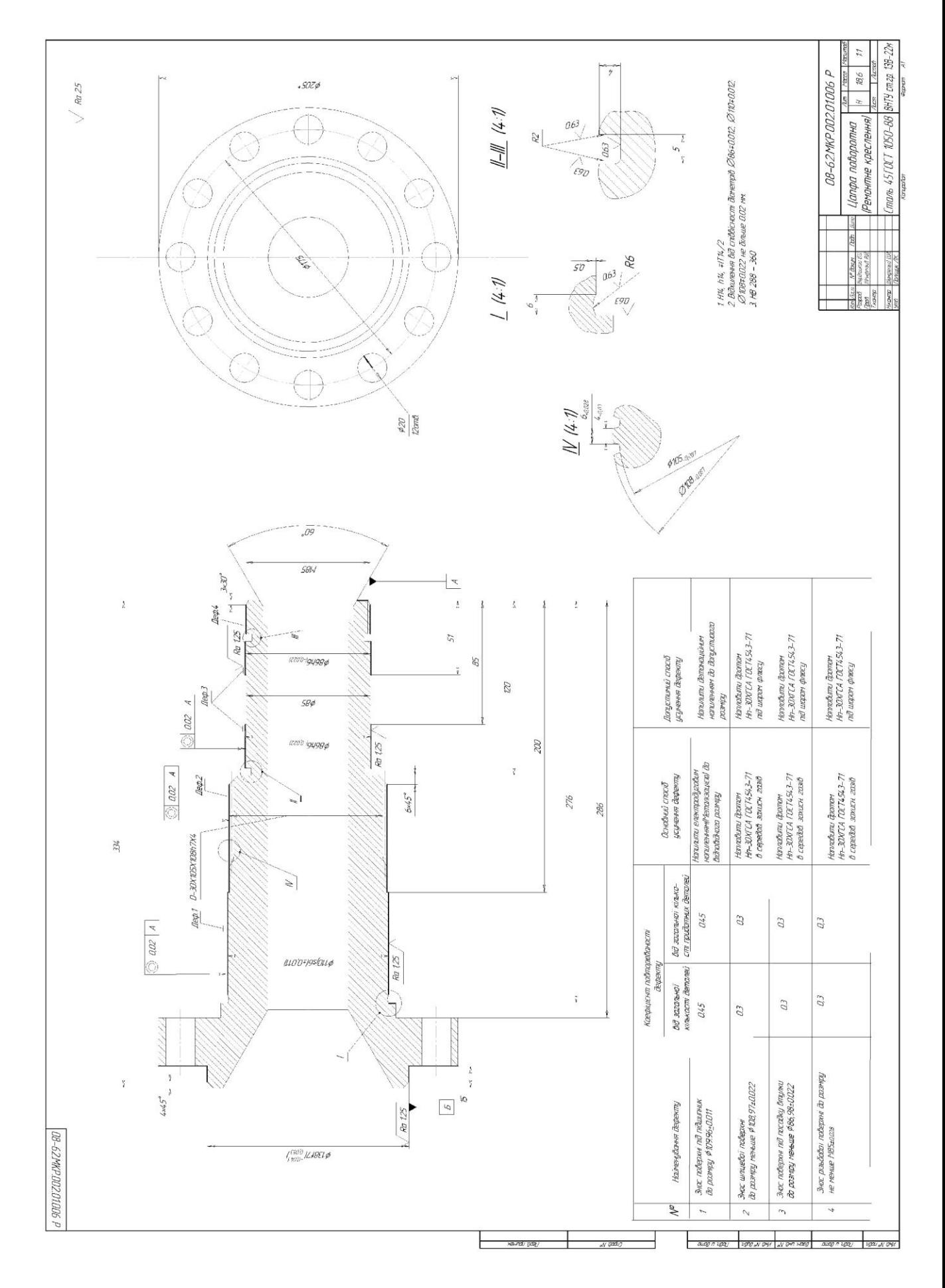

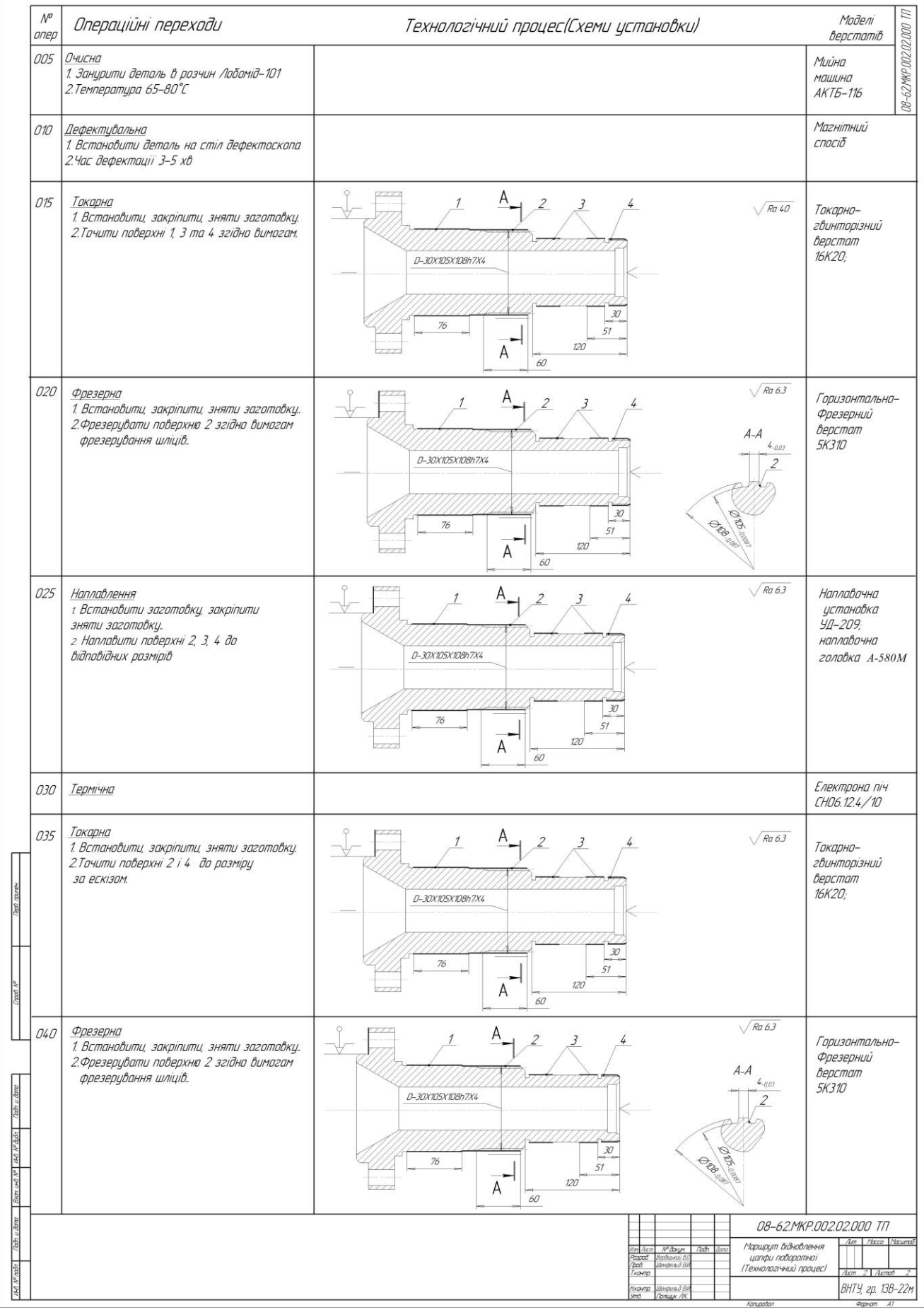

|                                 | 08-62/MRP.002.02000                                                                                                    |                                                                                                    |                                    |
|---------------------------------|----------------------------------------------------------------------------------------------------|----------------------------------------------------------------------------------------------------|------------------------------------|
|                                 | Операційні переходи<br>anep<br>$\mathcal{N}$                                                                                | Технологічний процес(схеми установки)                                                                                                    | <b>BepcmaniB</b><br>Modeni         |
|                                 | у Встановити, закріпити, зняти заготовку.<br>2. Напилити поверхню 1 забезпечивши<br>Відповідний допуск.<br>Напилення<br>045 | Модернэована<br>установка<br>  УД-209, з<br>наплавачна<br>$\sqrt{Ra63}$<br>$\mathcal{R}% _{M_{1},M_{2}}^{\alpha,\beta}(\varepsilon)$<br>57<br>20<br>$\mathcal{O} \mathcal{O}$<br>$\omega$<br>$\mathcal{L}$<br>T<br>$\prec$<br>D-JOX105X108h7X4<br>94<br>Ō. | електро-дуговим<br>Memerisamopor   |
| auap n upay                     | 2. Шліфувати поверхню 1 до розміру на ескізі.<br>1. Встановити, закріпити, зняти заготовку.<br>Шліфування<br>050            | Шліцешліфу-<br><b>вальнии</b><br>$\sqrt{Ra63}$<br>$\mathbb{Z}$<br>$\sqrt{5}$<br>20<br>09<br>$\prec$<br>$\prec$<br>D-30X10SX108h7X4<br>$\beta$                                                                                                    | Bepcmam 3/741                      |
| VOND ON DAY ON DAY HOED         | Контрольна<br>055                                                                                                    |                                                                                                    | Мікраметр<br>M350-1<br>ГОСТ 166-90 |
| puop n upoy<br><b>VEOU N DW</b> |                                                                                                    | 08-62.MKP.002.02.000<br>Konpotan<br>Tach<br>Nº BRIM<br>131 /80.77                                                                                                    | $\frac{A(T)}{2}$<br><b>conde</b>   |

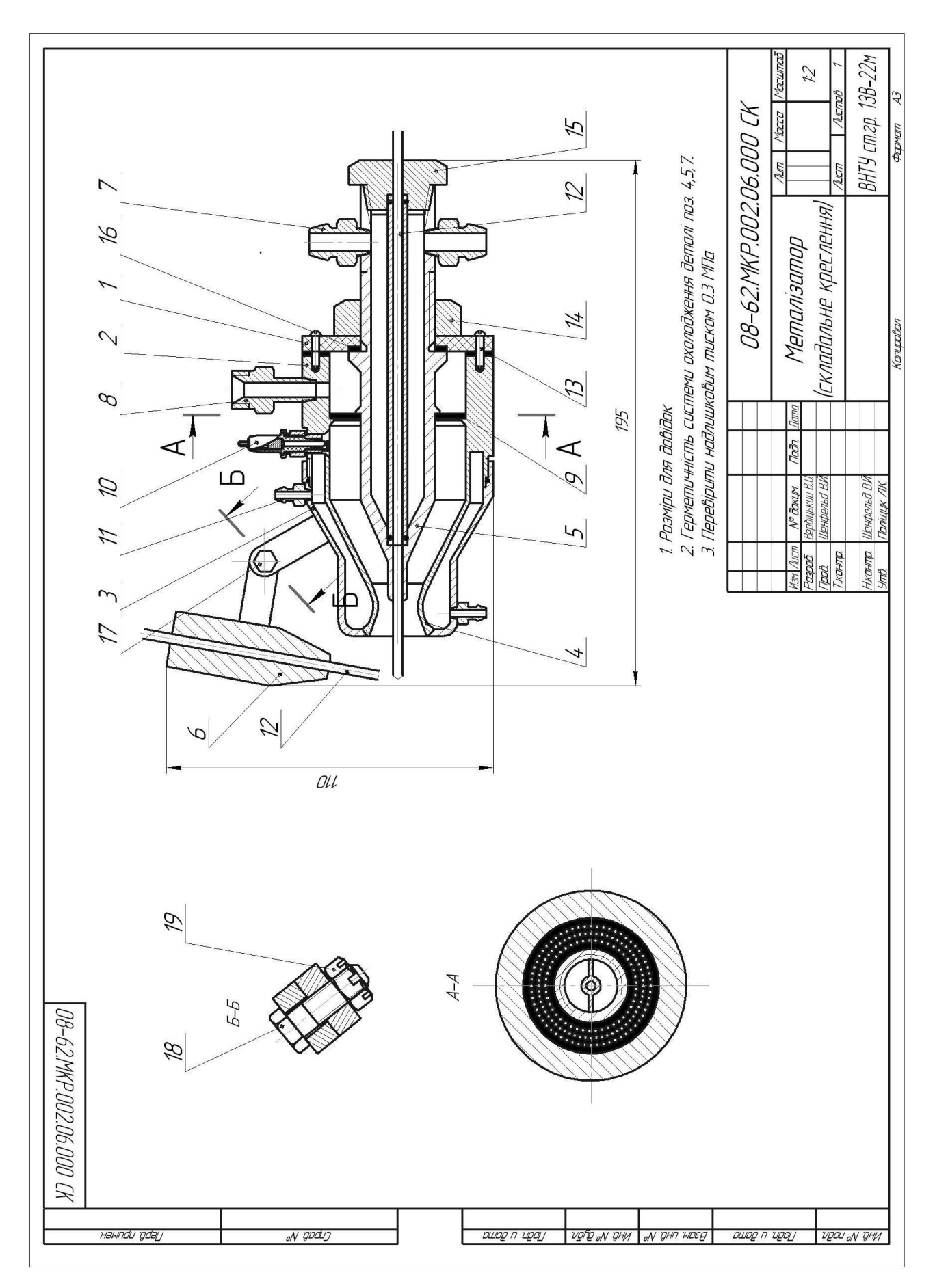

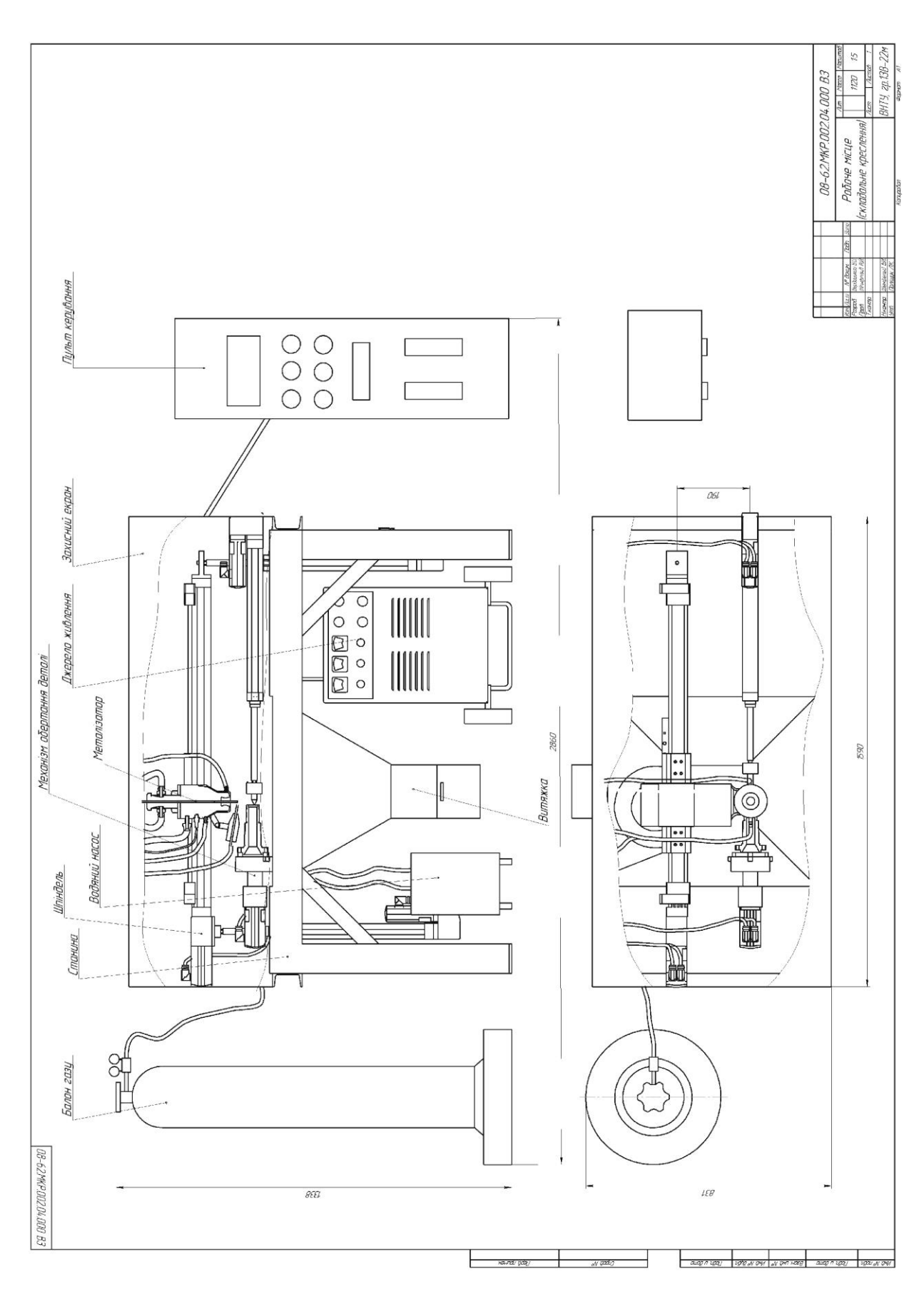

Додаток Г (Обов'язковий)

# **СПЕЦИФІКАЦІЇ**

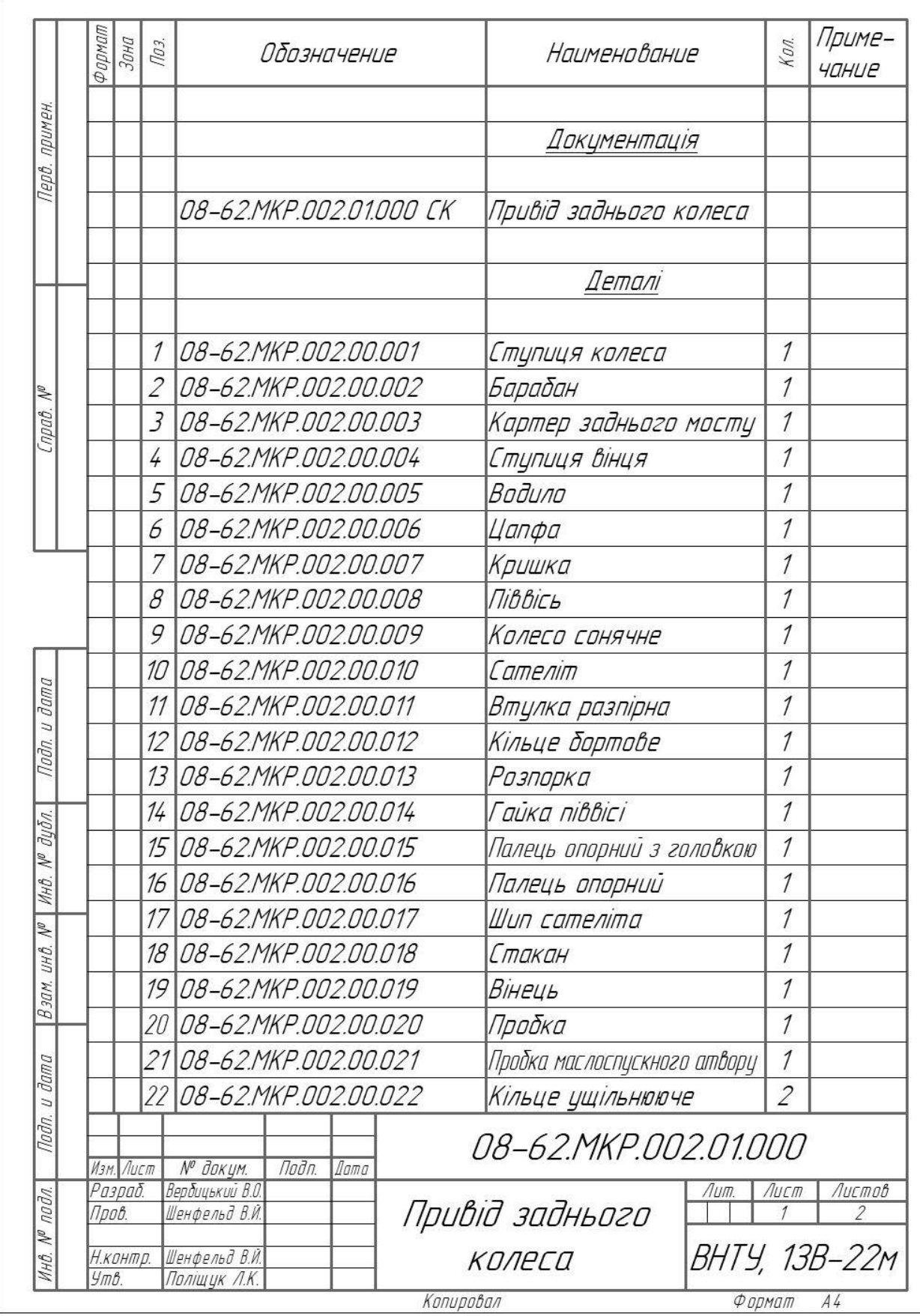

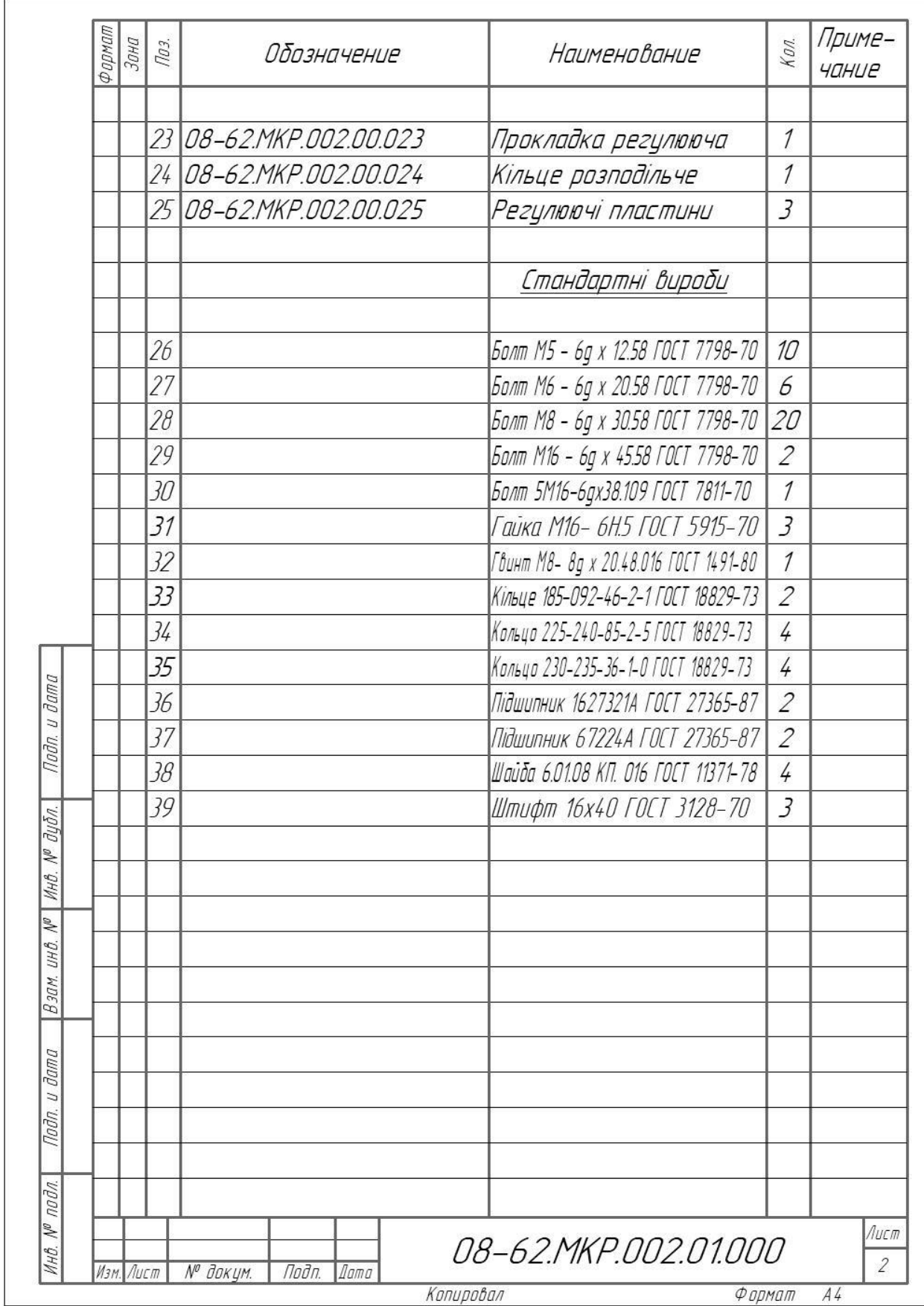

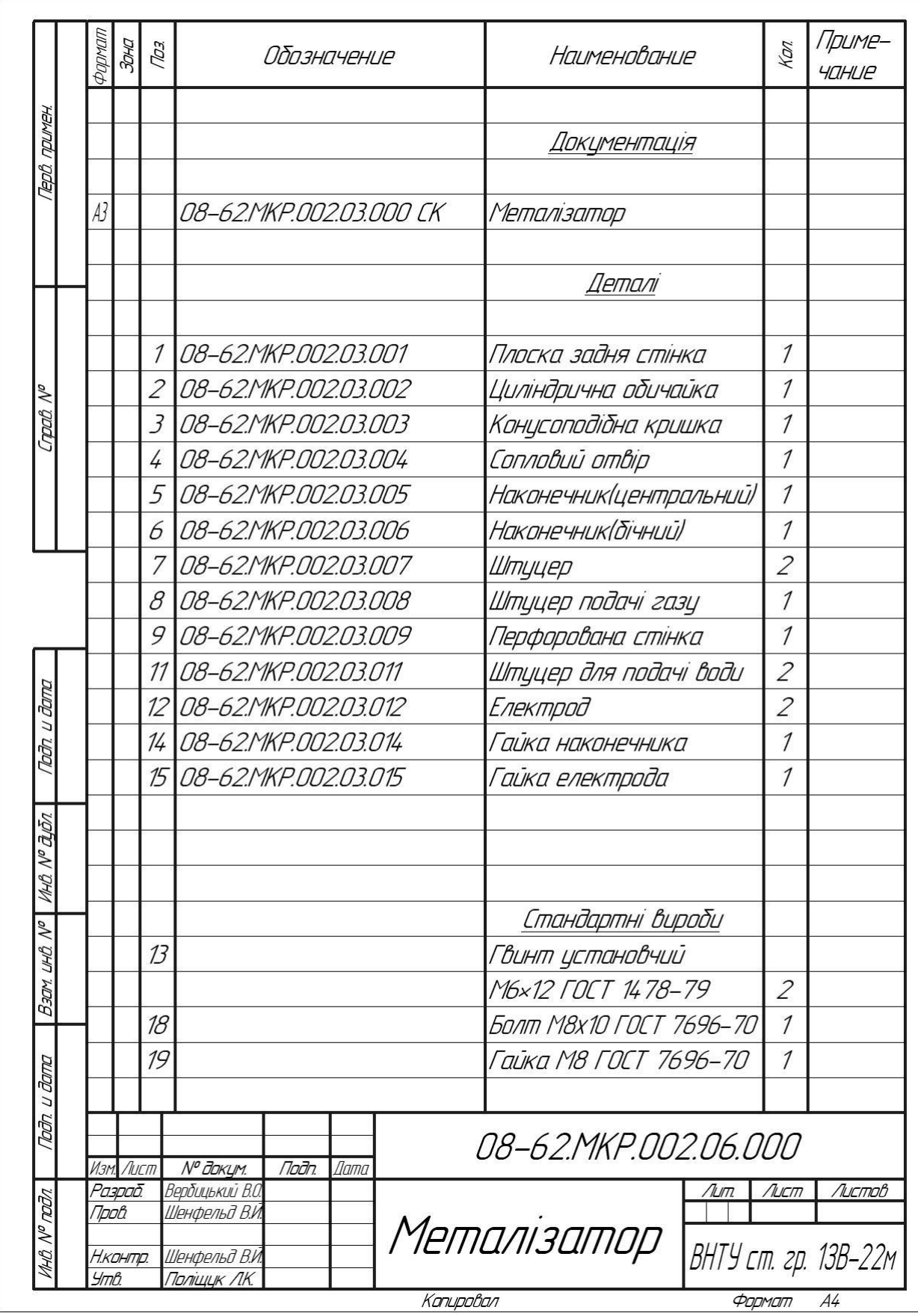

Додаток Д (Обов'язковий)

# **ПРОТОКОЛ ПЕРЕВІРКИ КВАЛІФІКАЦІЙНОЇ РОБОТИ НА НАЯВНІСТЬ ТЕКСТОВИХ ЗАПОЗИЧЕНЬ**

## ПРОТОКОЛ ПЕРЕВІРКИ КВАЛІФІКАЦІЙНОЇ РОБОТИ НА НАЯВНІСТЬ ТЕКСТОВИХ ЗАПОЗИЧЕНЬ

Назва роботи: «Підвищення якості відновлення робочих поверхонь шліців цапфи поворотної вузла привода заднього колеса тролейбуса ЗиУ-9»

магістерська кваліфікаційна робота Тип роботи: (БДР, МКР)

Підрозділ Кафедра «Галузевого машинобудування», ФМТ. (кафедра, факультет)

#### Показники звіту подібності Unicheck

Оригінальність 89,1% Схожість 10,9%

Аналіз звіту подібності (відмітити потрібне):

V 1. Запозичення, виявлені у роботі, оформлені коректно і не містять ознак плагіату.

2. Виявлені у роботі запозичення не мають ознак плагіату, але їх надмірна кількість викликає сумніви щодо цінності роботи і відсутності самостійності її автора. Роботу направити на доопрацювання.

3. Виявлені у роботі запозичення с недобросовісними і мають ознаки плагіату та/або в ній містяться навмисні спотворення тексту, що вказують на спроби приховування недобросовісних запозичень.

Особа, відповідальна за перевірку (підпис)

Шенфельд В. И. (прізвище, ініціали)

Ознайомлені з повним звітом подібності, який був згенерований системою Unicheck щодо роботи.

Автор роботи $\_$ 

Керівник роботи $_{\leq}$ 

Вербіцький В.О. (прізвище, ініціали)

Шенфельд В. И.

(прізвище, ініціали)